# UNIVERSIDAD CATÓLICA SANTA MARÍA

## FACULTAD DE CIENCIAS E INGENIERÍAS FÍSICAS Y FORMALES

# PROGRAMA PROFESIONAL DE INGENIERÍA DE **SISTEMAS**

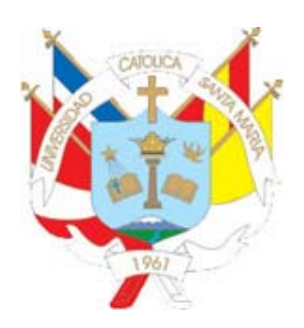

## **"OPTIMIZACIÓN DE GESTIÓN DE ALMACÉN Y COMPRAS DE LA EMPRESA "MATIZADOS Y DECORACIONES" MEDIANTE RECONOCIMIENTO DE PATRONES POR PREDICCIÓN DE SERIES DE TIEMPO"**

**Tesis presentado por los Bachilleres:** MEDINA RODRIGUEZ, STEVEN CESAR ANGEL LOPEZ DELGADO, HECTOR ALONSO

> **Para optar el Grado Académico de:** INGENIERO DE SISTEMAS

## **AREQUIPA-PERÚ 2013**

Publicación autorizada con fines académicos e investigativos

i

## **PRESENTACION**

Sra. Directora de Programa Profesional de Ingeniería de Sistemas.

Sres. Miembros del Jurado.

De conformidad con las disposiciones del Reglamento de Grados y Títulos del Programa Profesional de Ingeniera de Sistemas, pongo a vuestra consideración el presente trabajo de investigación titulado:

"Optimización de Gestión de almacén y compras de la empresa "Matizados y Decoraciones" mediante Reconocimiento de Patrones por predicción de Series de Tiempo", el mismo que de ser aprobado nos permitirá optar el título Profesional de Ingeniero de Sistemas.

Medina Rodríguez, Steven

López Delgado, Héctor

## **DEDICATORIA**

*A mis padres: Angel y Rossana que siempre estuvieron a mi lado para apoyarme y darme las fuerzas para seguir adelante Steven* 

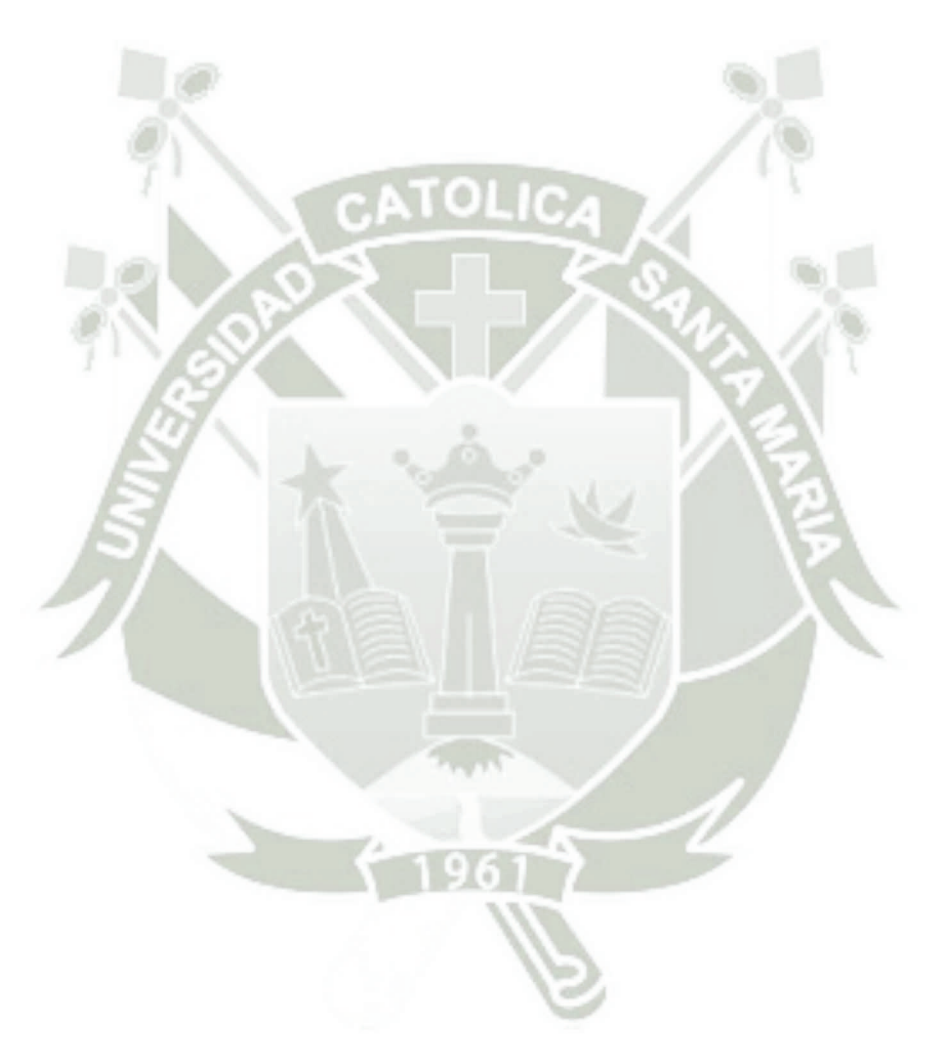

*A mi familia, gracias a la unión que tenemos hoy voy logrando mis objetivos Héctor* 

### **RESUMEN**

Actualmente, en medianas y pequeñas empresas, no se suelen tener una buena predicción sobre la rotación futura de los artículos, sin embargo, con herramientas de reconocimiento de patrones y predicción de series de tiempo se podría contar con un sistema que pueda ayudar a llevar un mejor control y gestión de la empresa.

La empresa "Matizados y Decoraciones S.A.C." encargada de la actividad comercial de compra y venta de pinturas y afines, presentaba un deficiente control de inventario; tampoco contaba con información específica que les ayude a realizar las compras de sus productos teniendo en cuenta las cantidades, costos de almacenamiento y tiempos.

Este proyecto busca mostrar como un sistema de información, que incluye un módulo de predicción, puede ayudar en la gestión de la empresa y de esta manera poder lograr un mejor acceso a la información y así mejorar la toma de decisiones.

El sistema que desarrollamos da la posibilidad de visualizar e imprimir reportes con datos actualizados de los movimientos que hay en la empresa. También posee un módulo de predicción que utiliza el reconocimiento de patrones en series de tiempo para indicar cuál es la cantidad indicada a comprar de determinados productos teniendo en cuenta, el costo en el tiempo y el costo de almacenamiento del producto. Esto nos permite optimizar el proceso de compra y de inventario.

## **ABSTRACT**

At the present time, for medium and small companies, it is not common to have a good prediction about the future rotation of the articles, however with pattern recognition tools and prediction on time series it could be possible to have a systems that could help to take a better control and management of the company.

The company "Matizados y Decoraciones S.A.C." is in charge of the commercial activity of purchasing and selling paints and related products; it used to feature a weak inventory control, and it had not specific information to help them make the purchases of its products having in mind the quantities, cost of storage and times.

This project is looking forward to show how an information system, that includes a prediction module, can help in the management of the company and this way be able to achieve a better access to the information and therefore improve the decisions to be taken.

The system we develop provides the possibility to visualize and print reports with updated information of the movements of the company. It also has a prediction module that uses the pattern recognition in time series to indicate how much is the indicated quantity to buy of specifics products, having in mind the cost within time and storage cost of the product. This allows us to optimize the purchase and inventory process.

# **INDICE**

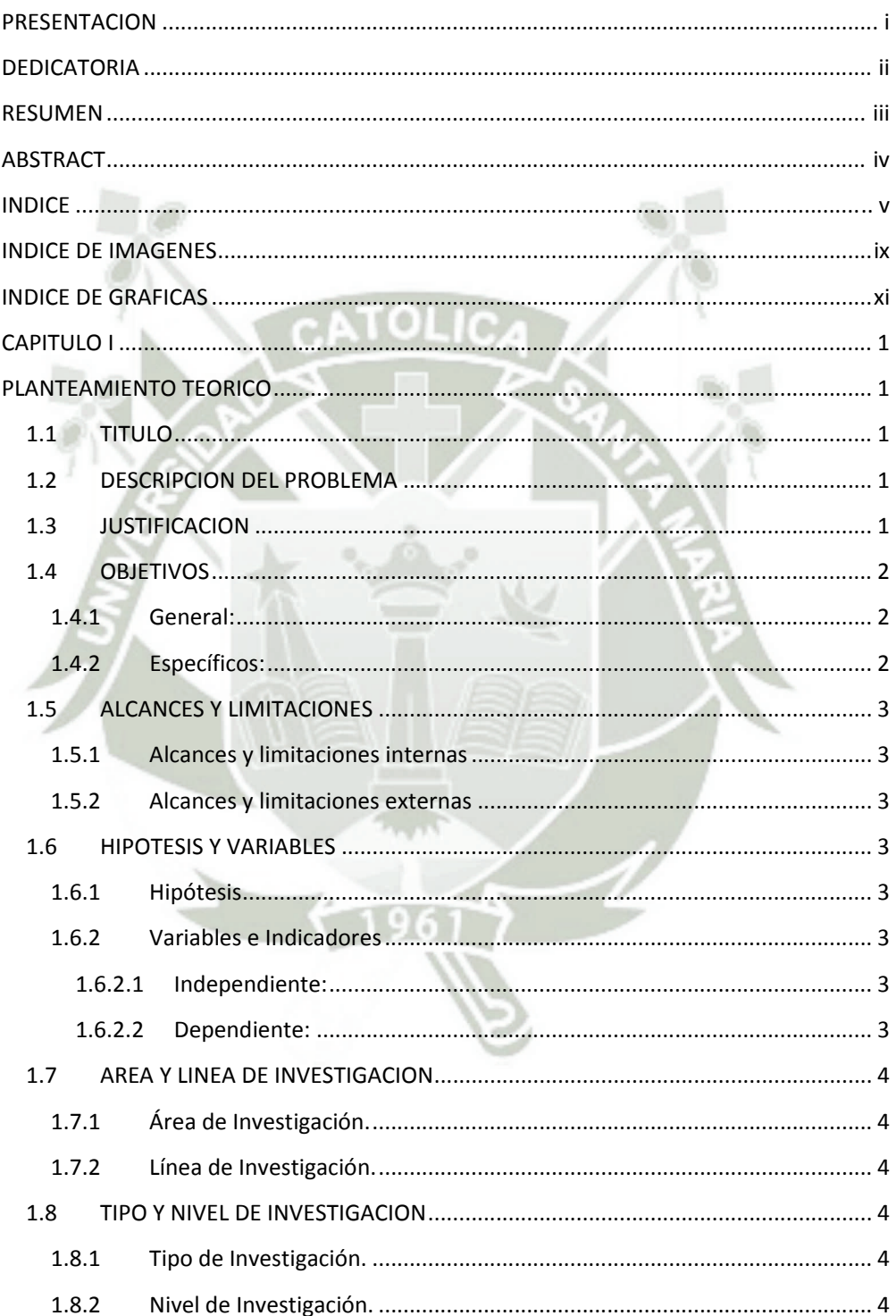

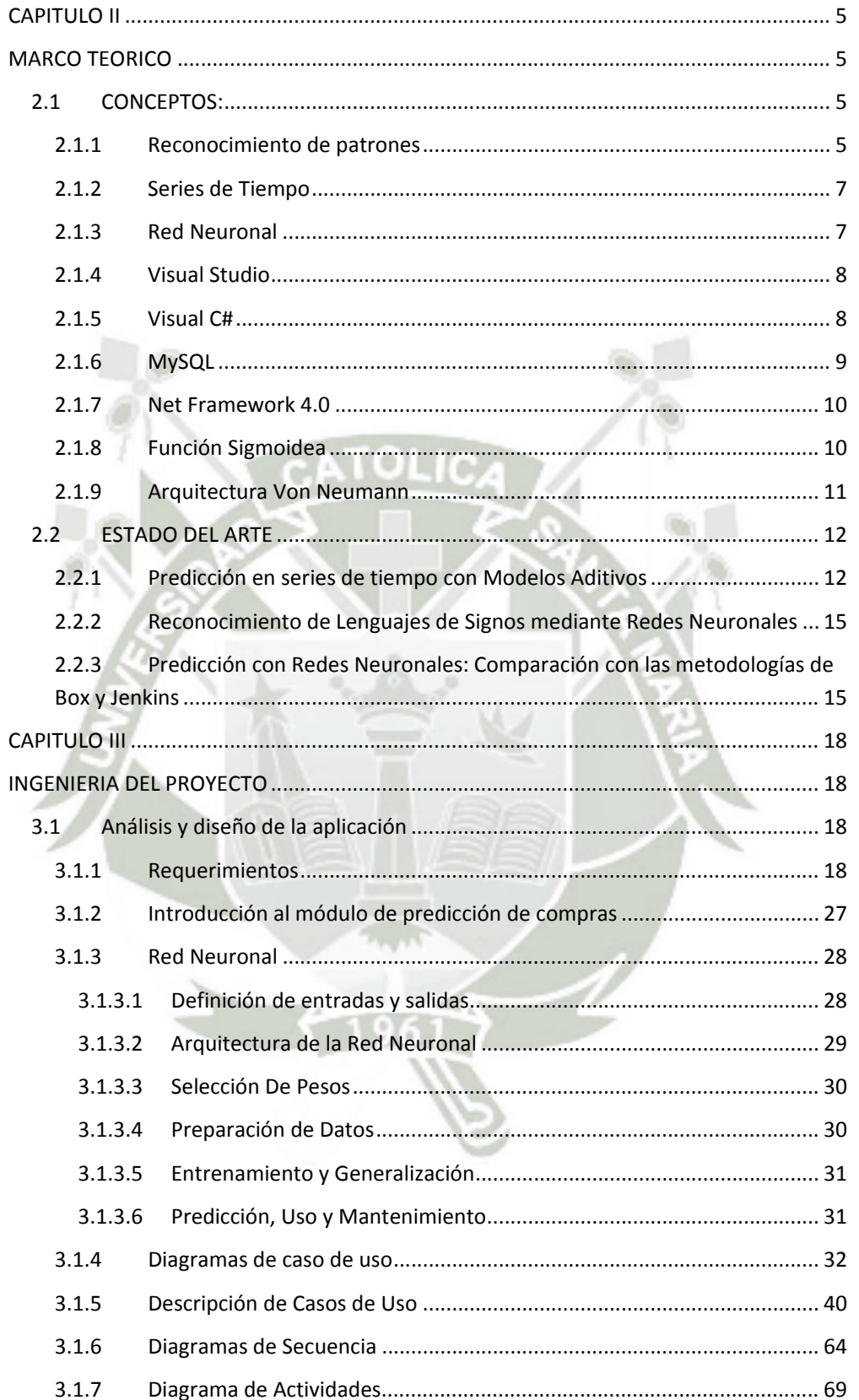

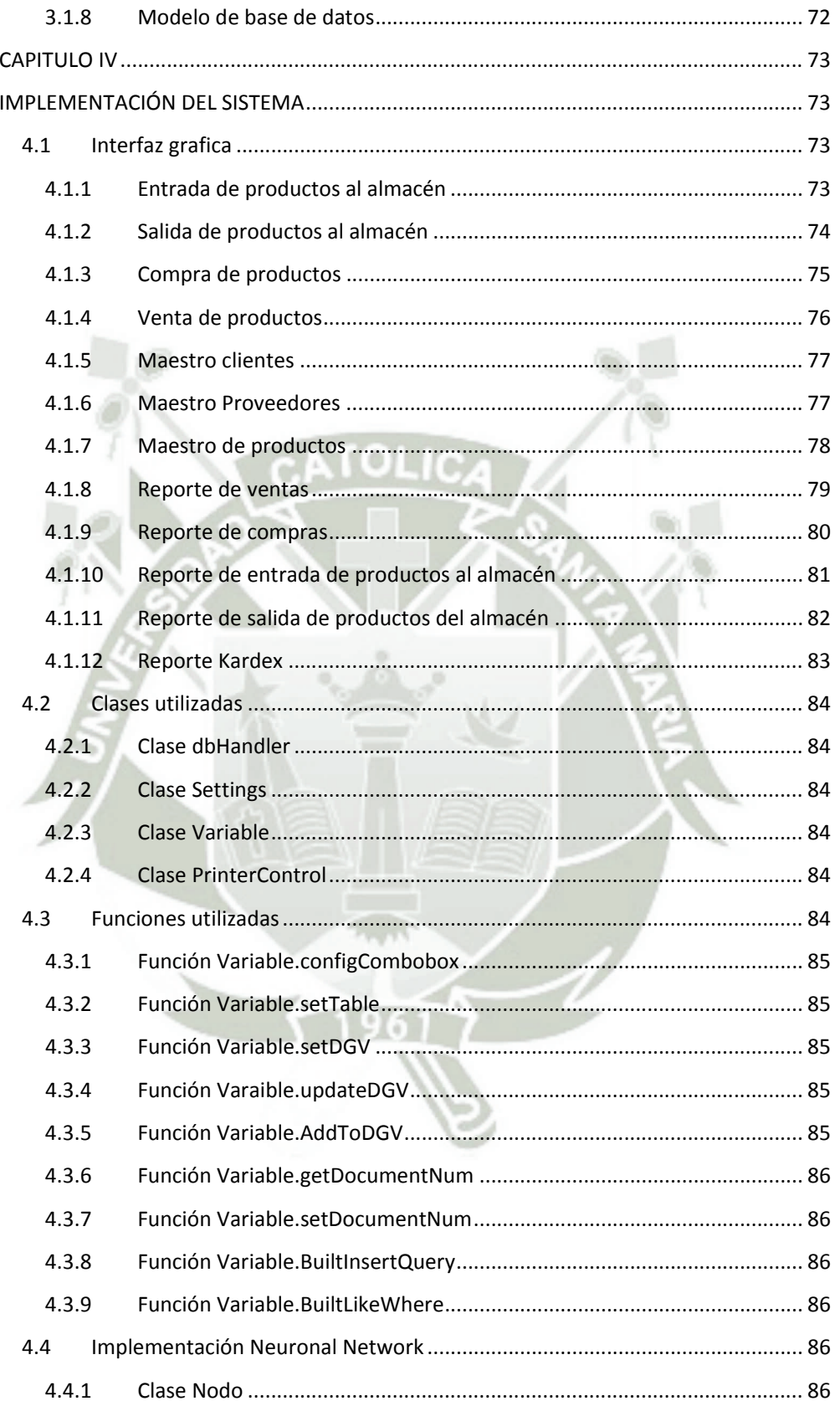

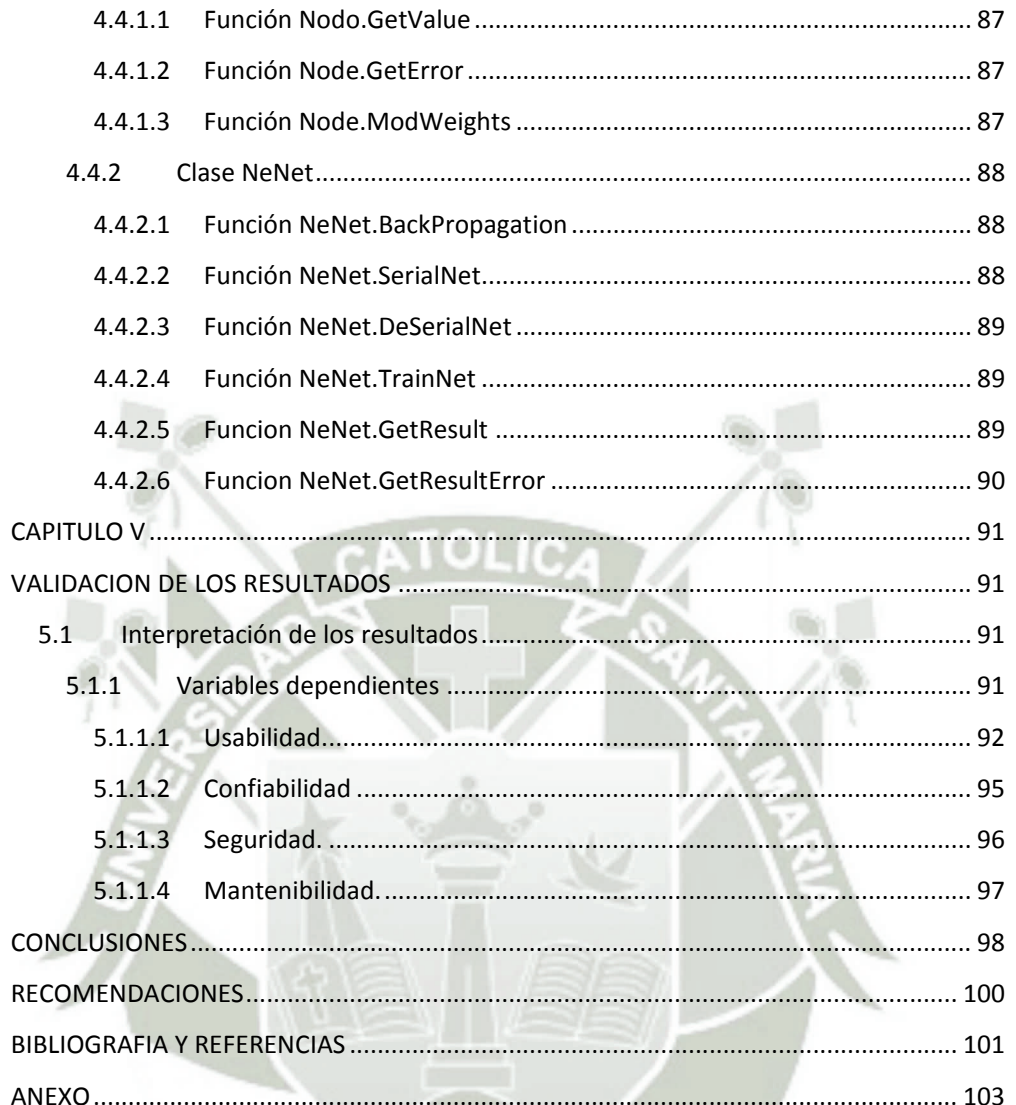

# **INDICE DE IMAGENES**

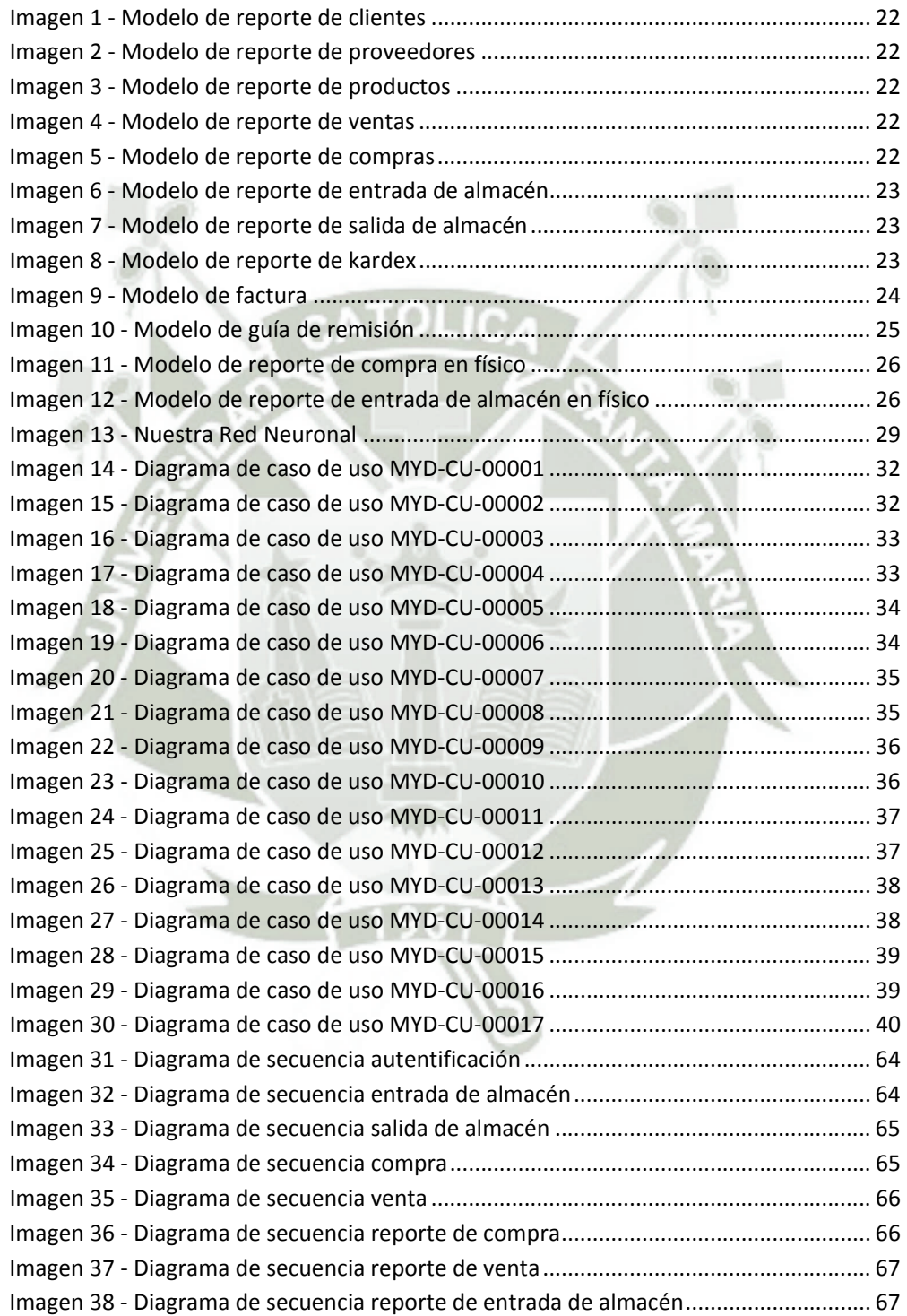

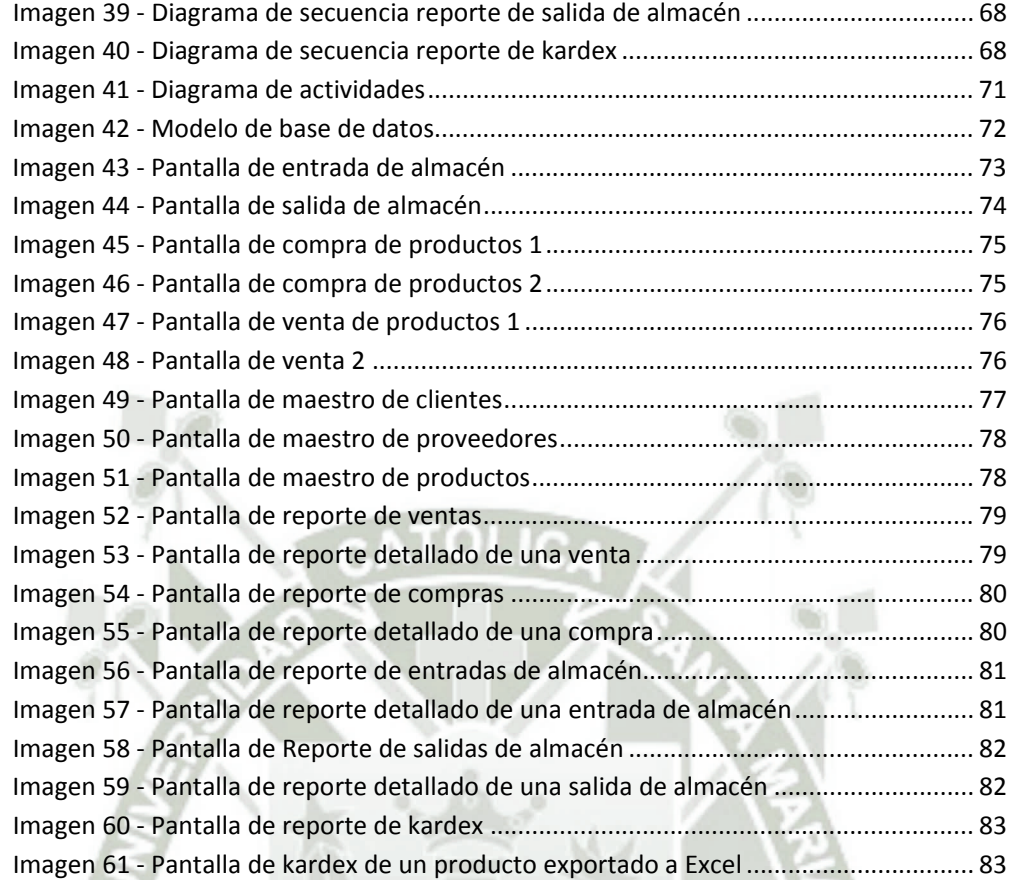

# **INDICE DE GRAFICAS**

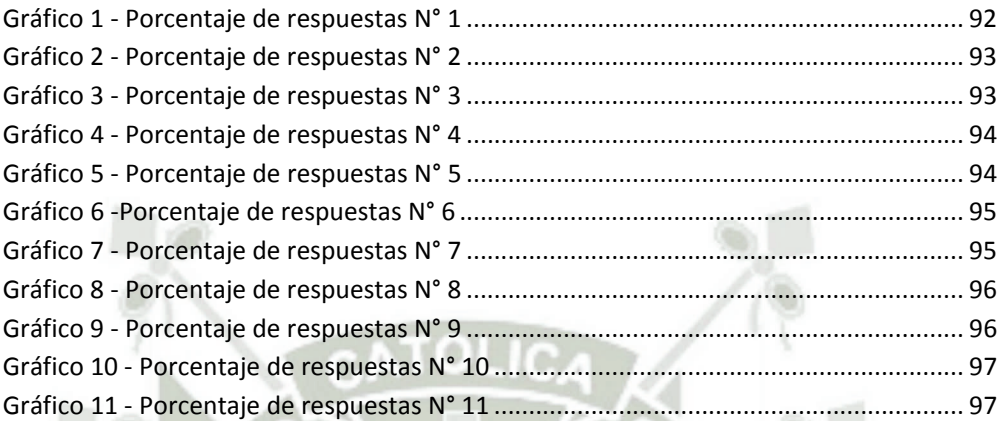

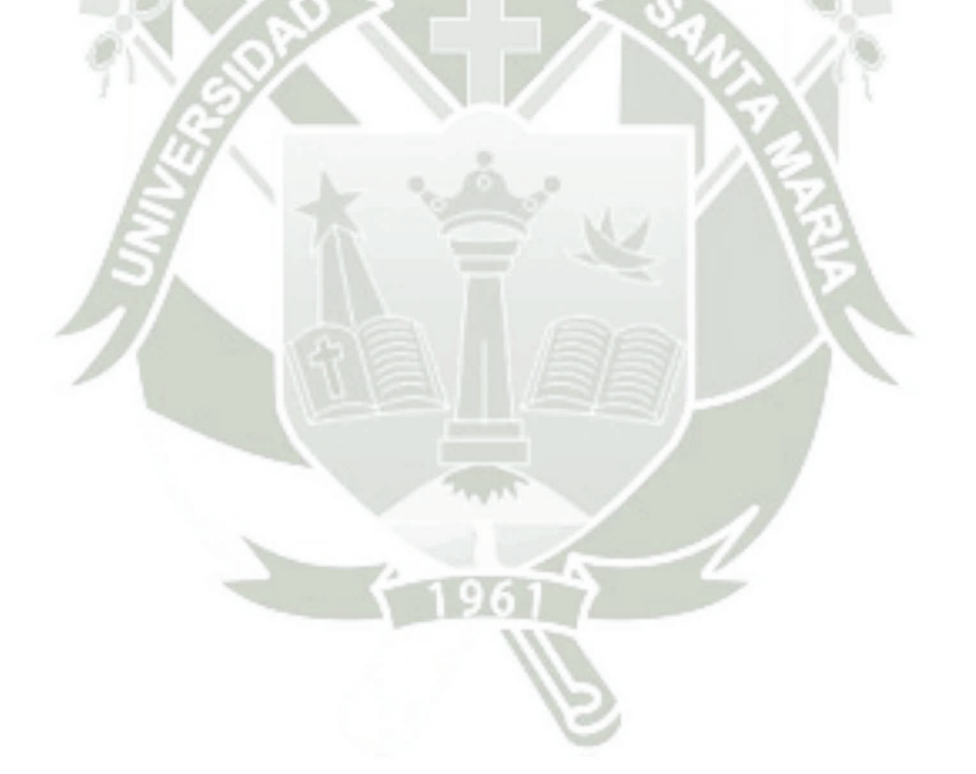

## **CAPITULO I**

## **PLANTEAMIENTO TEORICO**

### **1.1 TITULO**

"Optimización de Gestión de almacén y compras de la empresa "Matizados y Decoraciones" mediante Reconocimiento de Patrones por predicción de Series de Tiempo"

## **1.2 DESCRIPCION DEL PROBLEMA**

En la actualidad las empresas que cuentan con productos que tienen una rotación constante y un almacén reducido, no poseen información específica que les ayude a realizar las compras teniendo en cuenta las cantidades, costos de almacenamiento y el tiempo en el que se requiere el producto; Tampoco pueden tomar decisiones en la cual sea necesario una visión global de los datos de la empresa

La empresa Matizados y Decoraciones S.A.C. encargada de la actividad comercial de compra y venta de pinturas y afines, presentaba una deficiente gestión y control de inventario, lo cual causaba costos innecesarios y pérdidas de horas hombre.

### **1.3 JUSTIFICACION**

La constante evolución tecnológica requiere hoy en día que las pequeñas empresas cuenten con sistemas de información que respalde la parte esencial del giro de negocio. Además se requieren soluciones rápidas y que abaraten los costos para la pequeña y mediana empresa.

La aplicación de la propuesta de esta tesis es optimizar, agilizar y obtener un producto TI idóneo para la empresa y su especialidad en el mercado, ya que esta garantizará el funcionamiento correcto de procesos comunes en todas las empresas, además de brindar un módulo que será hecho a medida para optimización del almacén y las compras para reducir costos.

## **1.4 OBJETIVOS**

### **1.4.1 General:**

Desarrollar un sistema de información para la empresa Matizados y Decoraciones S.A.C. que le permita optimizar sus compras en base a las tendencias del consumidor, espacio de almacenamiento y tiempos de compra por reconocimiento de patrones en series de tiempo.

### **1.4.2 Específicos:**

- Obtener un sistema de información capaz de predecir las compras, registrar ventas de los productos y que permitan generar reportes, transformando datos en información para la empresa.
- Obtener un sistema amigable, que facilite el uso continuo del mismo.
- Obtener un sistema confiable, que brinde la seguridad al usuario de realizar las transacciones correctamente, y tener la información disponible cuando se requiera.
- Obtener un sistema que trabaje con los permisos de los usuarios.

### **1.5 ALCANCES Y LIMITACIONES**

### **1.5.1 Alcances y limitaciones internas**

- El Sistema se concentrará en el control y seguimiento de los movimientos de logística en la empresa.
- El Sistema será desarrollado para funcionar sobre el sistema operativo Windows XP, 7 u 8, para el cliente.

### **1.5.2 Alcances y limitaciones externas**

 No se almacena datos del macroambiente, ni microambiente (competencia, mercado).

### **1.6 HIPOTESIS Y VARIABLES**

### **1.6.1 Hipótesis**

Es probable que utilizando el reconocimiento de patrones por predicción de series de tiempo, se pueda desarrollar una herramienta que gestione la logística para mejorar la gestión de empresas distribuidoras, ahorrando el costo de almacenamiento y costo de compra.

### **1.6.2 Variables e Indicadores**

#### **1.6.2.1 Independiente:**

Reconocimiento de patrones por predicción de series de tiempo.

### **1.6.2.2 Dependiente:**

Herramienta de software de gestión de logística.

Indicadores:

- Mantenibilidad.
- Seguridad.
- Confiabilidad.
- Usabilidad

## **1.7 AREA Y LINEA DE INVESTIGACION**

### **1.7.1 Área de Investigación.**

Ingeniera de Software.

### **1.7.2 Línea de Investigación.**

Proceso de desarrollo de Software.

## **1.8 TIPO Y NIVEL DE INVESTIGACION**

### **1.8.1 Tipo de Investigación.**

Investigación aplicada porque se deberá aplicar conceptos teóricos a problemas de la realidad de manera práctica, ya que se cuenta con las personas que poseen el conocimiento sobre la forma de cómo se construye este software dentro del desarrollo de sistemas computacionales.

### **1.8.2 Nivel de Investigación.**

Experimental, porque los resultados de la experimentación a través del prototipo, a desarrollar, nos ayudara a demostrar la validez del mismo, tomando en cuenta los indicadores anteriormente señalados.

## **CAPITULO II**

## **MARCO TEORICO**

### **2.1 CONCEPTOS:**

### **2.1.1 Reconocimiento de patrones**

Consiste en el reconocimiento de patrones de señales. Los patrones se obtienen a partir de los procesos de segmentación, extracción de características y descripción dónde cada objeto queda representado por una colección de descriptores. El sistema de reconocimiento debe asignar a cada objeto su categoría o clase.

El punto esencial del reconocimiento de patrones es la clasificación: se quiere clasificar una señal dependiendo de sus características. Señales, características y clases pueden ser de cualquiera forma, por ejemplo se puede clasificar imágenes digitales de letras en las clases «A» a «Z» dependiendo de sus píxeles o se puede clasificar ruidos de cantos de los pájaros en clases de órdenes aviares dependiendo de las frecuencias.

Los sistemas de reconocimiento de patrones tienen diversas aplicaciones. Algunas de las más relevantes y utilizadas actualmente son:

 **Previsión meteorológica:** poder clasificar todos los datos meteorológicos según diversos patrones, y con el conocimiento a priori que tenemos de las diferentes situaciones que pueden aparecer nos permite crear mapas de predicción automática.

- **Reconocimiento de caracteres** escritos a mano o a máquina: es una de las utilidades más populares de los sistemas de reconocimiento de patrones ya que los símbolos de escritura son fácilmente identificables.
- **Reconocimiento de voz:** el análisis de la señal de voz se utiliza actualmente en muchas aplicaciones, un ejemplo claro son los tele operadores informáticos.
- **Aplicaciones en medicina:** análisis de biorritmos, detección de irregularidades en imágenes de rayos-x, detección de células infectadas, marcas en la piel.
- **Reconocimiento de huellas dactilares**: utilizado y conocido por la gran mayoría, mediante las huellas dactilares todos somos identificables y con programas que detectan y clasifican las coincidencias, resulta sencillo encontrar correspondencias.
- **Reconocimiento de caras:** utilizado para contar asistentes en una manifestación o simplemente para detectar una sonrisa, ya hay diferentes cámaras en el mercado con esta opción disponible.
- **Interpretación de fotografías aéreas y de satélite:** esto es de gran utilidad para propuestas tanto militares como civiles, aplicadas en la agricultura, geología, geografía, planificación urbana, etc..
- Predicción de magnitudes máximas de terremotos.
- **Reconocimiento de objetos:** con importantes aplicaciones para personas con discapacidad visual.

 **Reconocimiento de música**: identificar el tipo de música o la canción concreta que suena.

#### **2.1.2 Series de Tiempo**

Una Serie de Tiempo no deja de ser un conjunto de observaciones sobre valores que toma una variable en diferentes momentos del tiempo.

Son muchas las materias en las que resulta útil conocer el comportamiento futuro de ciertos fenómenos con el fin de planificar y prevenir. La principal utilidad de las Series de Tiempo es la de predecir lo que ocurrirá con una variable en el futuro a partir del comportamiento de esa variable en el pasado y de otros factores que pueden influir. Por tanto, el estudio de métodos de análisis y predicción de Series de Tiempo es una temática de reciente investigación en ámbitos académicos y está en continuo desarrollo.

### **2.1.3 Red Neuronal**

Las redes neuronales son un paradigma de aprendizaje y procesamiento automático inspirado en la forma en que funciona el sistema nervioso de los animales. Se trata de un sistema de interconexión de neuronas que colaboran entre sí para producir un estímulo de salida. Las redes neuronales son utilizadas para reconocimiento de patrones en imágenes o series de tiempo para su predicción, clasificación, etc.

Una red neuronal se compone de unidades llamadas neuronas. Cada neurona recibe una serie de entradas a través de interconexiones y emite una salida. Esta salida viene dada por tres funciones.

- Una función de propagación, que por lo general consiste en el sumatorio de cada entrada multiplicada por el peso de su interconexión. Si el peso es positivo, la conexión se denomina excitatoria, caso contrario se denomina inhibitoria.
- Una función de activación, que modificada a la anterior. Puede no existir, siendo en este caso la salida la misma función de propagación.
	- Una función de transferencia, que se aplica al valor devuelto por la función y generalmente viene dada por la interpretación que queramos darle a dichas salidas. Algunas de las más utilizadas son la función sigmoidea y la tangente hiperbólica.

### **2.1.4 Visual Studio**

Es un conjunto completo de herramientas de desarrollo para la generación de aplicaciones web ASP.NET, Servicios Web XML, aplicaciones de escritorio y aplicaciones móviles. Visual Basic, Visual C# y Visual C++ utilizan todos el mismo entorno de desarrollo integrado (IDE), que habilita el uso compartido de herramientas y hace más sencilla la creación de soluciones en varios lenguajes. Asimismo, dichos lenguajes utilizan las funciones de .NET Framework, las cuales ofrecen acceso a tecnologías clave para simplificar el desarrollo de aplicaciones web ASP y Servicios Web XML.

#### **2.1.5 Visual C#**

Es un lenguaje de programación que se ha diseñado para generar diversas aplicaciones que se ejecutan en .NET Framework. C# es simple, eficaz, con seguridad de tipos y orientado a objetos. Las numerosas innovaciones de C# permiten desarrollar aplicaciones rápidamente y mantener la expresividad y elegancia de los lenguajes de estilo de C.

Es una implementación del lenguaje de C# de Microsoft. Visual Studio ofrece compatibilidad con Visual C# con un completo editor de código, un compilador, plantillas de proyecto, diseñadores, asistentes para código, un depurador eficaz y de fácil uso y otras herramientas. La biblioteca de clases de .NET Framework ofrece acceso a numerosos servicios de sistema operativo y a otras clases útiles y adecuadamente diseñadas que aceleran el ciclo de desarrollo de manera significativa.

C# también nos ofrece la serialización, que es el proceso de convertir un objeto en una secuencia de bytes para almacenar el objeto o transmitirlo a memoria, una base de datos, o en un archivo. Sus propósito principal es guardar el estado de un objeto para poder crearlo de nuevo cuando se necesita. El proceso inverso se denomina deserialización.

### **2.1.6 MySQL**

Es unos de los sistemas de base de datos operacional más importantes en lo que hace al diseño y programación de base de datos de tipo relacional. Cuenta con millones de aplicaciones y aparece en el mundo informático como una de las más utilizadas por usuarios del medio. El programa MySQL se usa como servidor a través del cual pueden conectarse múltiples usuarios y utilizarlo al mismo tiempo.

### **2.1.7 Net Framework 4.0**

Es un componente de software que puede ser o es incluido en los sistemas operativos Microsoft Windows. Provee soluciones pre-codificadas para requerimientos comunes de los programas y gestiona la ejecución de programas escritos específicamente para este framework.

Las soluciones pre-codificadas que forman la biblioteca .NET, cubren un gran rango de necesidades de la programación de programas. Los programadores las emplean y combinan con sus propios códigos en sus programas. El framework incluye soluciones en áreas como: la interfaz de usuario, acceso a datos, conectividad a bases de datos, criptografía, desarrollo de aplicaciones web, algoritmos numéricos y comunicación de redes.

#### **2.1.8 Función Sigmoidea**

Muchos procesos naturales y curvas de aprendizaje de sistemas complejos muestran una progresión temporal desde unos niveles bajos al inicio, hasta acercarse a un clímax transcurrido un cierto tiempo; la transición se produce en una región caracterizada por una fuerte aceleración intermedia. La función sigmoidea permite describir esta evolución. Su gráfica tiene una típica forma de "S". A menudo la función sigmoidea se refiere al caso particular de la función logística, y viene definida por la siguiente fórmula:

$$
P(t) = \frac{1}{1 + e^{-t}}
$$

### **2.1.9 Arquitectura Von Neumann**

La arquitectura Von Neumann es una familia de arquitecturas de computadoras que utilizan el mismo dispositivo de almacenamiento tanto para las instrucciones como para los datos. A esta memoria se accede a través de un sistema de buses único.

Normalmente casi todos los micro controladores se basan en esta arquitectura.

Los ordenadores con esta arquitectura constan de cinco partes: la unidad aritmético-lógica o ALU, la unidad de control, la memoria, un dispositivo de entrada/salida y el bus de datos que proporciona un medio de transporte de los datos entre las distintas partes.

Un ordenador con esta arquitectura realiza los siguientes pasos secuencialmente:

- Enciende el ordenador y obtiene la siguiente instrucción desde la memoria en la dirección indicada por el contador de programa y la guarda en el registro de instrucción.
- Aumenta el contador de programa en la longitud de la instrucción para apuntar a la siguiente.
- Decodifica la instrucción mediante la unidad de control. Esta se encarga de coordinar el resto de componentes del ordenador para realizar una función determinada.
- Se ejecuta la instrucción. Esta puede cambiar el valor del contador del programa, permitiendo así operaciones repetitivas. El contador puede cambiar también cuando se cumpla una cierta condición

aritmética, haciendo que el ordenador pueda tomar decisiones, que pueden alcanzar cualquier grado de complejidad, mediante la aritmética y lógica anteriores.

### **2.2 ESTADO DEL ARTE**

#### **2.2.1 Predicción en series de tiempo con Modelos Aditivos**

Una Serie de Tiempo no deja de ser un conjunto de observaciones sobre valores que toma una variable en diferentes momentos del tiempo.

Son muchas las materias en las que resulta útil conocer el comportamiento futuro de ciertos fenómenos con el fin de planificar y prevenir. La principal utilidad de las Series de Tiempo es la de predecir lo que ocurrirá con una variable en el futuro a partir del comportamiento de esa variable en el pasado y de otros factores que pueden influir. Por tanto, el estudio de métodos de análisis y predicción de Series de Tiempo es una temática de reciente investigación en ámbitos académicos y está en continuo desarrollo.

En este trabajo se presenta un método para hacer predicciones que se basa únicamente en lo sucedido anteriormente en la serie. El método utilizará la estadística no paramétrica de forma que sólo se trabaje con funciones unidimensionales, ya que se sabe que cuando se trabaja con dimensiones altas los métodos son costosos y, en ocasiones, dan problemas. Se presenta el método desde el punto de vista práctico principalmente, de modo que estará orientado al trabajo con el software estadístico R.

Como decíamos, es sabido que la predicción de futuras observaciones en series de tiempo es uno de los problemas más importantes en este campo. Más concretamente, si tenemos observados n instantes en una serie de tiempo, el problema es predecir lo que ocurrirá en el instante n + p, con  $p \in z^+$ . Una forma de abordar este problema es considerar la serie de tiempo como un proceso autorregresivo de orden q: denotando por  $S_1$ , ...,  $S_n$  los n instantes observados de la serie, suponemos que en el instante  $t \ge n$ ,

$$
S_t = m(S_{t-1}, S_{t-2}, \ldots, S_{t-q}) + \epsilon_t,
$$

Considerando ɛt el error, independiente de los Sis anteriores. Con este planteamiento, lo primero que nos preguntamos es como construir la función m(·).

Una posibilidad es suponer que  $m(\cdot)$  se puede construir con un modelo paramétrico, lo cual reduciría el problema a estimar un número infinito de parámetros. Esto se podría hacer usando modelo ARIMA, que es muy conocido. El problema de esta posibilidad es que la mayoría de los procesos no se ajustan a un modelo paramétrico, lo que nos empuja a usar modelos no paramétricos, sin hacer ninguna suposición sobre la forma de m(·). Los métodos no paramétricos para predecir en series de tiempo los podemos considerar un caso particular de la estimación no paramétrica de la regresión bajo dependencia. Podemos destacar como trabajos relevantes en este tema los siguientes artículos: Györfi et al (1989), Härdle and Vieu (1992), Hart (1991), Masry and Tjostheim (1995), Hart (1996), Härdle et al (1997), Härdle et al (1998), Bosq (1998) y Vilar-Fernández and Cao (2007).

Como ya mencionamos antes, en este trabajo se presenta un algoritmo, implementado posteriormente en R, para la predicción en series de tiempo y búsqueda de intervalos de confianza para dichas predicciones. El algoritmo utilizará modelos aditivos para obtener las predicciones. Cabe señalar que para todos los cálculos necesarios para generar nuevos ejemplos y modelos se utilizo el propio software R y, en alguna ocasión aislada, el paquete SPSS.

Comenzaremos con un capítulo de introducción a los modelos aditivos, ya que en ellos nos basaremos para implementar nuestro método de predicción. Mostraremos una introducción teórica, veremos cómo funcionan desde el punto de vista práctico y como trabaja con ellos el software R.

En un segundo capítulo veremos cómo se desarrolla el proceso de implementar el método. Formularemos el problema con detalle, propondremos un algoritmo para elegir los autorregresores y explicaremos como calcular unas bandas de confianza para las estimaciones.

A continuación, en el tercer capítulo, adjuntaremos el código implementado en R acompañado de las pertinentes explicaciones de que es lo que se hace en cada momento.

Por último, dedicaremos un capítulo a comprobar el funcionamiento del método presentado y compararlo con otros métodos ya existentes. Probaremos 23 series de diferentes ámbitos y características y nos centraremos en dos de ellas para hacer un estudio detallado.

## **2.2.2 Reconocimiento de Lenguajes de Signos mediante Redes Neuronales**

El lenguaje de signos se usa desde hace mucho tiempo no sólo por las personas sordas. En algunas tribus del norte de América era utilizado para facilitar la comunicación debido a la gran cantidad de dialectos existentes. Teniendo en cuenta estos símbolos y los propios del lenguaje de signos francés nació la ASL. Este es el lenguaje de signos más extendido a lo largo del mundo y es considerado como un lenguaje internacional.

Nuestro sistema se basa en este lenguaje de signos haciendo uso de una red neuronal. La utilización de esta permite determinar de manera 'inteligente' que signo del lenguaje se trata. Basándose en esta idea, el usuario aprendería el alfabeto internacional haciendo uso de imágenes.

Como se menciona anteriormente no se incluye las letras j, ñ y z por dos razones. Por un lado es evidente que la letra ñ únicamente se utiliza en español por lo que su uso en un lenguaje internacional queda descartado. Por otro lado, las letras j y z parte de la posición inicial de la i y d, respectivamente, pero se representan mediante movimiento. Como la forma de representación es estática, estas letras no se pueden considerar en nuestro sistema ya que existiría confusión.

## **2.2.3 Predicción con Redes Neuronales: Comparación con las metodologías de Box y Jenkins**

El objetivo principal de esta investigación es comparar las metodologías de Box y Jenkins; ARIMA y Función de Transferencia, utilizadas frecuentemente en

estadística para predicción con series de tiempo, con una técnica de la Inteligencia Artificial denominada Redes Neuronales (RN).

Las nociones básicas de análisis de series de tiempo en el campo estadístico se exponen brevemente. Así como también se reseñan los conceptos fundamentales de Redes Neuronales que permitan diseñar RN adecuadas para predicción.

Una metodología para predicción con redes neuronales es propuesta. Ésta pretende servir de guía para tener éxito en la predicción con series de tiempo.

La comparación planteada se basa en el estudio de dos aplicaciones, la primera, es la serie del número de nacimientos mensuales ocurridos en España. A esta serie se le aplica la metodología ARIMA y RN para predicción (aso univariable). El modelo ARIMA proporciona un mejor ajuste, pero la RN logra mejores predicciones. La segunda aplicación comprende dos series: el gasto de publicidad mensual (en miles de \$) y el número de ventas mensuales (en miles de casos). Se desea predecir el número de ventas en base al gasto de publicidad. En este caso se aplica el Modelo de Función de Transferencia y RN para predicción (caso bivariable). La RN resulta ser muy superior al MFT, tanto en el ajuste como en la predicción.

El punto más álgido en el diseño del modelo de la red son las entradas o retrasos de la serie. En forma empírica, se llegó a la conclusión de que puede utilizarse la metodología ARIMA como una herramienta de pre procesamiento de datos, considerando como entradas los retrasos involucrados en el modelo proporcionado por esta metodología. En el caso del MFT no podemos llegar a la misma conclusión, seguramente, porque en el ejemplo estudiado no se logra captar el patrón de comportamiento del proceso. Sin embargo, herramientas muy útiles resultaron ser los correlogramas simple y parcial, y el gráfico de correlación cruzada para identificar los retrasos de interés candidatos a ser entradas.

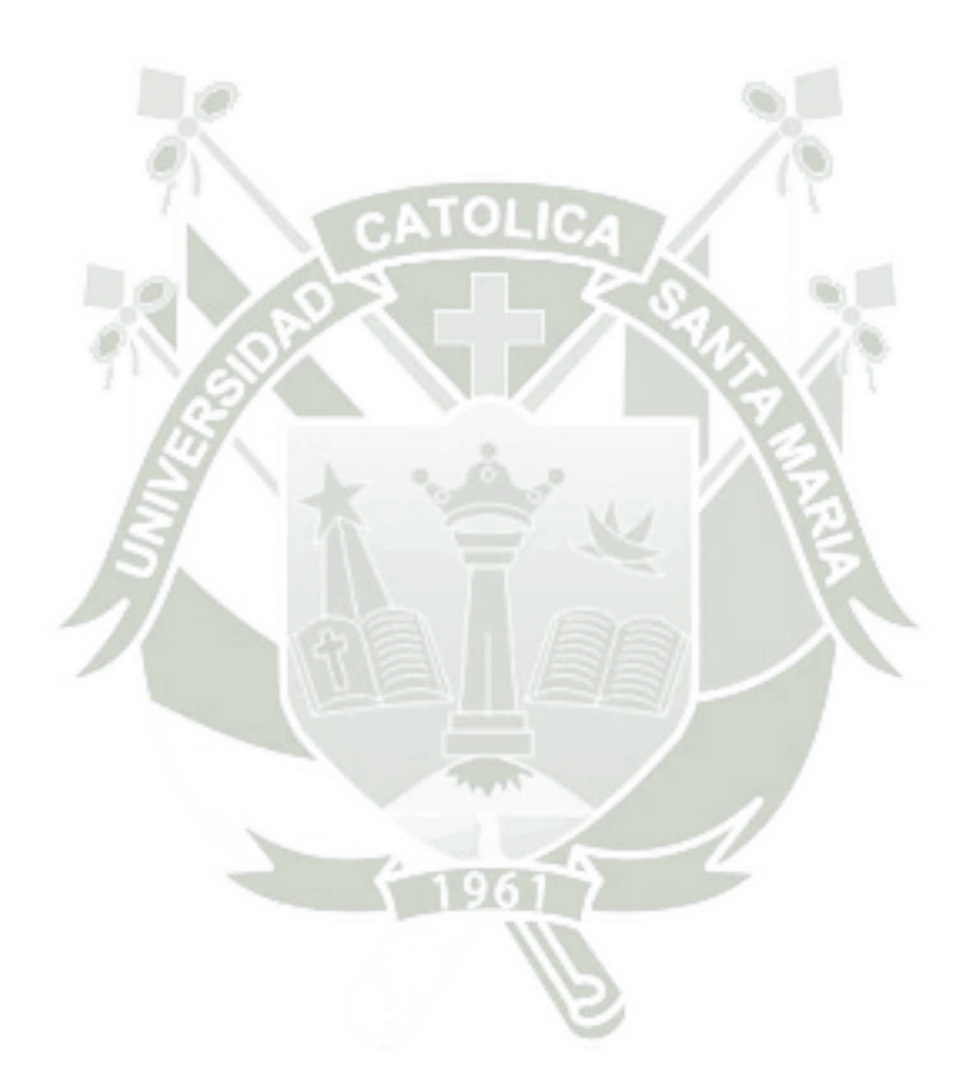

# **CAPITULO III**

# **INGENIERIA DEL PROYECTO**

### **3.1 Análisis y diseño de la aplicación**

### **3.1.1 Requerimientos**

**a.** Requerimientos Funcionales

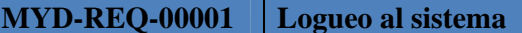

#### **DESCRIPCIÓN:**

El Usuario podrá ingresar al sistema mediante su ID y contraseña (se

limita la funcionabilidad dependiendo del tipo de usuario).

**ACTORES:**

Usuario (Supervisor, Gerente)

### **MYD-REQ-00002 Ingreso a almacén**

### **DESCRIPCIÓN:**

El Usuario podrá registrar los productos recibidos e imprimir un documento de la transacción realizada.

#### **ACTORES:**

Usuario (Supervisor, Gerente)

### **MYD-REQ-00003** Salida de almacén

### **DESCRIPCIÓN:**

El Usuario podrá registrar los productos retirados e imprimir la guía de remisión correspondiente

### **ACTORES:**

Usuario (Gerente)

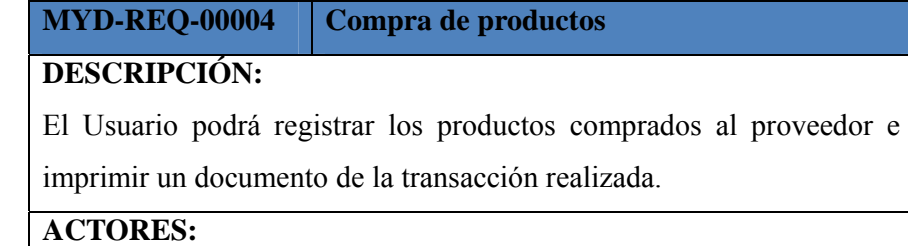

Usuario (Supervisor, Gerente)

### **MYD-REQ-00005 Venta de productos**

### **DESCRIPCIÓN:**

El Usuario podrá registrar los productos vendidos al cliente e imprimir la factura o boleta y la guía de remisión correspondiente.

#### **ACTORES:**

Usuario (Supervisor, Gerente)

#### **MYD-REQ-00006 Maestro cliente**

### **DESCRIPCIÓN:**

El Usuario podrá revisar todos los clientes que tiene registrados en su base de datos, y solo el gerente podrá realizar algún cambio en la información si es que es necesario. Se podrá imprimir el reporte de clientes filtrando por nombre o apellidos.

### **ACTORES:**

Usuario (Supervisor, Gerente)

### **MYD-REQ-00007 Maestro proveedores**

### **DESCRIPCIÓN:**

El Usuario podrá revisar todos los proveedores que tiene registrados en su base de datos, y solo el gerente podrá realizar algún cambio en la información si es que es necesario. Se podrá imprimir el reporte de proveedores filtrando por nombre o apellidos.

### **ACTORES:**

Usuario (Supervisor, Gerente)

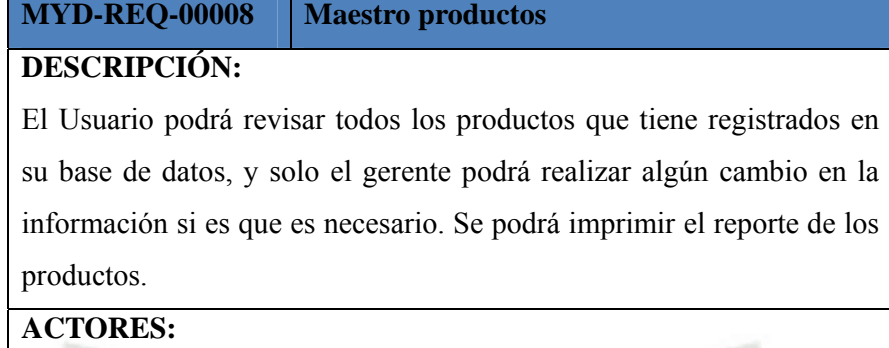

Usuario (Supervisor, Gerente)

### **MYD-REQ-00009 Generación de reporte para kardex**

### **DESCRIPCIÓN:**

El Usuario podrá generar el kardex de cada producto de la empresa e imprimirlo con los requerimientos exigidos por la SUNAT.

### **ACTORES:**

Usuario (Supervisor, Gerente)

### **MYD-REQ-00010 Reporte de ventas**

### **DESCRIPCIÓN:**

El Usuario podrá generar el reporte de ventas, desde la fecha que uno decida hasta la actualidad e imprimirlo. También podrá ver el detalle unitario de cada venta y volver a imprimir la factura o guía de remisión de dicha venta.

#### **ACTORES:**

Usuario (Supervisor, Gerente)

### **MYD-REQ-00011 Reporte de compras**

### **DESCRIPCIÓN:**

El Usuario podrá generar el reporte de compras, desde la fecha que uno decida hasta la actualidad e imprimirlo. También podrá ver el detalle unitario de cada compra y volver a imprimir el documento de la transacción.

### **ACTORES:**

Usuario (Supervisor, Gerente)

#### **MYD-REQ-00012 Reporte de entrada de almacén**

### **DESCRIPCIÓN:**

El Usuario podrá generar el reporte de las entradas a almacén, desde la fecha que uno decida hasta la actualidad e imprimirlo. También podrá ver el detalle unitario de cada entrada de almacén y volver a imprimir el documento de la transacción.

### **ACTORES:**

Usuario (Supervisor, Gerente)

### **MYD-REQ-00013 Reporte de salida de almacén**

### **DESCRIPCIÓN:**

El Usuario podrá generar el reporte de las salidas a almacén, desde la fecha que uno decida hasta la actualidad e imprimirlo. También podrá ver el detalle unitario de cada salida de almacén y volver a imprimir la guía de remisión de dicha salida.

#### **ACTORES:**

Usuario (Supervisor, Gerente)

### **MYD-REQ-00014 Predicción de compra**

### **DESCRIPCIÓN:**

El Sistema predecirá la cantidad ideal a comprar de un producto basándose en las ventas históricas del producto y el precio de almacenamiento del mismo.

### **ACTORES:**

Software

- b. Especificación de los requerimientos
	- Reporte de clientes

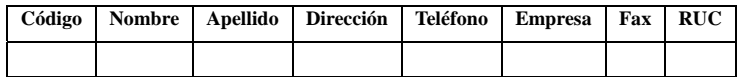

**Imagen 1 ‐ Modelo de reporte de clientes Fuente: Elaboración propia**

Reporte de proveedores

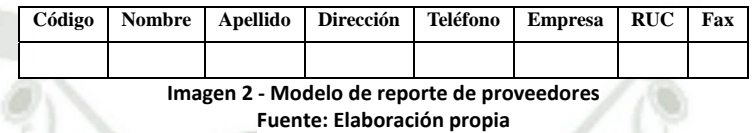

Reporte de productos

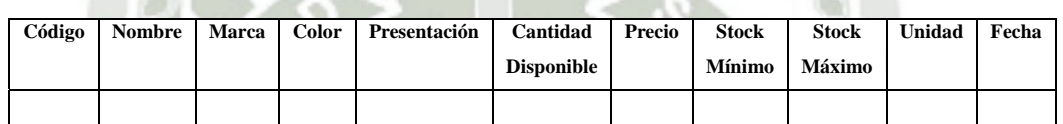

**Imagen 3 ‐ Modelo de reporte de productos Fuente: Elaboración propia**

Reporte de ventas

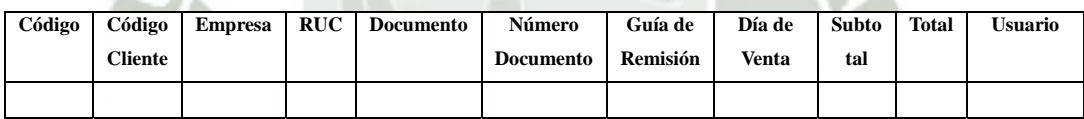

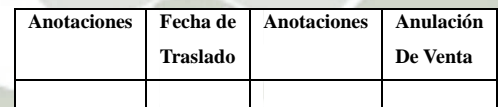

**Imagen 4 ‐ Modelo de reporte de ventas Fuente: Elaboración propia**

Reporte de compras

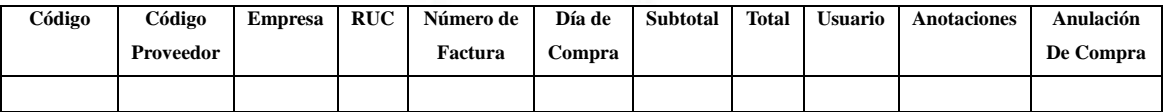

**Imagen 5 ‐ Modelo de reporte de compras Fuente: Elaboración propia**

Reporte de entrada de almacén

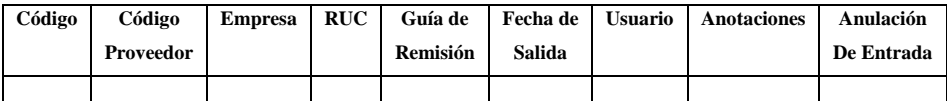

**Imagen 6 ‐ Modelo de reporte de entrada de almacén Fuente: Elaboración propia**

Reporte de salida de almacén

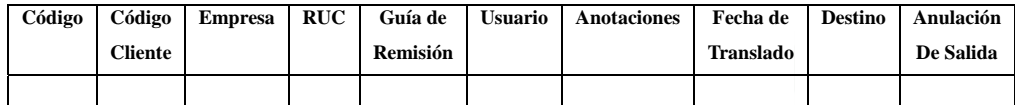

**Imagen 7 ‐ Modelo de reporte de salida de almacén**

**Fuente: Elaboración propia**

Reporte de kardex

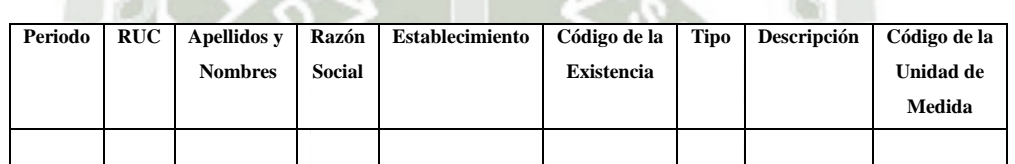

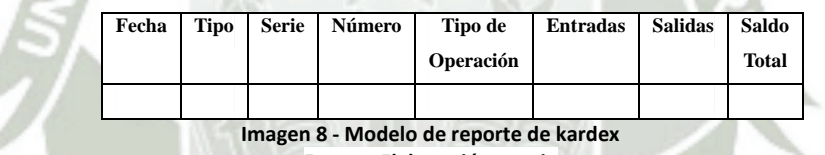

**Fuente: Elaboración propia**

• Factura

| T& C<br><b>DISTRIBUIDOR DE PINTURAS VENCEDOR Y CPP</b><br>SUCURSAL: AV. VENEZUELA NRO. 103 SOTANO 2 Y 3 0 206161 RPC 95 8329529 RPM* 6991431 - AREQUIPA<br>PRINCIPAL: AV. PARRA 159 Teléf. 285599 Telefax 222237<br>RPM #951057111 RPC 958328717 wilsonvela@hotmail.es - AREQUIPA<br>Señor(es): |                 | TIZA TAOS<br>¥<br><b>A UCAY AN</b><br><b>DE: VELA ARBILDO WILSON HUMBERTO</b> |                           |                                                      | RUC. 10296919379<br>FACTURA |     |                          |       |                 |
|----------------------------------------------------------------------------------------------------|-----------------|-------------------------------------------------------------------------------|---------------------------|------------------------------------------------------|-----------------------------|-----|--------------------------|-------|-----------------|
|                                                                                                    |                 |                                                                               |                           |                                                      | 005-                        |     | 005-0001751<br>Nº 001751 |       |                 |
| Dirección:                                                                                                    |                 | SAN SEBASTIAN SERV. Y FERRETERIA EIRL.                                        |                           |                                                      |                             |     |                          |       |                 |
| R.U.C.                                                                                                    |                 | ALTO DE LA LUNA 304 CERCADO AREQUIPA<br>20312352193                           | Guía Nº:                  | 005-0001751                                          | Arequipa,                   | 10e | septiembre               | del   | 2013            |
| CANTIDAD                                                                                                    | <b>UNIDAD</b>   |                                                                               |                           | <b>DESCRIPCION</b>                                   |                             |     | <b>P. UNITARIO</b>       |       | <b>TOTAL</b>    |
| 10                                                                                                    | GLN             |                                                                               | VENCENAMEL BLANCO 1 GALON |                                                      |                             |     | 42.50                    |       | 425.00          |
|                                                                                                    |                 |                                                                               |                           |                                                      |                             |     |                          |       |                 |
|                                                                                                    |                 |                                                                               |                           | VENCEDOR                                             |                             |     |                          |       |                 |
|                                                                                                    |                 |                                                                               |                           |                                                      |                             |     |                          |       |                 |
|                                                                                                    |                 |                                                                               |                           |                                                      |                             |     |                          |       |                 |
|                                                                                                    |                 |                                                                               |                           |                                                      |                             |     |                          |       |                 |
|                                                                                                    |                 |                                                                               |                           |                                                      |                             |     |                          |       |                 |
|                                                                                                    |                 |                                                                               |                           |                                                      |                             |     |                          |       |                 |
|                                                                                                    |                 |                                                                               |                           |                                                      |                             |     |                          |       |                 |
|                                                                                                    |                 |                                                                               |                           | $\boldsymbol{\mathsf{CPP}}$                          |                             |     |                          |       |                 |
|                                                                                                    |                 |                                                                               |                           |                                                      |                             |     |                          |       |                 |
|                                                                                                    |                 |                                                                               |                           |                                                      |                             |     |                          |       |                 |
|                                                                                                    |                 |                                                                               |                           |                                                      |                             |     |                          |       |                 |
|                                                                                                    |                 |                                                                               |                           |                                                      |                             |     |                          |       |                 |
|                                                                                                    |                 |                                                                               |                           |                                                      |                             |     |                          |       |                 |
|                                                                                                    |                 |                                                                               |                           | CUATROCIENTOS VEINTE Y CINCO CON 00/100 NUEVOS SOLES |                             |     | <b>VALOR VENTA</b>       | SI.   |                 |
| <b>SON:</b>                                                                                                    | RUC 10296491018 | IMPRENTA: Rodríguez Larrain Claudia Giovanna                                  | Arequipa,                 | de                                                   | del 201.                    |     | <b>I.G.V.</b><br>僧       | $S$ / | 360.17<br>64.83 |

**Imagen 9 ‐ Modelo de factura Fuente: Empresa Matizados y Decoraciones S.A.C.**
Guía de remisión

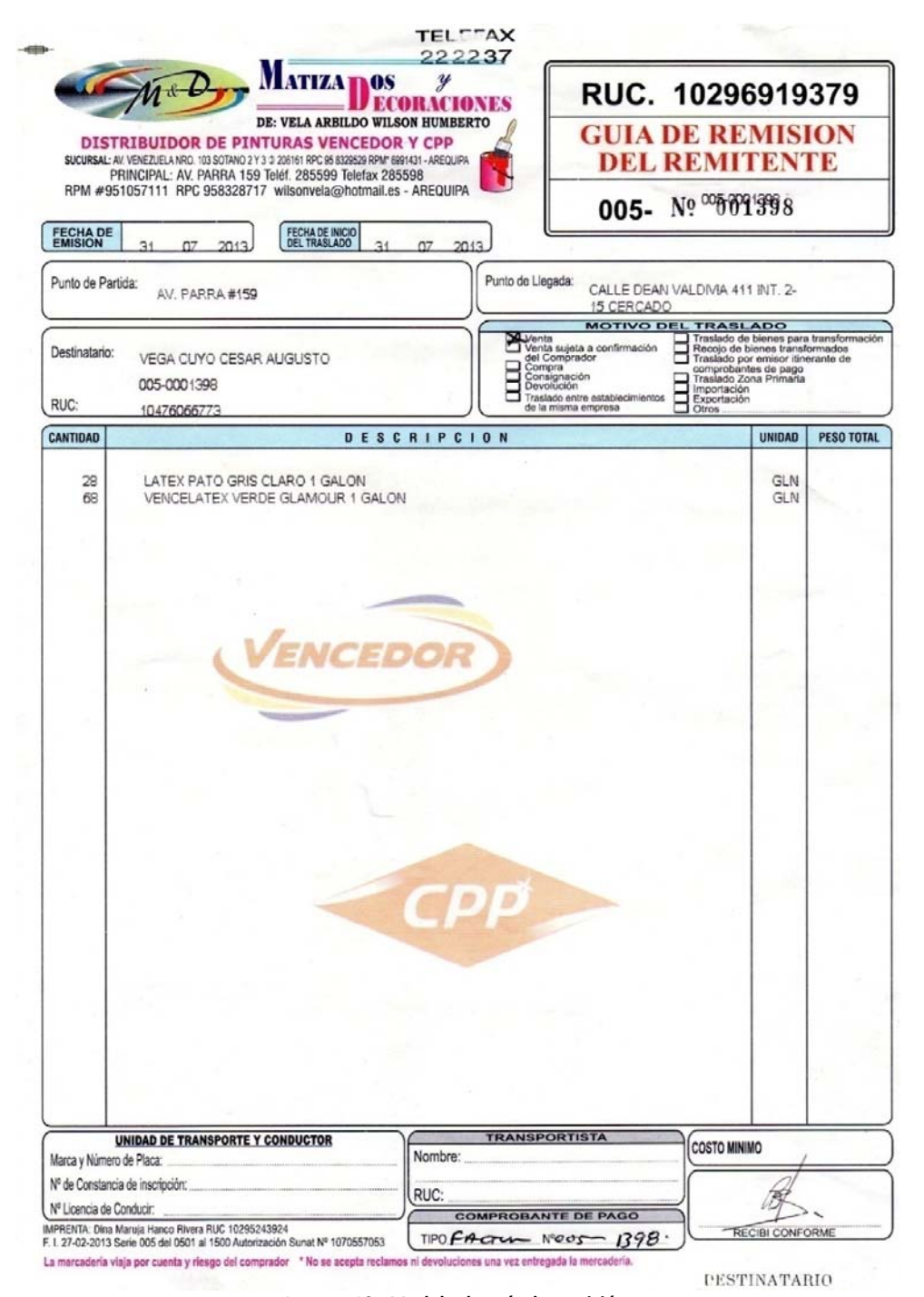

**Imagen 10 ‐ Modelo de guía de remisión Fuente: Empresa Matizados y Decoraciones S.A.C.**

## Caratula de compra

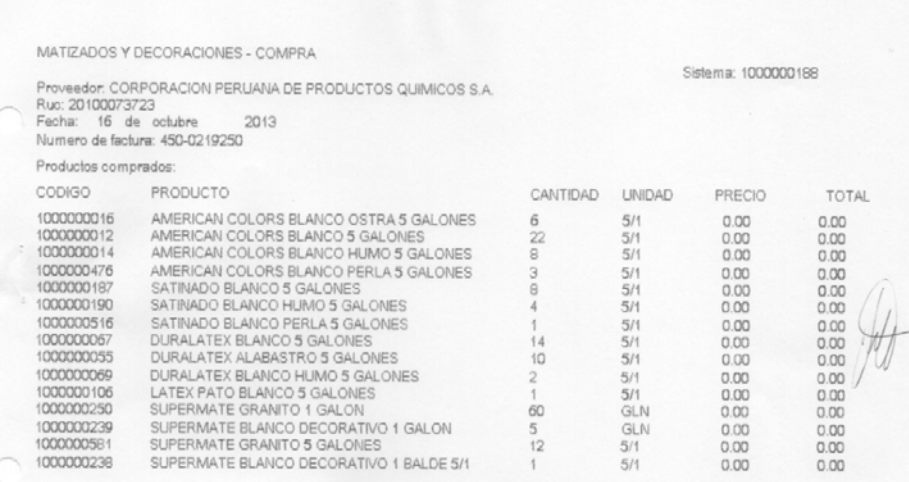

#### **Imagen 11 ‐ Modelo de reporte de compra en físico Fuente: Elaboración propia**

Caratula de entrada de almacén

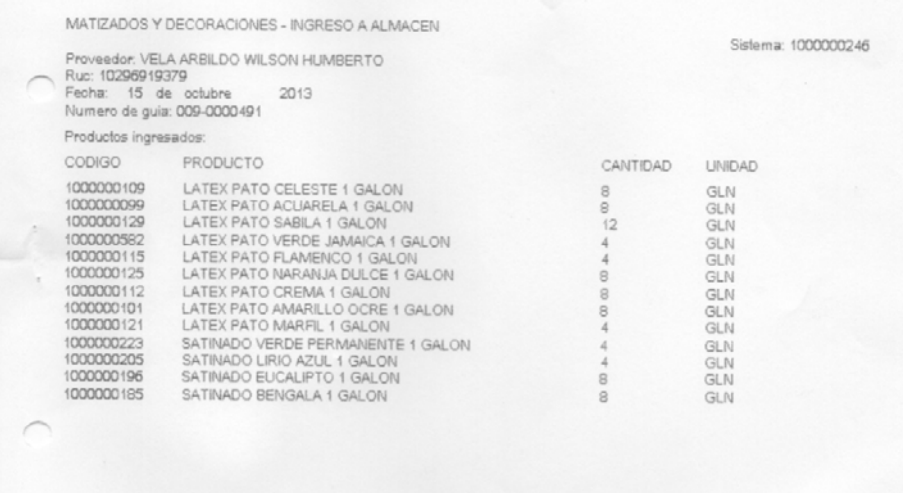

#### **Imagen 12 ‐ Modelo de reporte de entrada de almacén en físico Fuente: Elaboración propia**

- c. Requerimientos de interfaces
	- Interfaces de usuario

El sistema se visualizará por medio de un monitor y la entrada será por medio de un teclado.

Interfaces de hardware

El sistema funcionará en cualquier computador de arquitectura Von Neumann.

Interfaces de software

El sistema funcionará para el entorno Windows versión mínima: Windows XP.

Interfaces de comunicación

Vía LAN.

### **3.1.2 Introducción al módulo de predicción de compras**

El objetivo básico del módulo de predicción de compras es mostrar al usuario, en este caso al gerente o supervisor, que productos y qué cantidad aproximada comprar, basado en el precio de almacenamiento y el precio histórico de los producto.

El módulo de predicción de compras utiliza el reconocimiento de patrones en series de tiempo, y obtiene los datos de la base de datos de la empresa. Para el reconocimiento y predicción decidimos implementar una red neuronal que pasamos a explicar en el siguiente punto.

## **3.1.3 Red Neuronal**

A continuación explicamos la metodología empleada para implementar, entrenar y poner en funcionamiento la red neuronal.

Esta deberá predecir la cantidad de ítems a comprar en el mes de acuerdo a ciertos parámetros que definiremos en los siguientes puntos.

### **3.1.3.1 Definición de entradas y salidas**

La salida deseada es indicar la cantidad estimada de ítems a comprar en el momento requerido (en el mes actual), entonces en nuestra capa de salida tendremos un solo nodo de salida.

Para la capa de entrada tendremos los siguientes nodos de entrada:

Mes a pronosticar (M).

Esta entrada se requiere para saber en qué punto de la serie de tiempo se requiere la predicción.

La cantidad de ítems demandados el mes anterior (Da).

Definimos esta entrada para que la red neuronal tenga un conocimiento del pronóstico del mes anterior en la serie de tiempo.

Costo de almacenamiento del ítem (Ca).

Definimos esta entrada puesto que en la conversación con el experto concluimos que este valor puede influir en la decisión de cuantos ítems comprar.

Tasa de rotación (Tr).

Definimos esta entrada en el porcentaje de rotación anual actual que tiene el producto. Esto se obtiene como el porcentaje del total de ítems vendidos sobre el total de ítems vendidos.

Precio de venta (Pv).

Esta entrada indica el precio actual de venta del ítem.

### **3.1.3.2 Arquitectura de la Red Neuronal**

La red que decidimos implementar y entrenar, es una RNA totalmente conectada,

de dirección adelantada compuesta de 3 capas, como se muestra en la imagen 13.

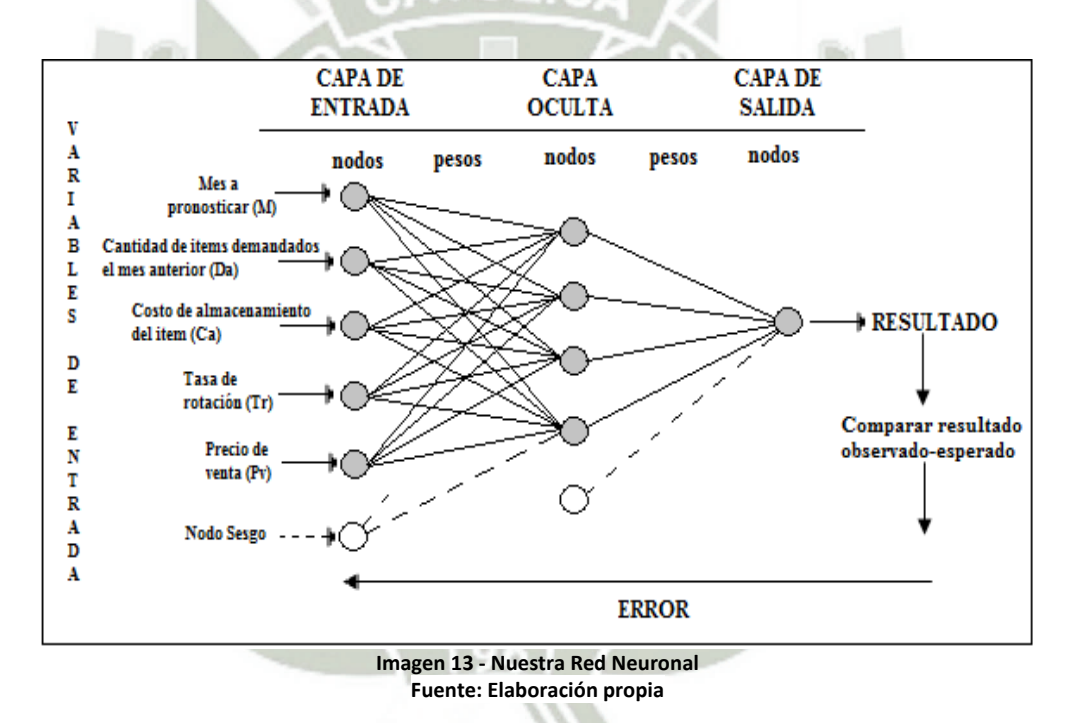

#### **3.1.3.2.1 Capa de Entrada**

La primera capa es la capa de entrada compuesta por 5 nodos mas 1 nodo sesgo (de valor constante 1).

### **3.1.3.2.2 Capa Oculta o Intermedia**

La segunda capa es la capa oculta que está compuesta inicialmente por 4 nodos (normalmente esto se determina por el promedio entre la capa de entrada y la de salida) y un nodo sesgo de valor constante 1. La función de activación es la función de activación Sigmoidea.

#### **3.1.3.2.3 Capa De Salida**

La tercera capa es la capa de salida que está compuesta por un solo nodo que representa la cantidad estimada a comprar al momento de la predicción; la función que utilizaremos para la activación es la función de activación Sigmoidea.

### **3.1.3.3 Selección De Pesos**

Para la selección de pesos de la red neuronal, se genera al azar 50 instancias de la red neuronal con pesos al azar entre 1 y 0, de la cual se elije la que tenga el menor error promedio de las 50; y para el test de datos se elije el 20% de la data que son casos representativos.

#### **3.1.3.4 Preparación de Datos**

Esto se refiere al pre y post procesamiento de datos, se decidió hacerlo de la siguiente manera:

- Mes a pronosticar (M), de 0 a 1, utilizamos:  $f(m)=m/12$
- La cantidad de ítems demandados el mes anterior (Da), de 0 a 1; esto lo logramos dividiendo el dato entre el máximo caso histórico.
- Costo de almacenamiento del ítem (Ca), de 0 a 1; esto lo logramos dividiendo el dato entre el máximo.
- Tasa de rotación (Tr). Al ser una tasa no requiere transformación.
- Precio de venta (Pv), de 0 a 1; esto lo logramos dividiendo el dato entre el máximo precio conocido.
- Salida, de 0 a 1; para la salida de datos, establecemos un valor máximo contra el cual comparar de salida, utilizamos f(s)=s/max(s).

### **3.1.3.5 Entrenamiento y Generalización**

Se decide utilizar como patrón de entrenamiento el 80% de datos, utilizando ciclos hasta llegar al mínimo error de 0.01%; el algoritmo a utilizar será supervisado de Retro-propagación.

Para el ratio de aprendizaje se decidió utilizar el 10%. La data se ordeno al azar para evitar un sobre-entrenamiento de la red neuronal.

### **3.1.3.6 Predicción, Uso y Mantenimiento**

Después de todo el entrenamiento la red estará lista para predecir, con un porcentaje de fiabilidad aproximada del 95%; pero se harán reentrenamientos cada que pase 1 año para tener información nueva para la red, no se hará mes a mes para evitar el sobre-entrenamiento.

# **3.1.4 Diagramas de caso de uso**

Diagrama de MYD-CU-00001

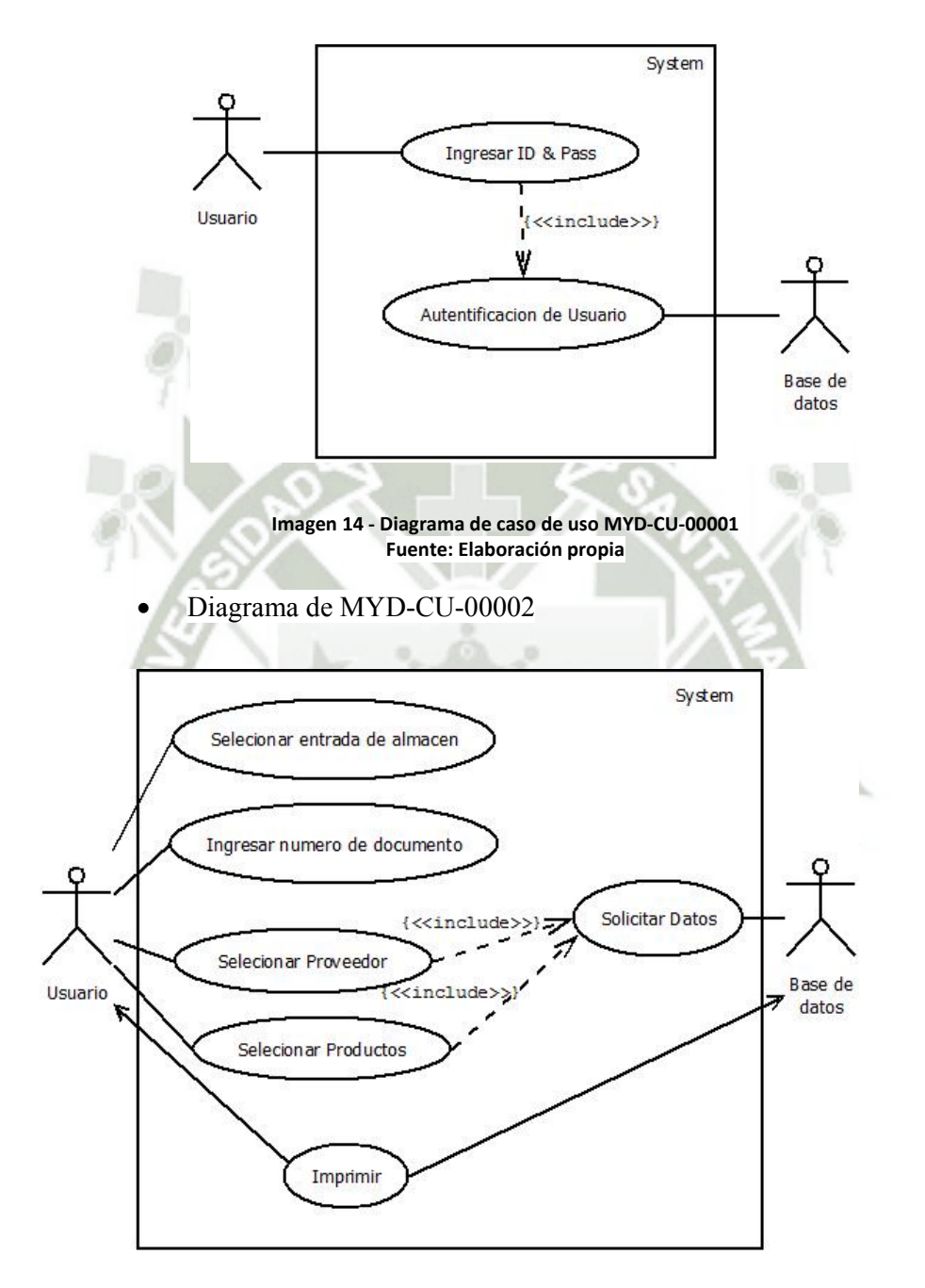

**Imagen 15 ‐ Diagrama de caso de uso MYD‐CU‐00002 Fuente: Elaboración propia**

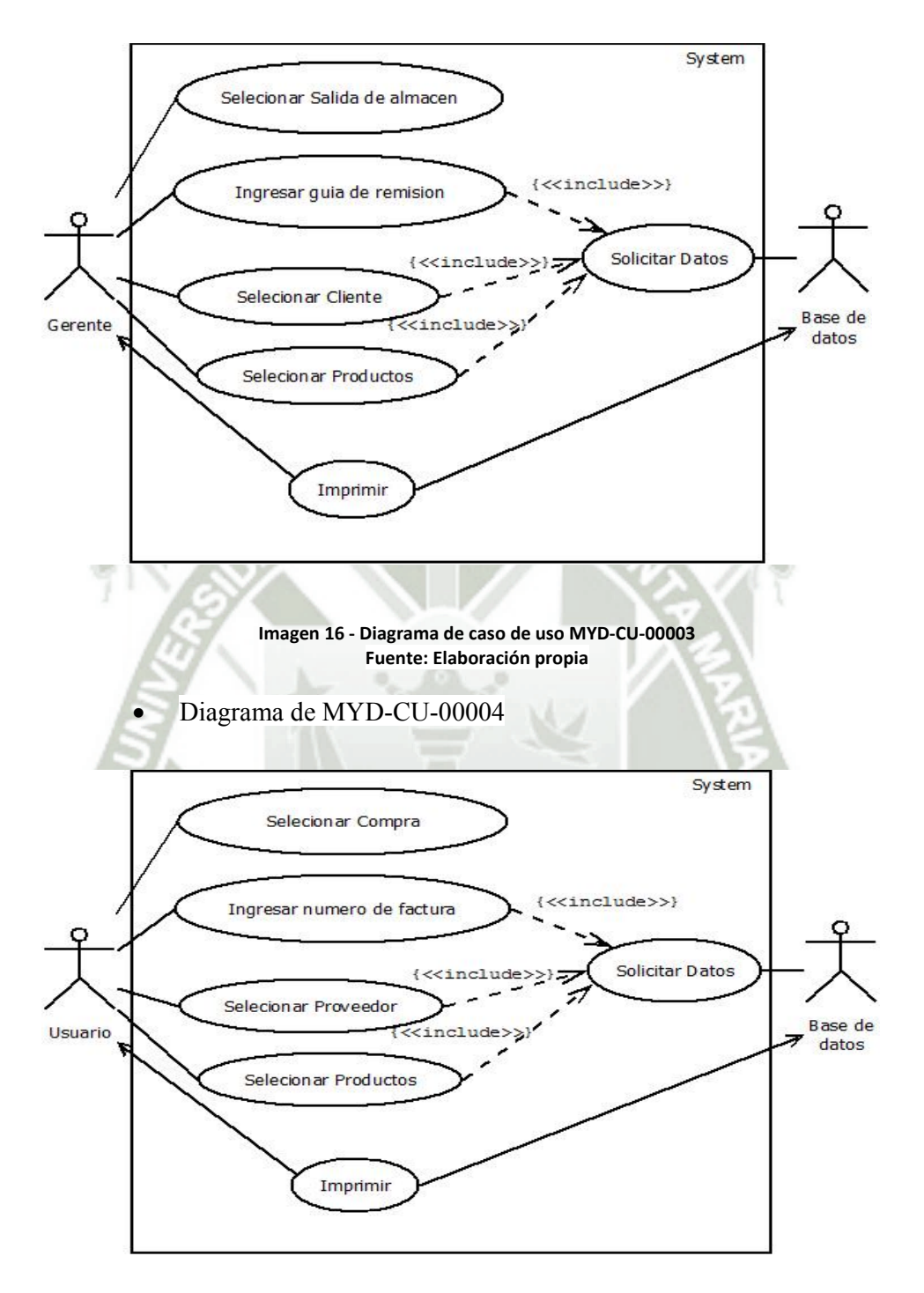

**Imagen 17 ‐ Diagrama de caso de uso MYD‐CU‐00004 Fuente: Elaboración propia**

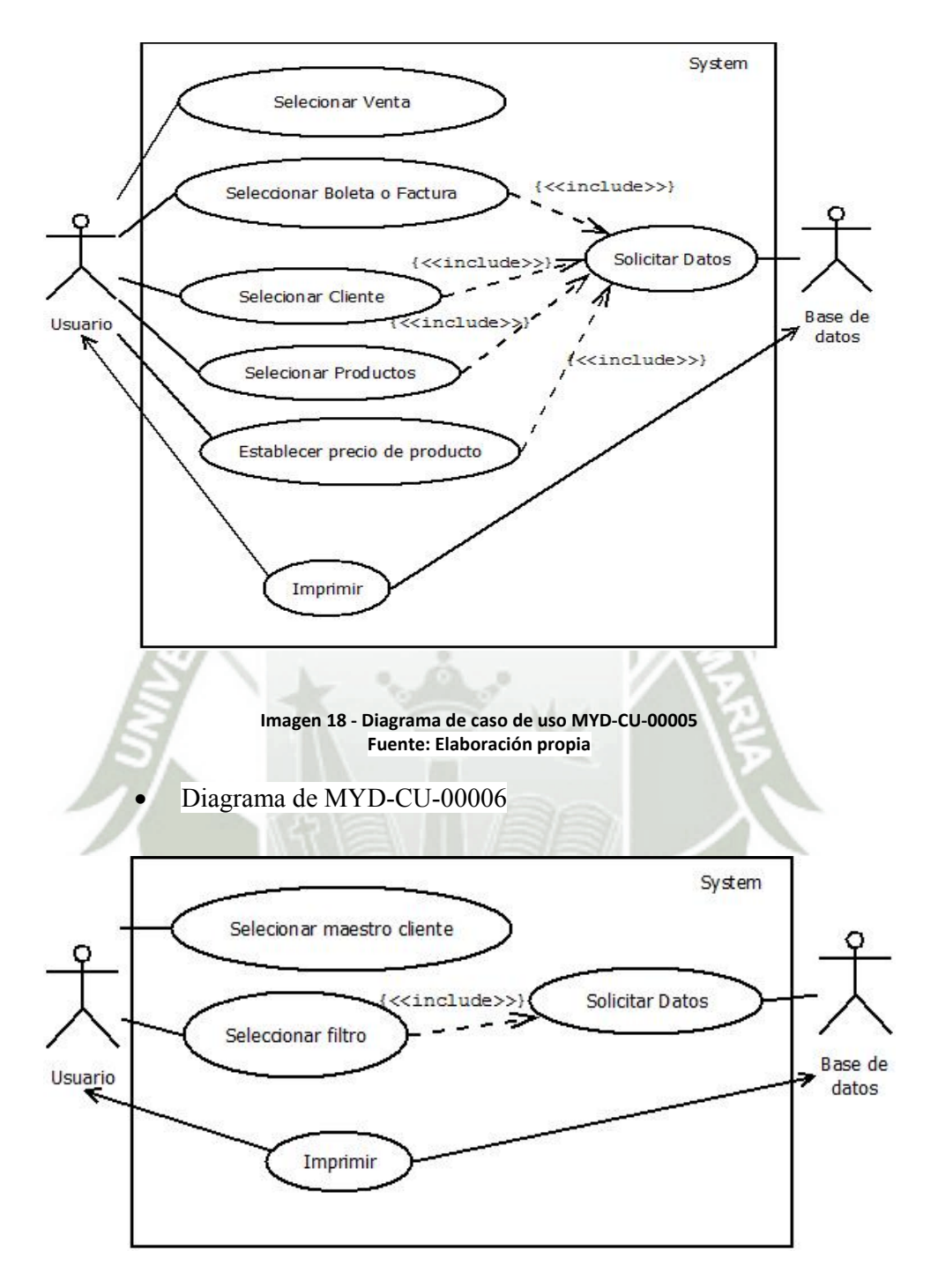

**Imagen 19 ‐ Diagrama de caso de uso MYD‐CU‐00006 Fuente: Elaboración propia**

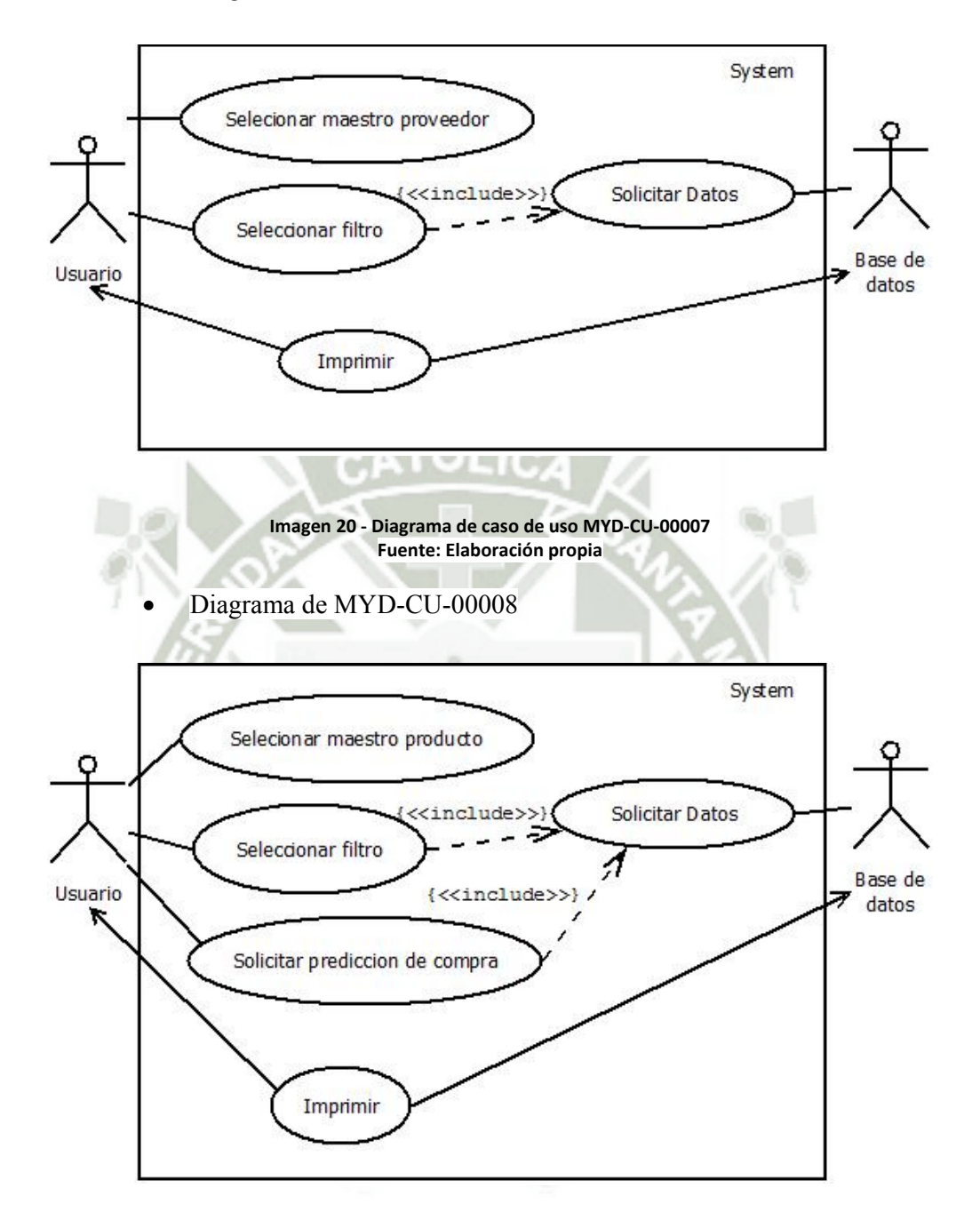

**Imagen 21 ‐ Diagrama de caso de uso MYD‐CU‐00008 Fuente: Elaboración propia**

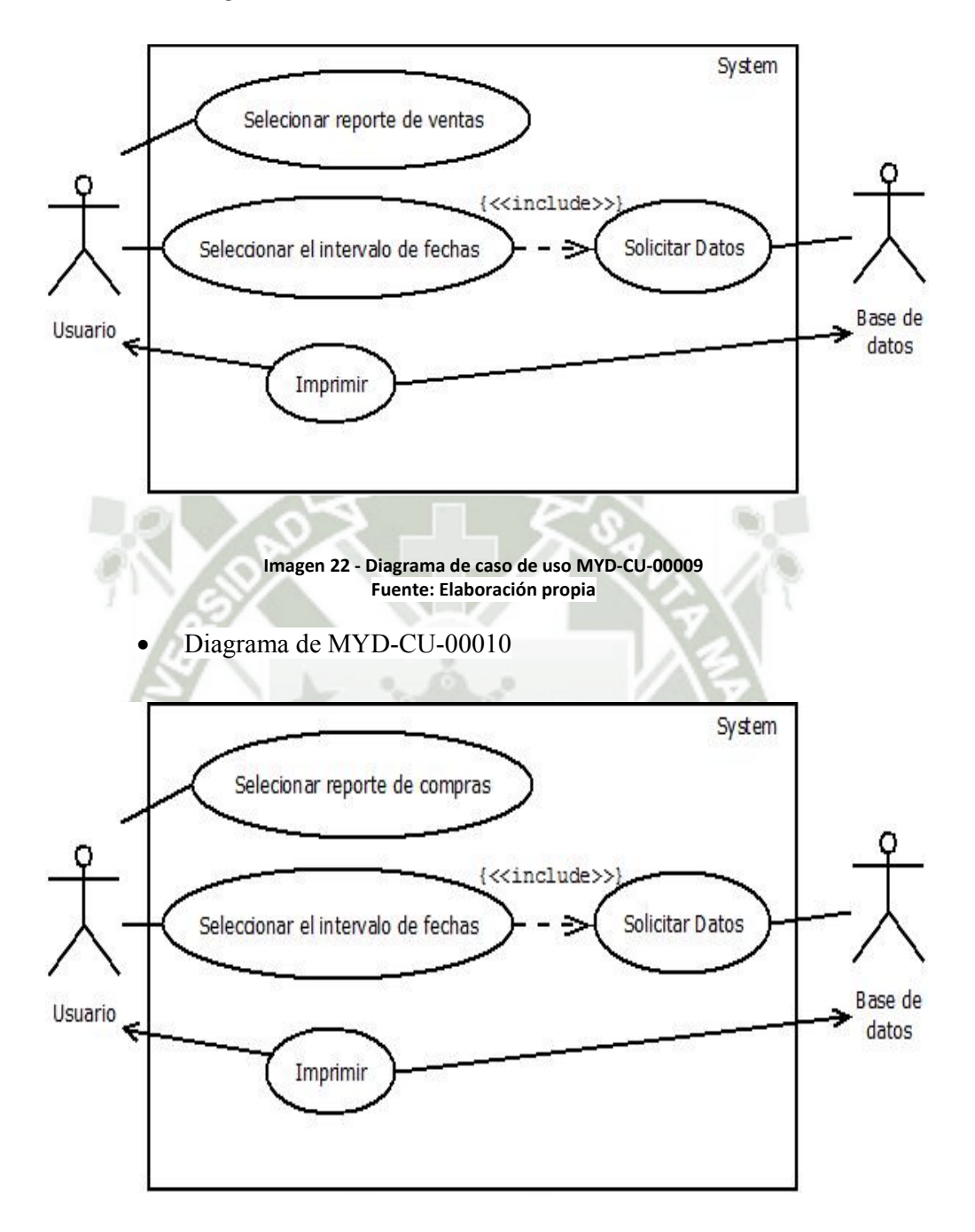

**Imagen 23 ‐ Diagrama de caso de uso MYD‐CU‐00010 Fuente: Elaboración propia**

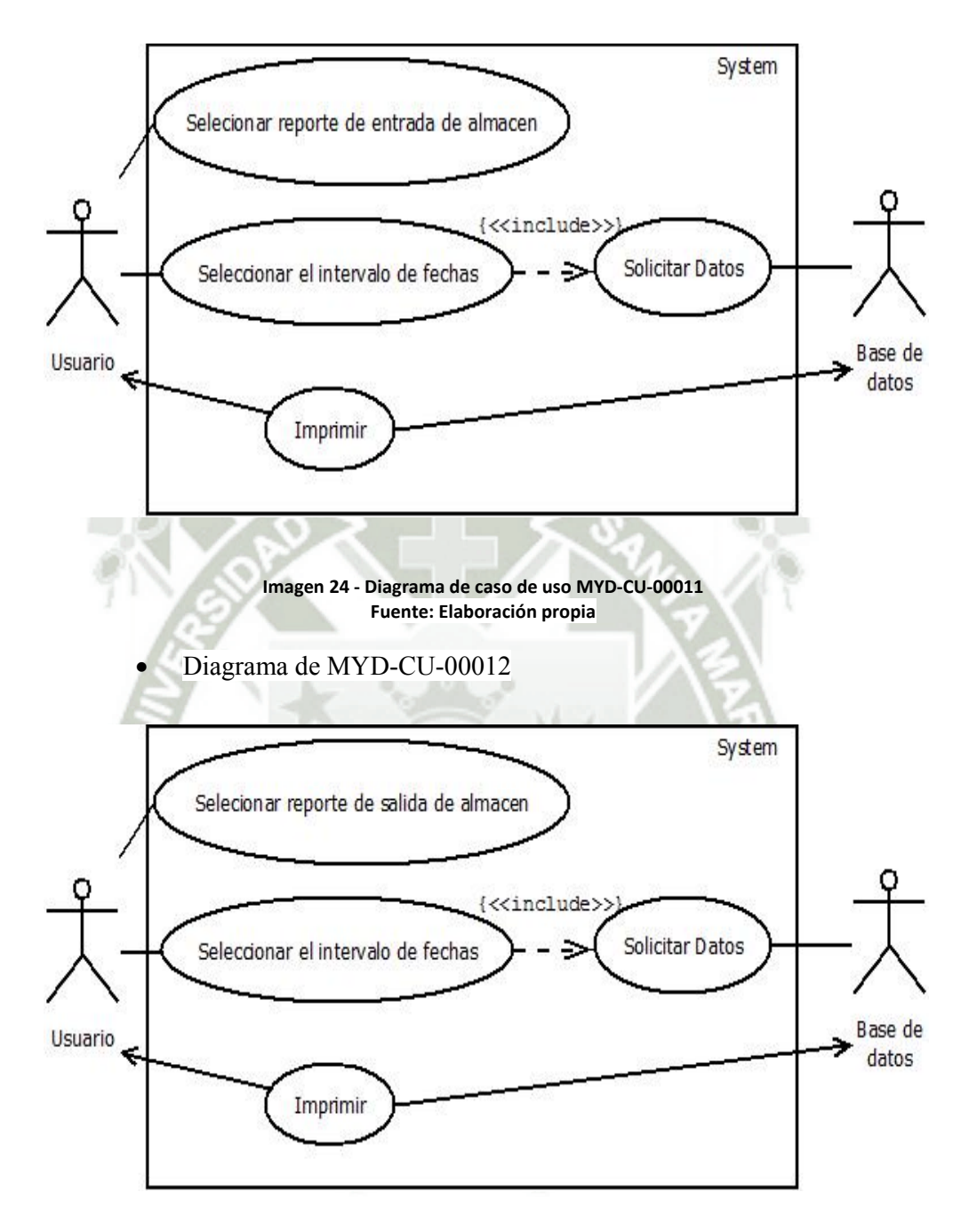

**Imagen 25 ‐ Diagrama de caso de uso MYD‐CU‐00012 Fuente: Elaboración propia**

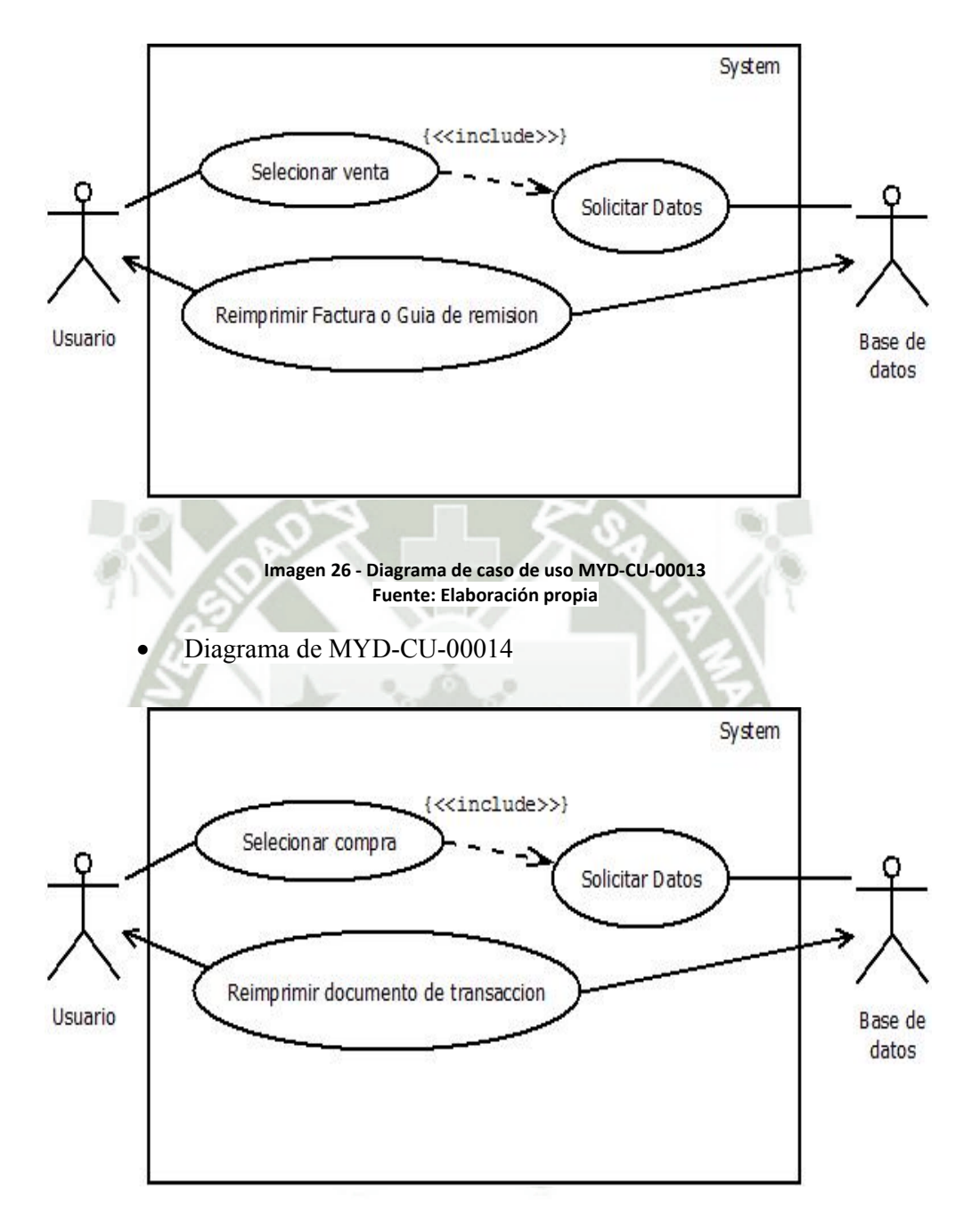

**Imagen 27 ‐ Diagrama de caso de uso MYD‐CU‐00014 Fuente: Elaboración propia**

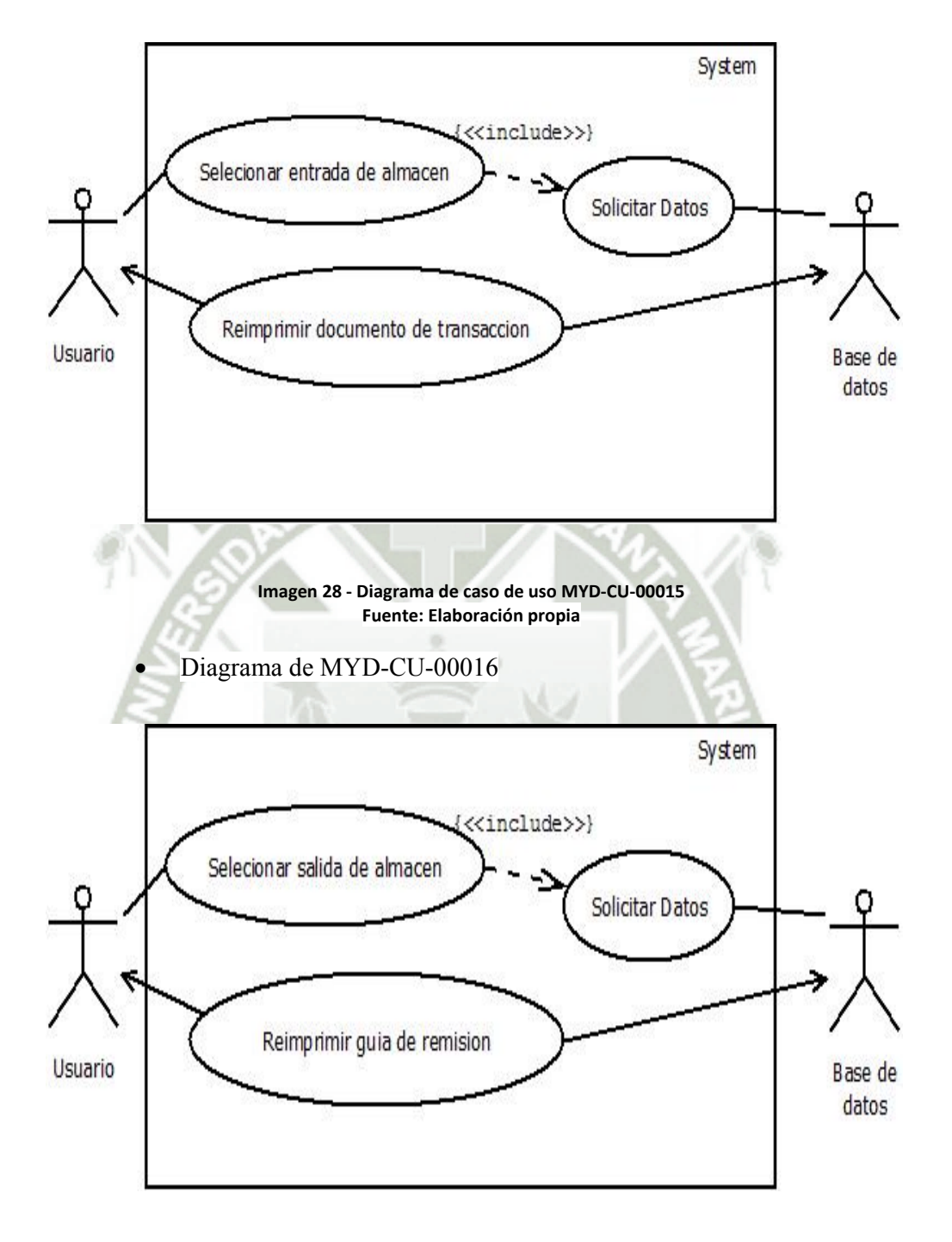

**Imagen 29 ‐ Diagrama de caso de uso MYD‐CU‐00016 Fuente: Elaboración propia**

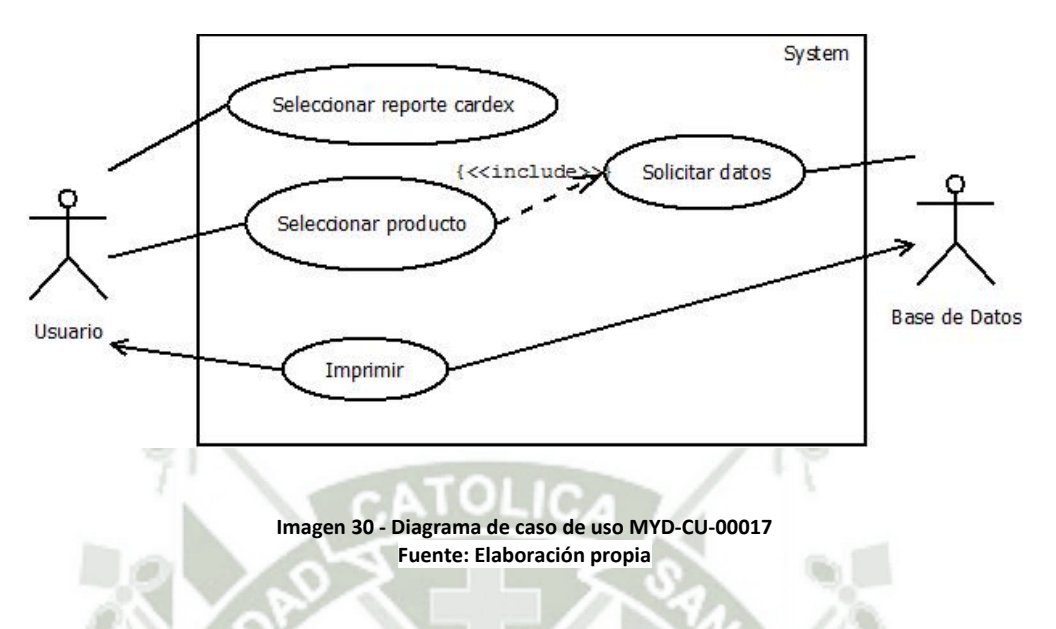

# **3.1.5 Descripción de Casos de Uso**

Caso de uso 00001

En los siguientes casos de uso se mostrara la funcionalidad que el sistema desarrollado va a desempeñar frente al usuario.

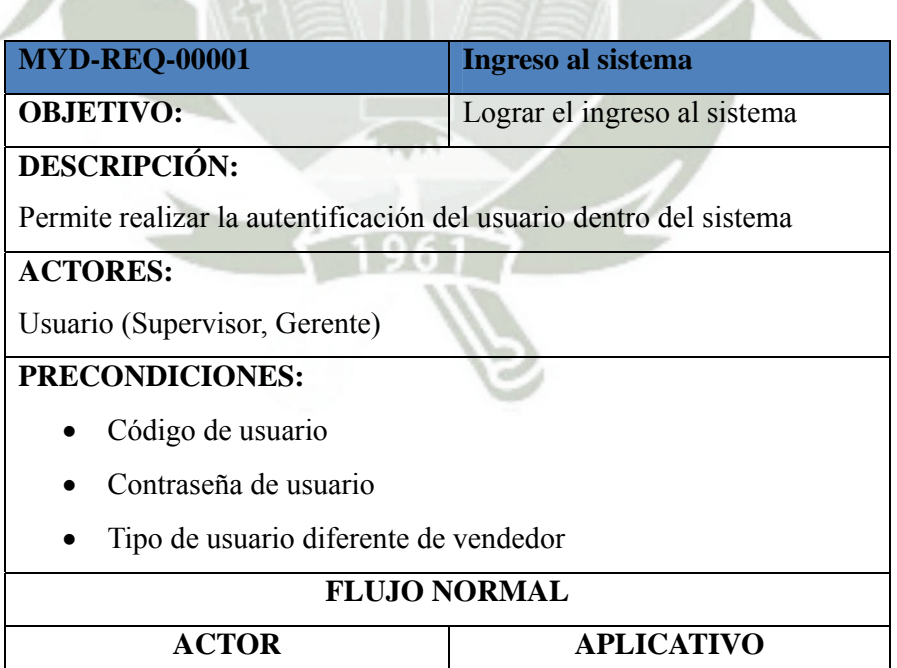

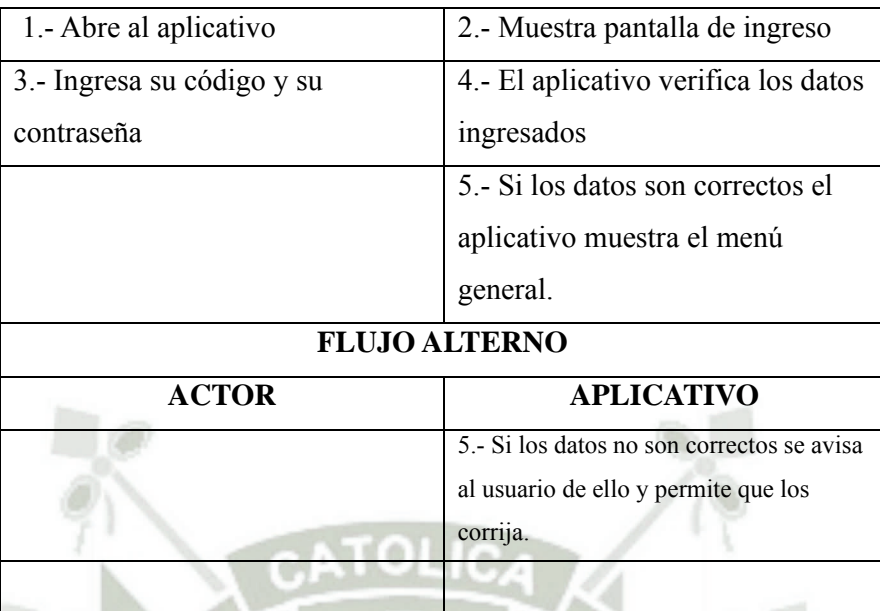

# **POSCONDICIONES:**

- Se accede al aplicativo.
- Caso de uso 00002

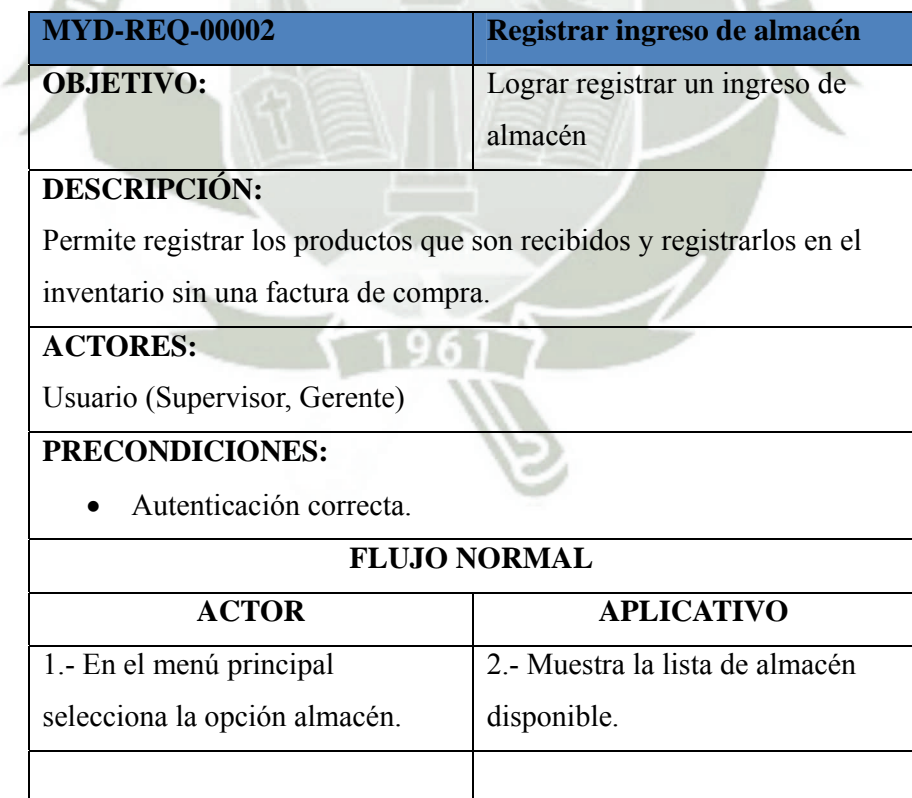

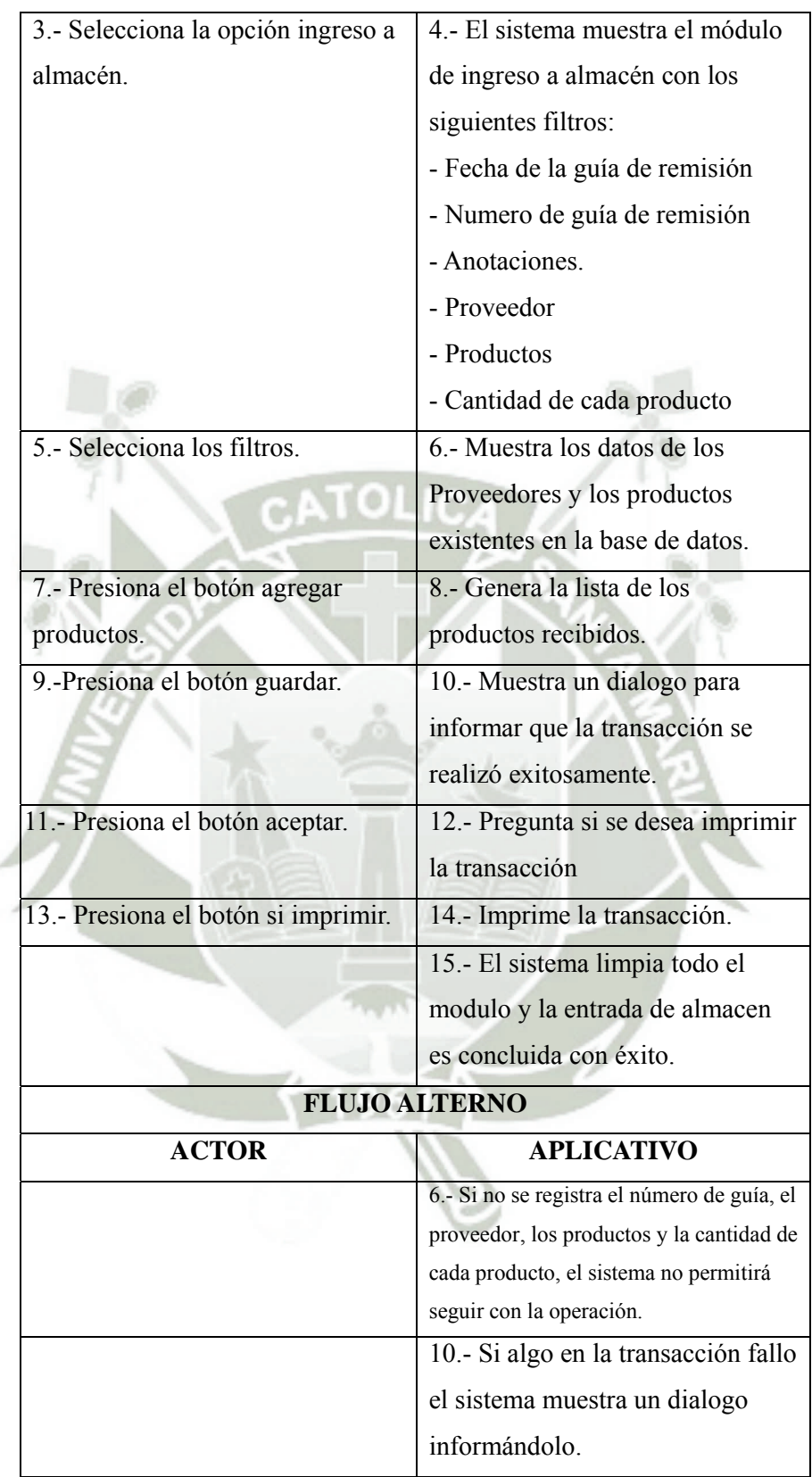

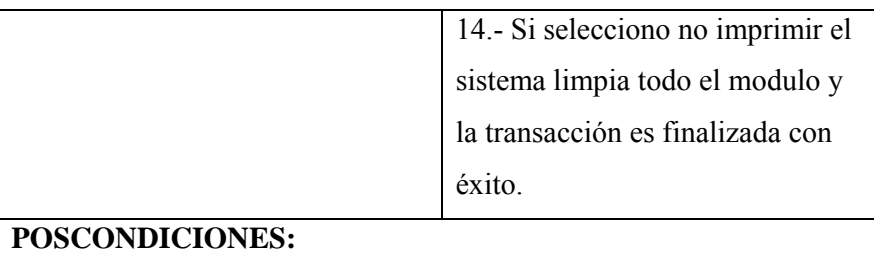

- Se visualiza el documento de la transacción.
- Caso de uso 00003 18

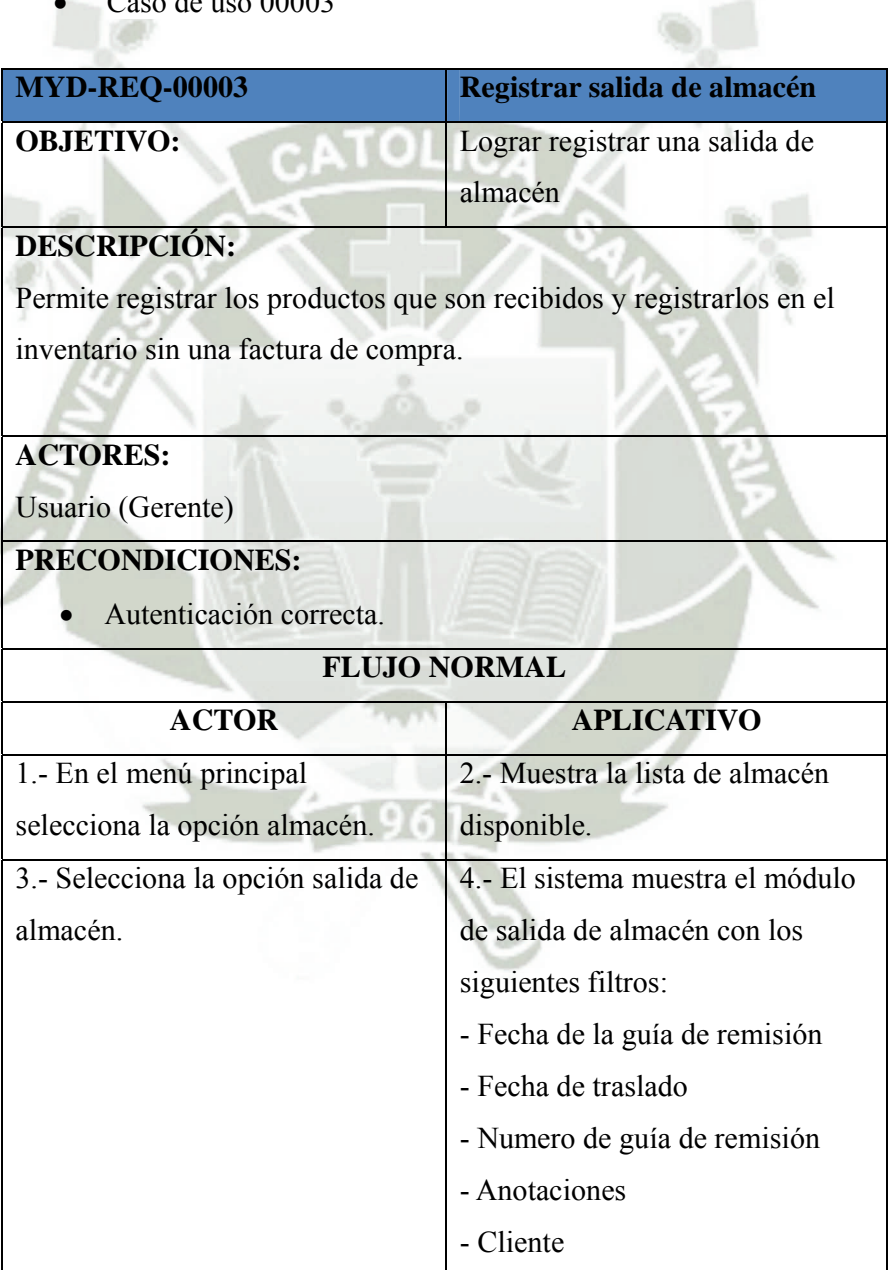

₫

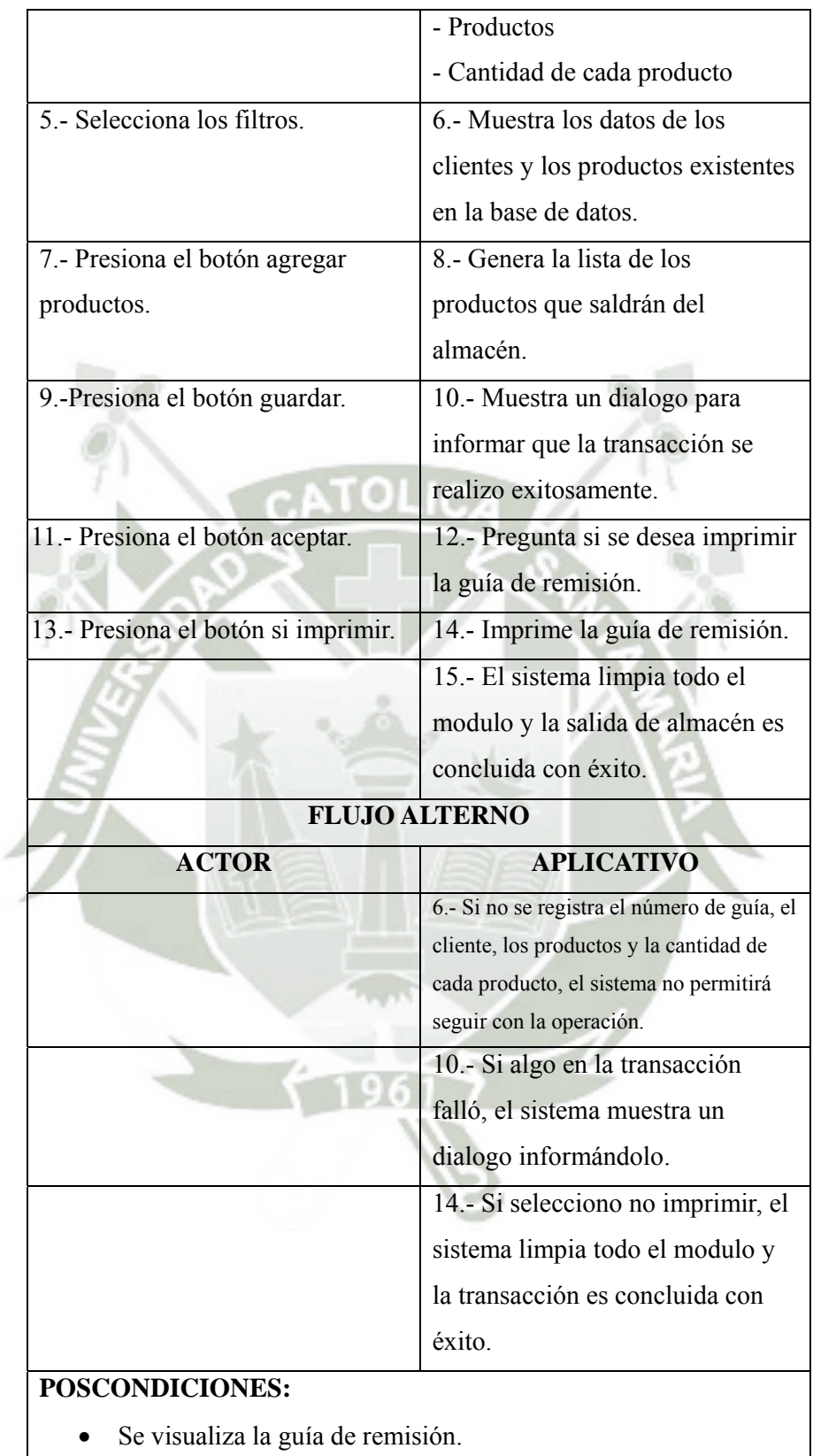

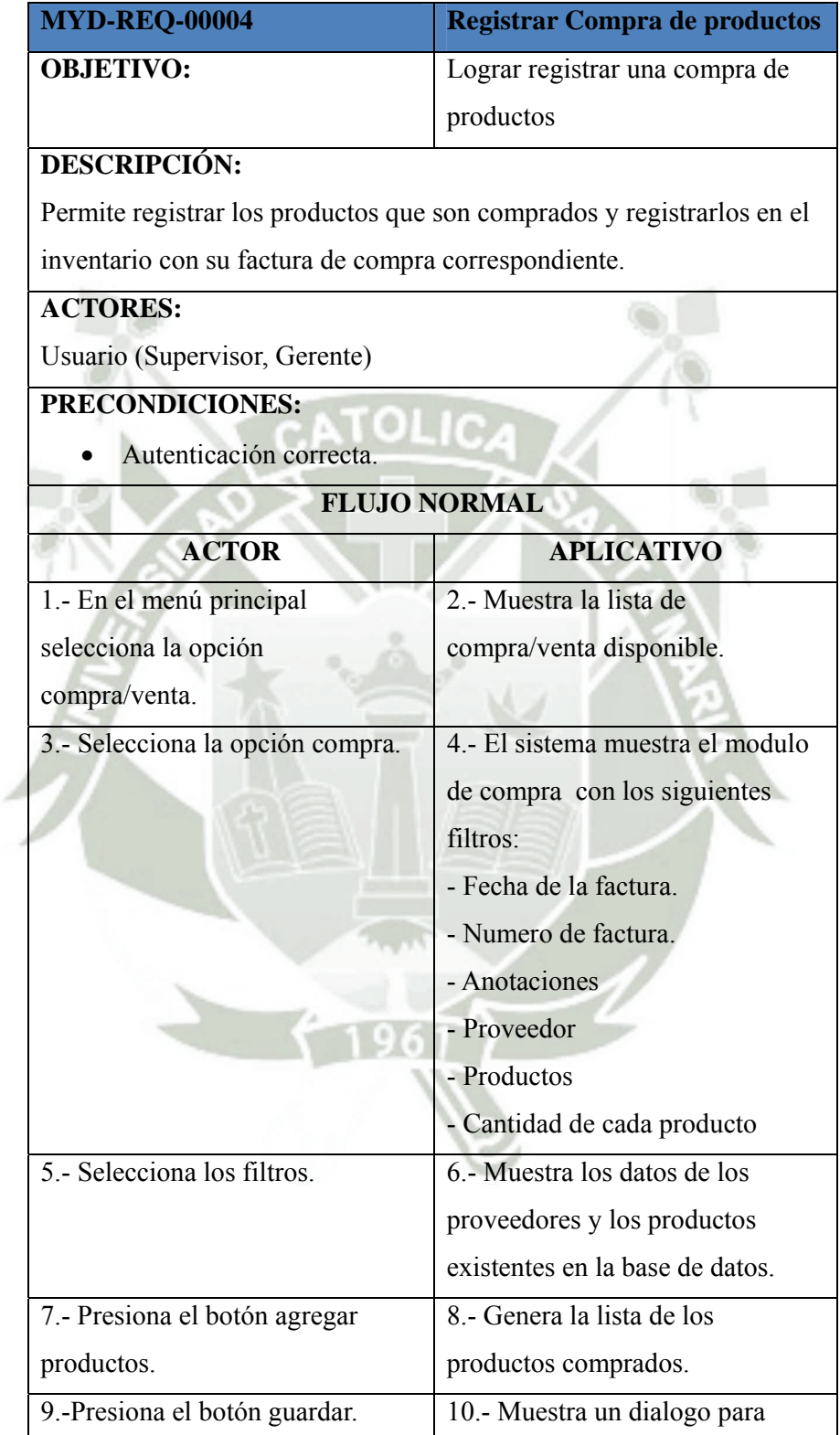

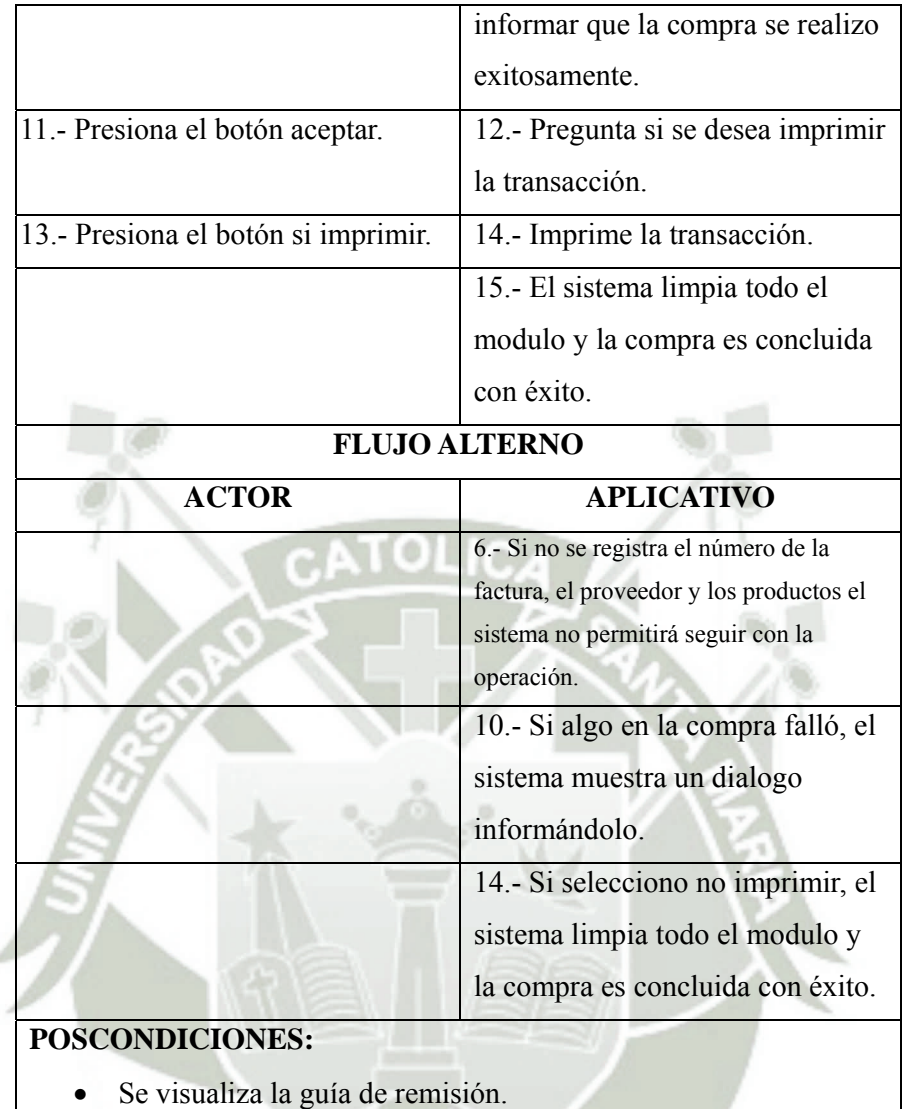

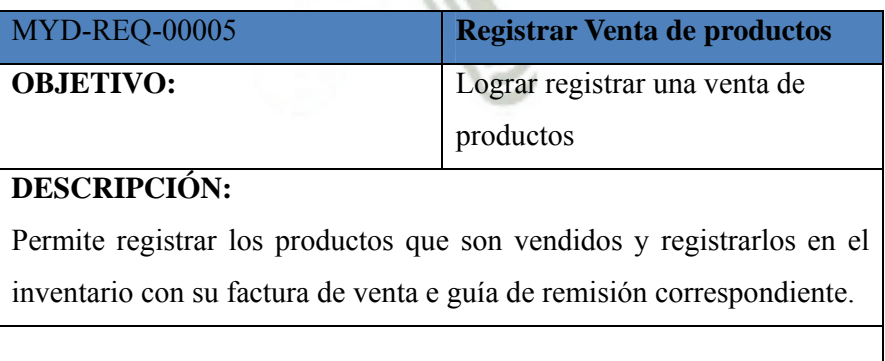

ä

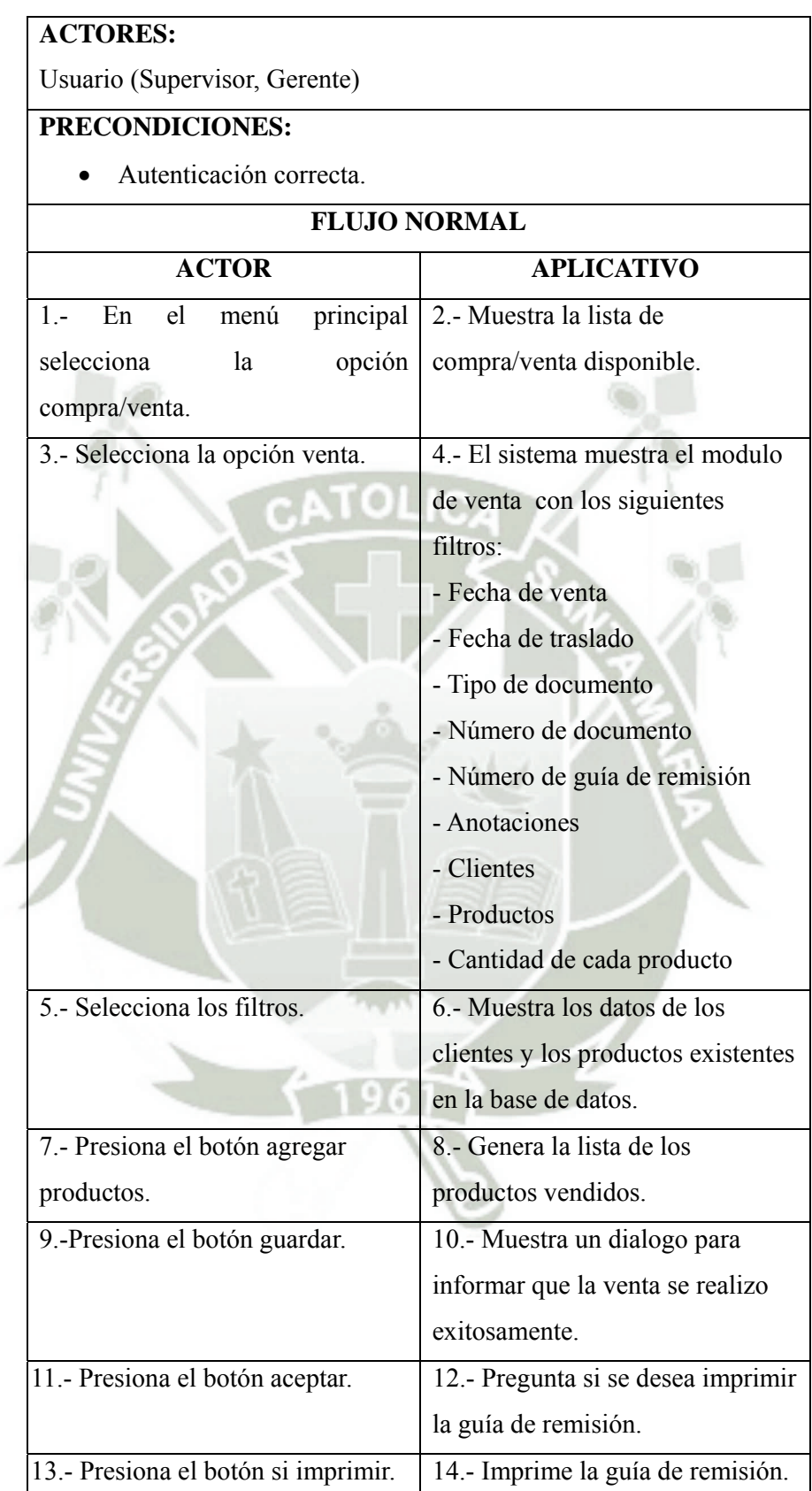

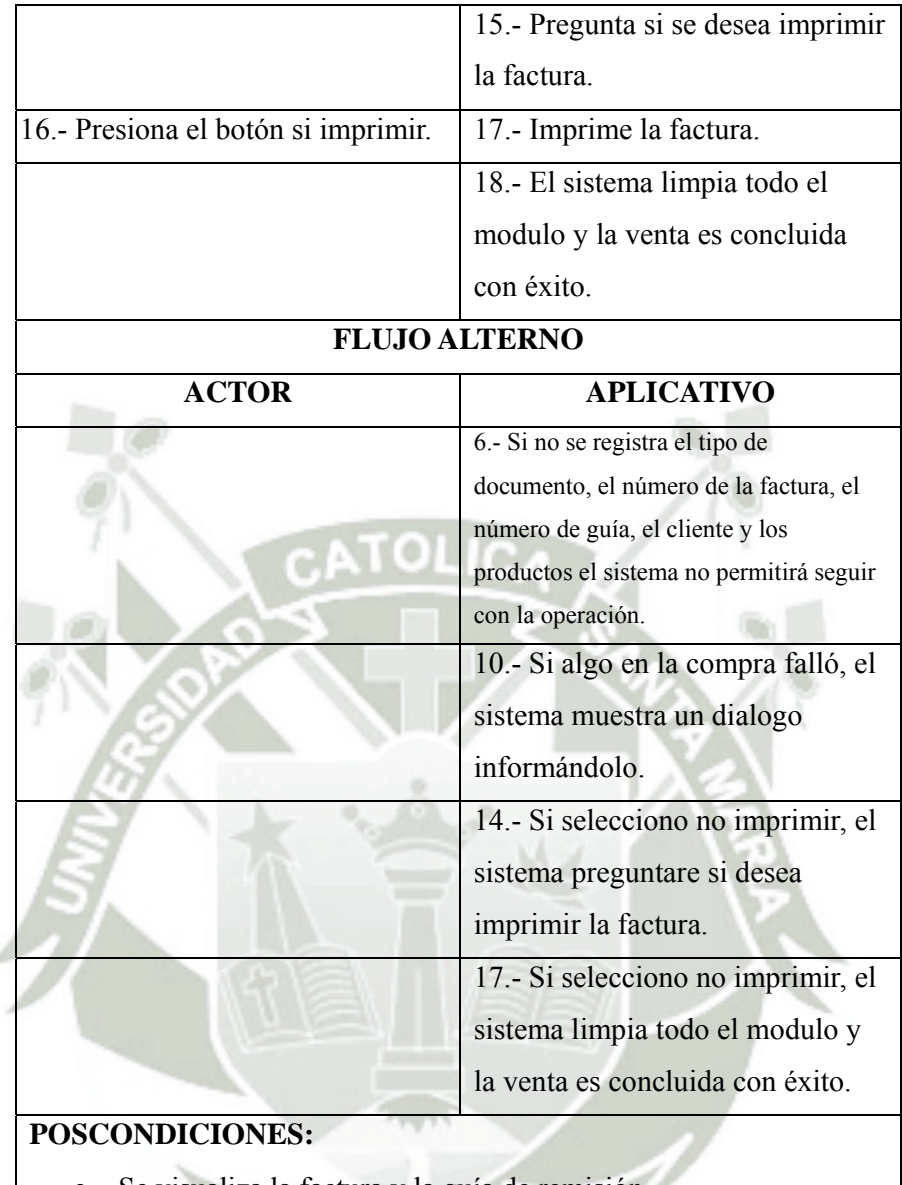

- Se visualiza la factura y la guía de remisión.
- Caso de uso 00006

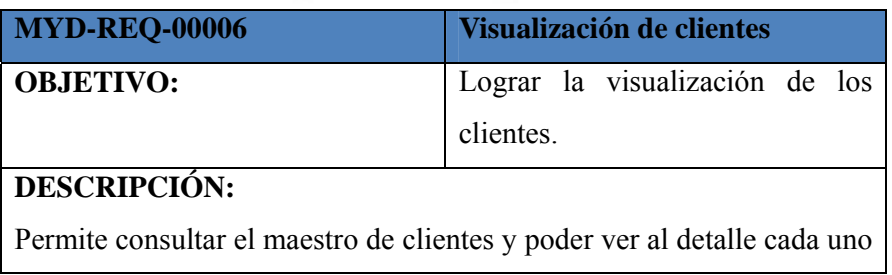

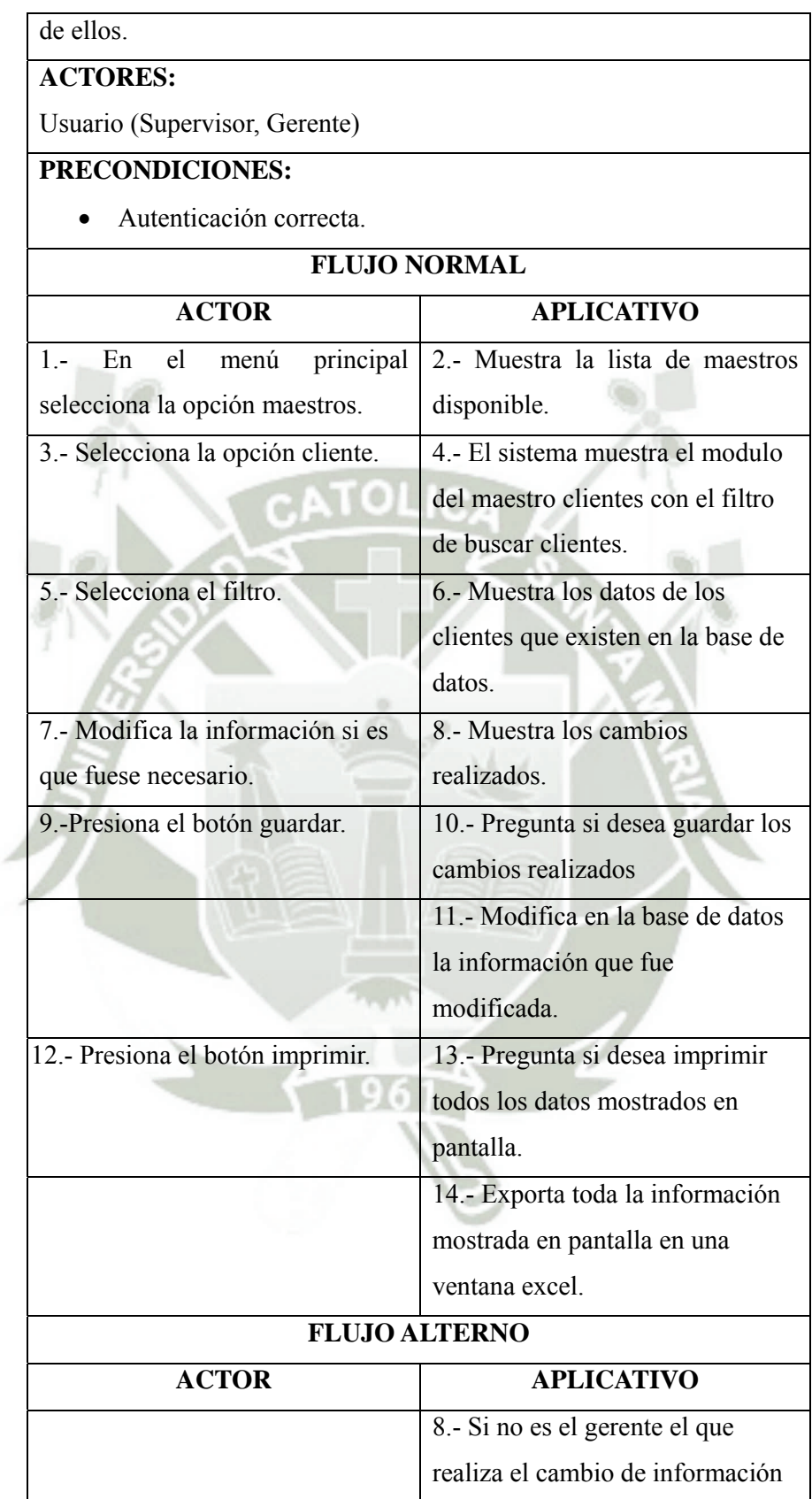

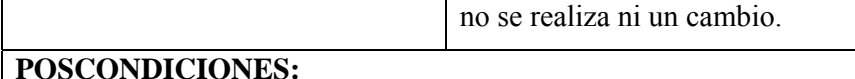

- Se visualiza toda la información requerida sobre los clientes.
- Caso de uso 00007

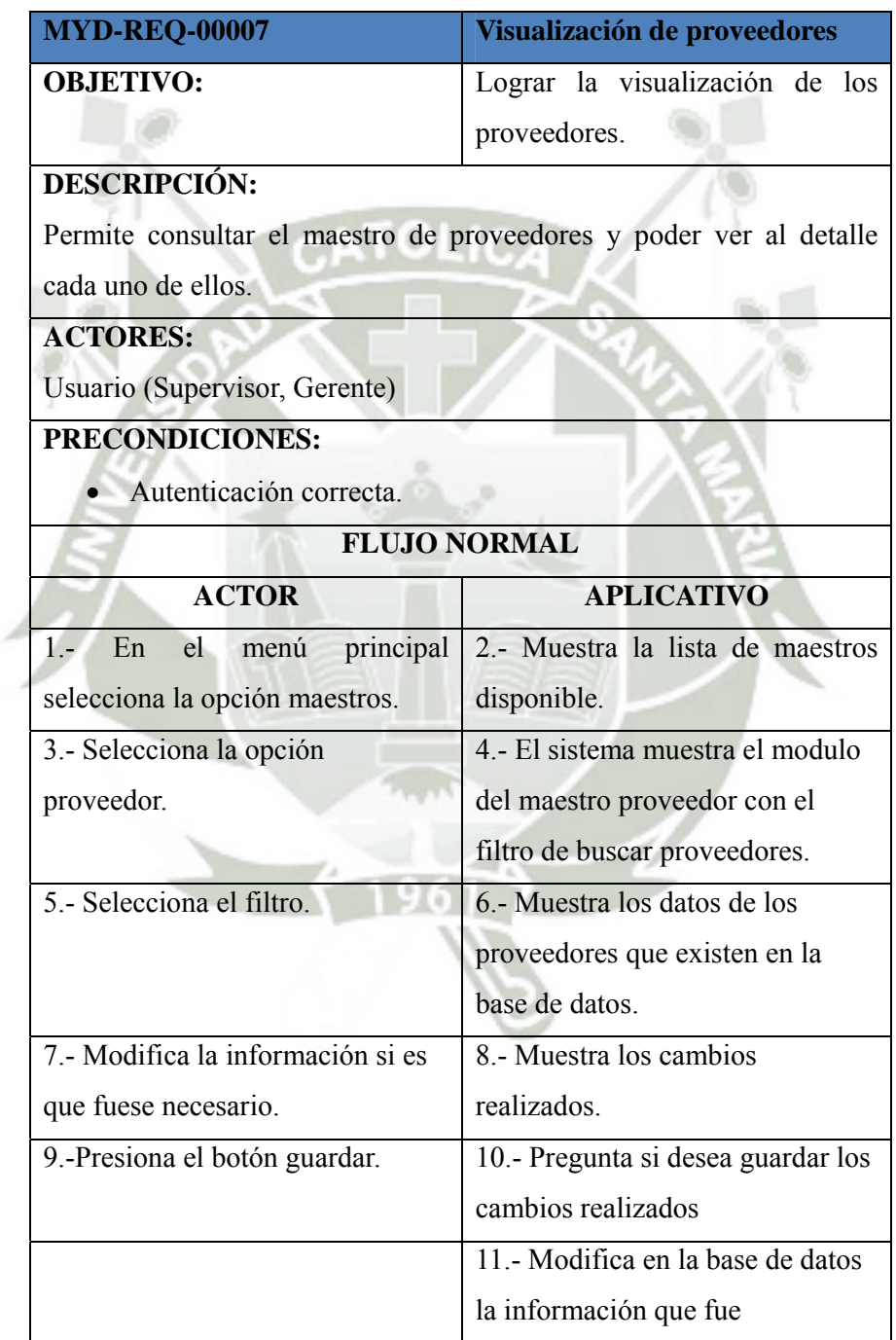

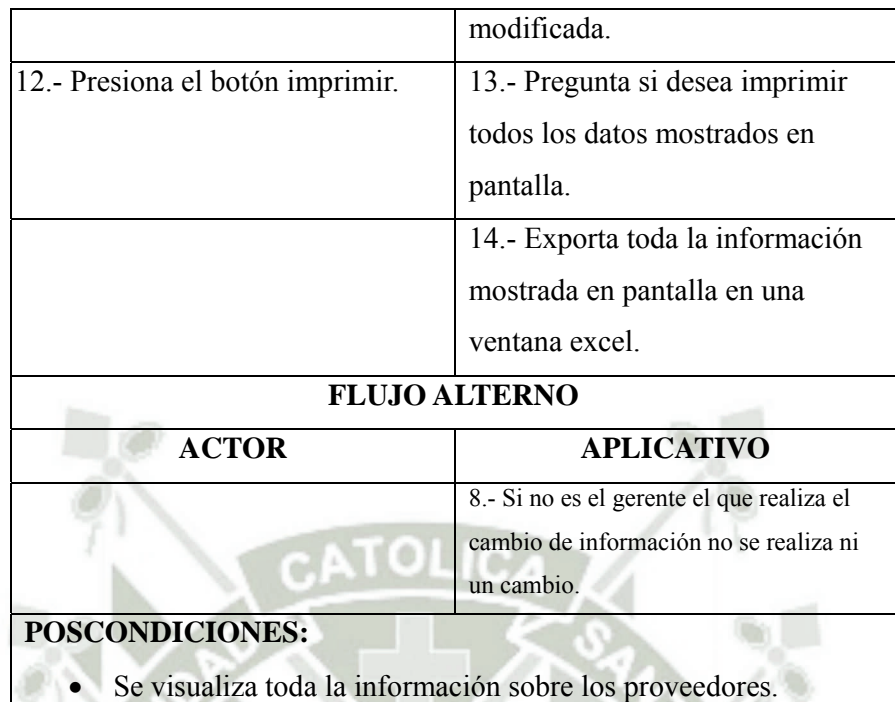

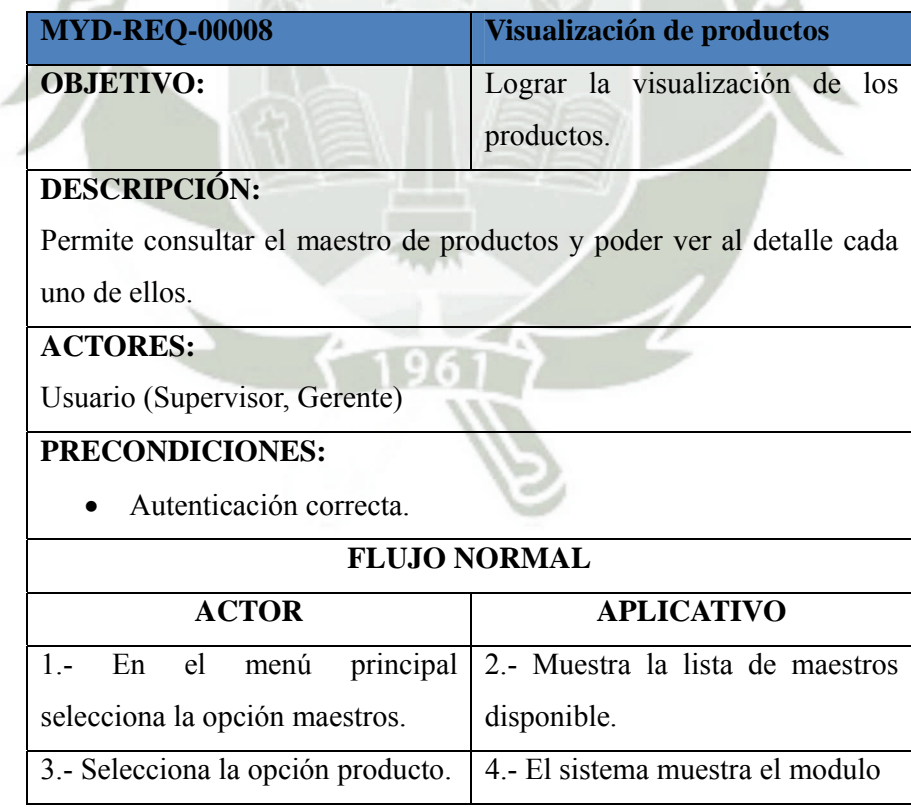

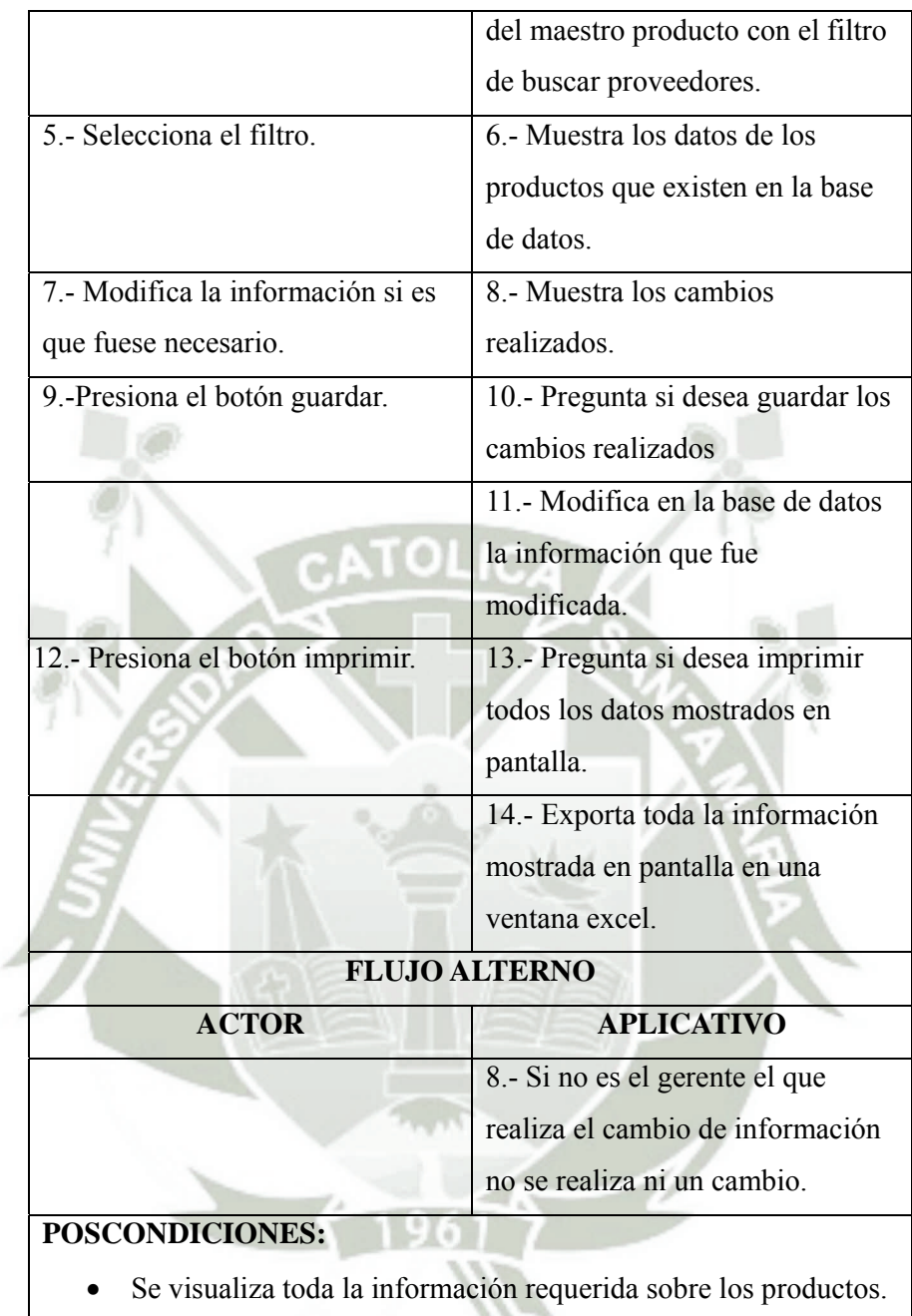

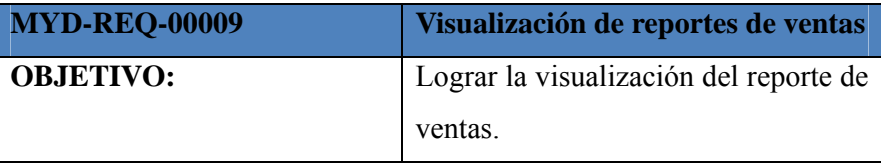

# **DESCRIPCIÓN:** Permite consultar el reporte de ventas y poder ver al detalle cada una de ellas. **ACTORES:** Usuario (Supervisor, Gerente) **PRECONDICIONES:** Autenticación correcta. **FLUJO NORMAL ACTOR APLICATIVO** 1.- En el menú principal selecciona la opción reportes. 2.- Muestra la lista de maestros disponible. 3.- Selecciona la opción ventas. 4.- El sistema muestra el módulo de las ventas realizadas con los siguientes filtros: - Desde que fecha se desea ver - Hasta que fecha se desea ver - Ocultar facturas anuladas 5.- Selecciona el filtro. 6.- Muestra las ventas seleccionadas. 7.- Si se desea anular alguna venta se selecciona y se presiona el botón anular venta. 8.- Pregunta si desea eliminar la venta seleccionada. 9.-Presiona el botón aceptar. 10.- Anula la venta y la mantiene oculta ante la vista del usuario. 11.- Modifica en la base de datos la información que fue modificada. 12.- Presiona el botón imprimir. 13.- Pregunta si desea imprimir todos los datos mostrados en pantalla. 14.- Exporta toda la información mostrada en pantalla en una ventana excel. **FLUJO ALTERNO ACTOR APLICATIVO**

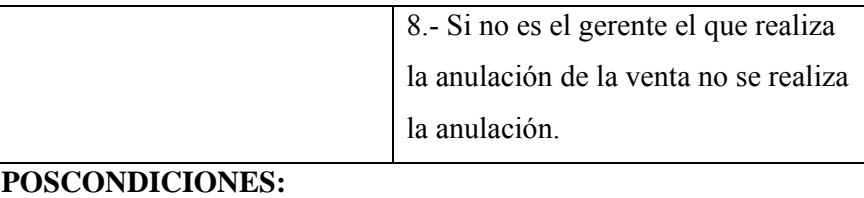

# Se visualiza toda la información requerida sobre las ventas entre las fechas indicadas.

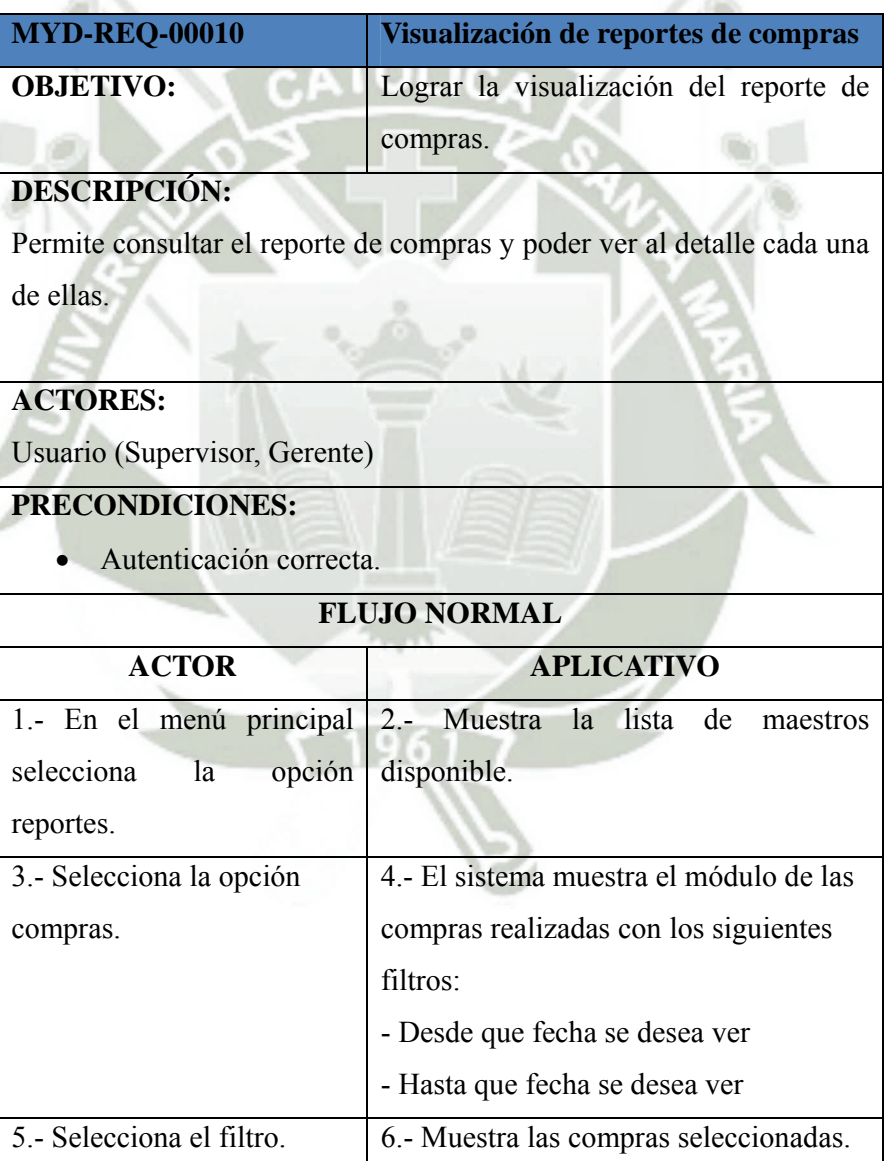

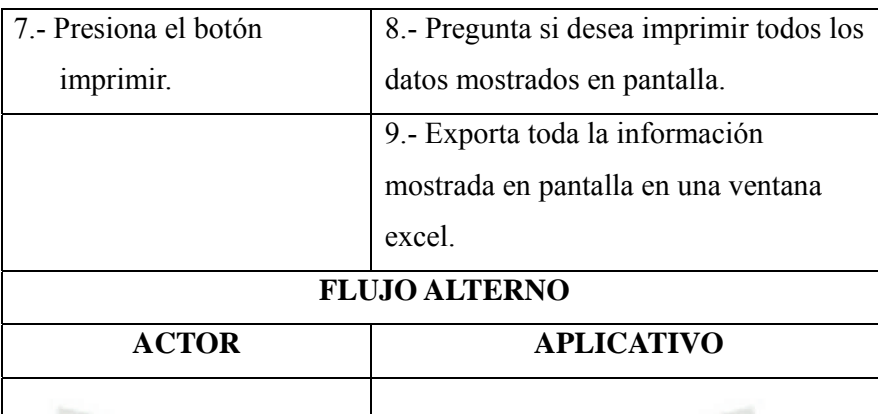

# **POSCONDICIONES:**

 Se visualiza toda la información requerida sobre las compras entre las fechas indicadas. L fo

Caso de uso 00011

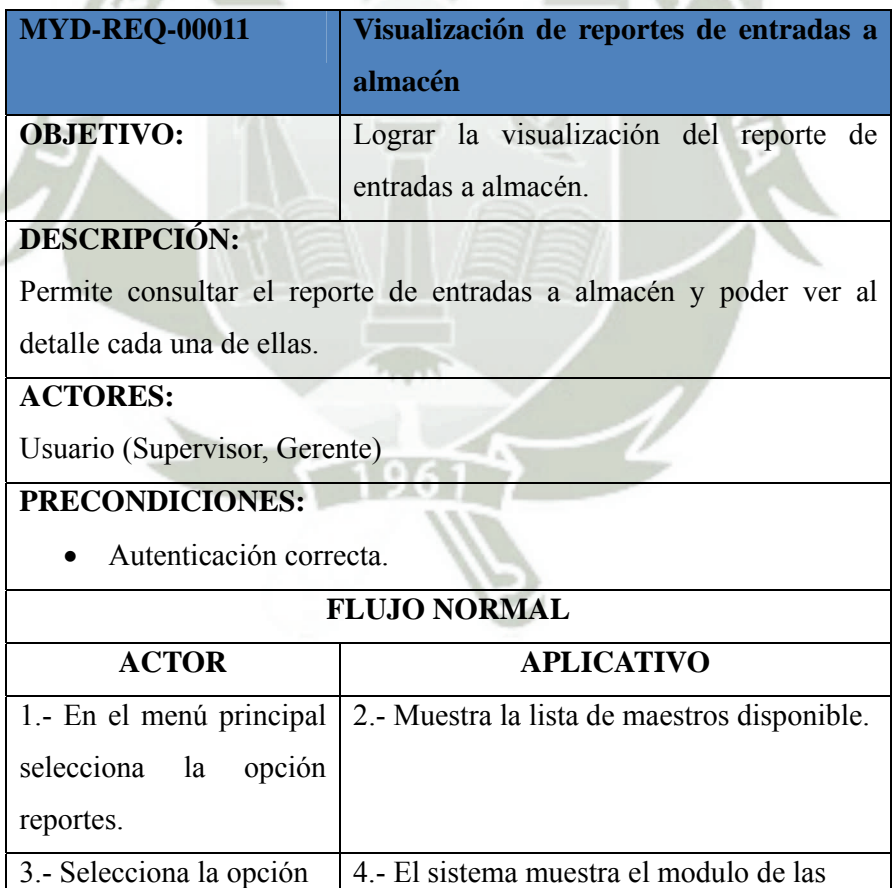

اد

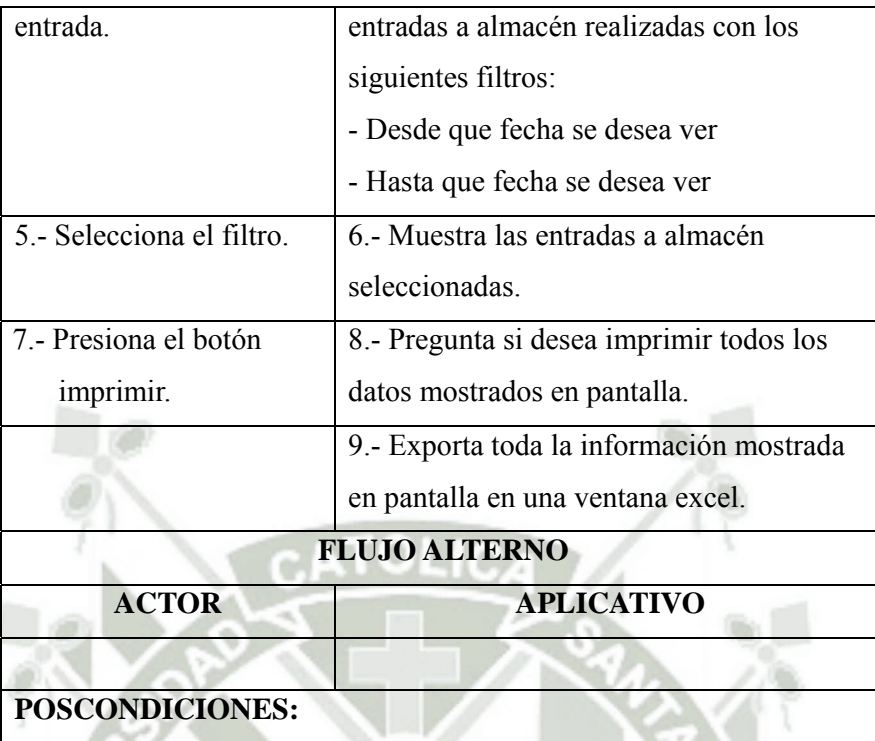

 Se visualiza toda la información requerida sobre las entradas a almacén entre las fechas indicadas.

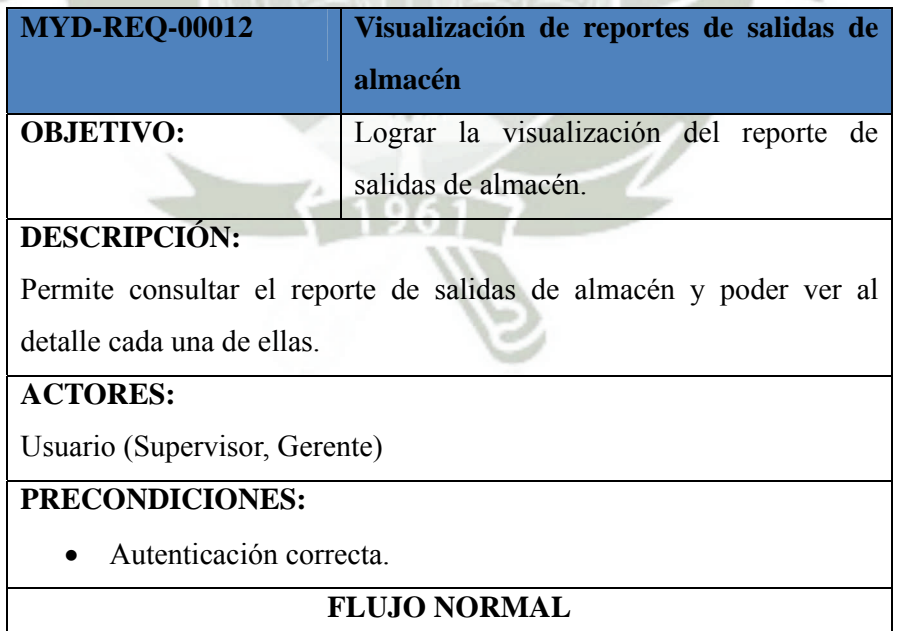

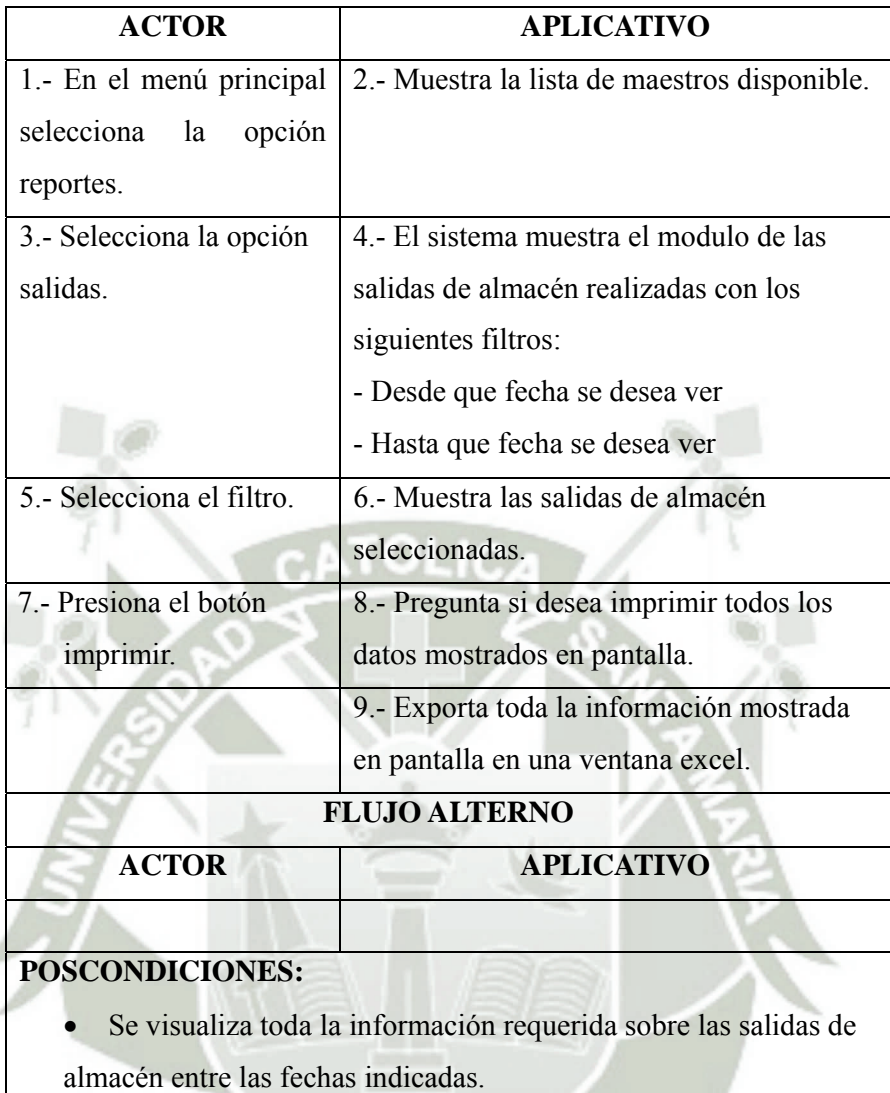

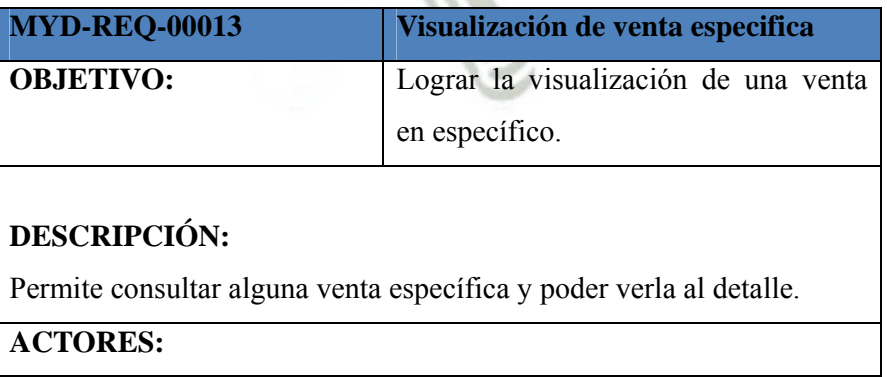

v.

اد

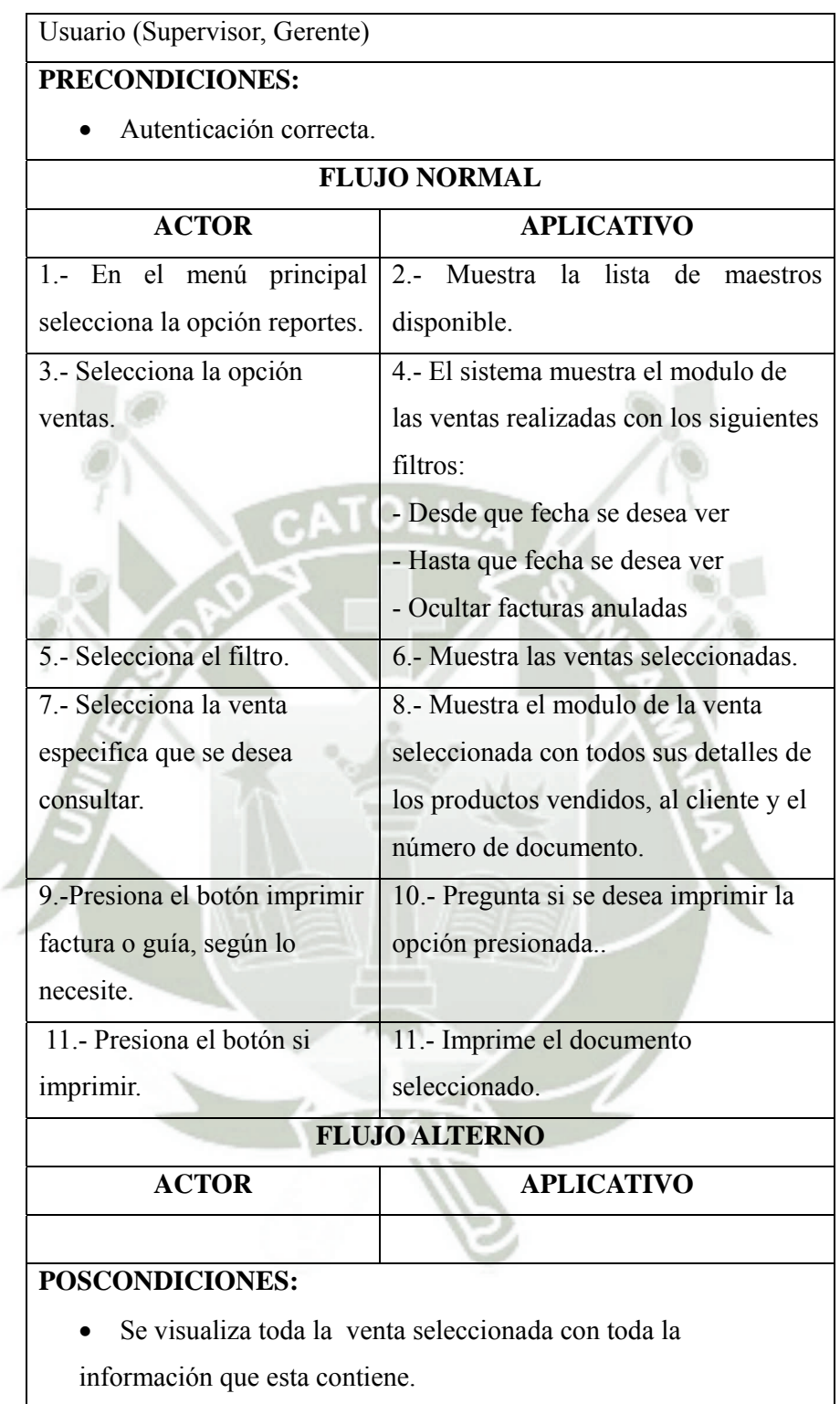

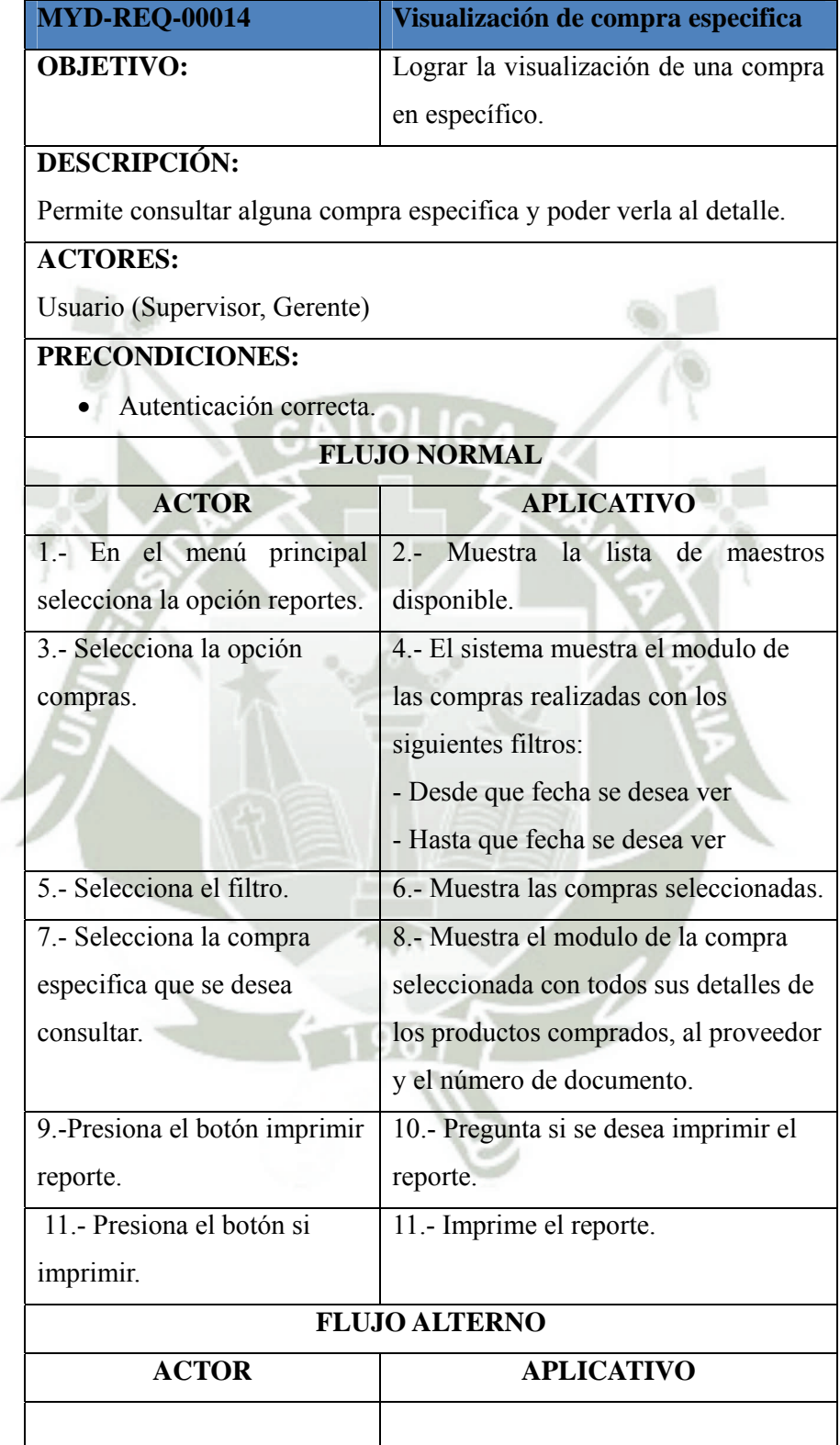

## **POSCONDICIONES:**

- Se visualiza toda la compra seleccionada con toda la información que esta contiene.
- Caso de uso 00015

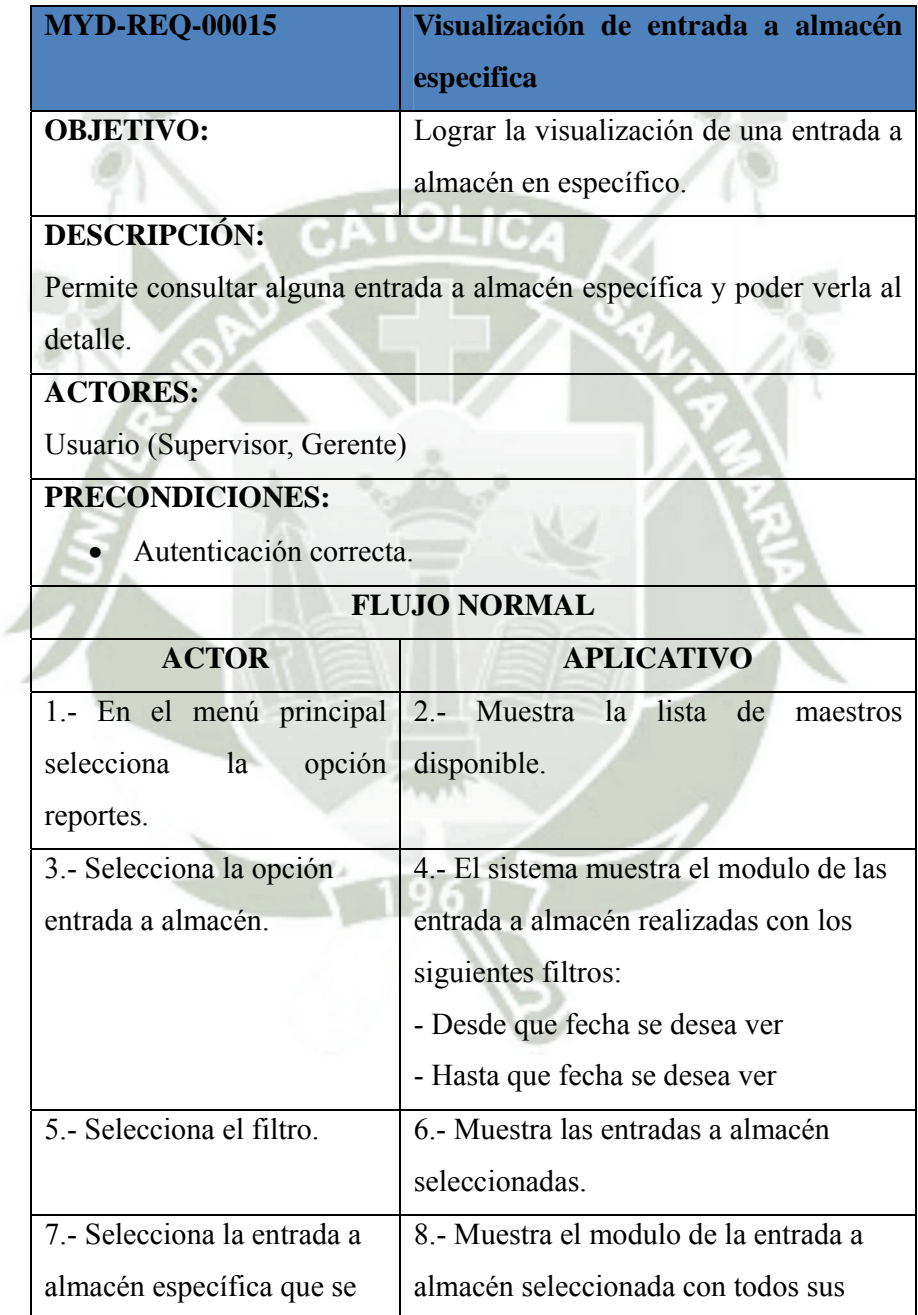
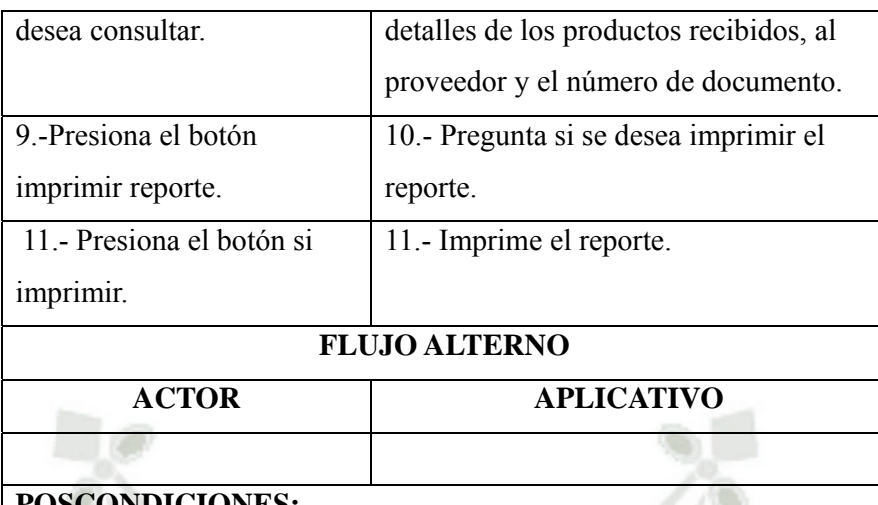

## **POSCONDICIONES:**

- Se visualiza toda la entrada a almacén seleccionada con toda la información que esta contiene. Gis
- Caso de uso 00016

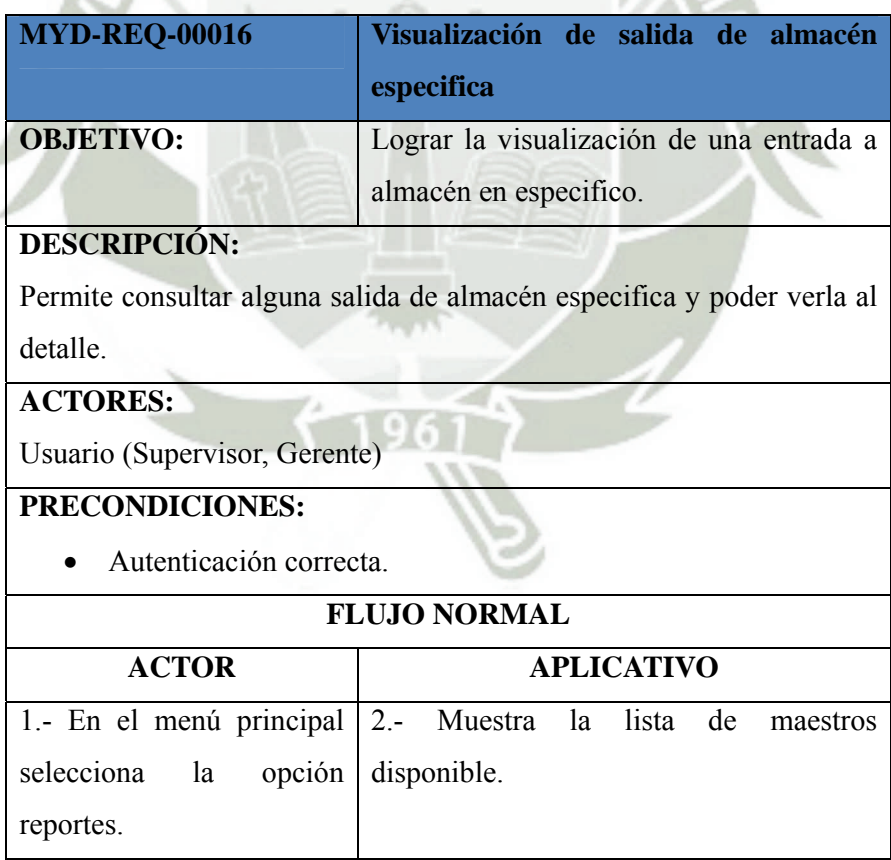

d

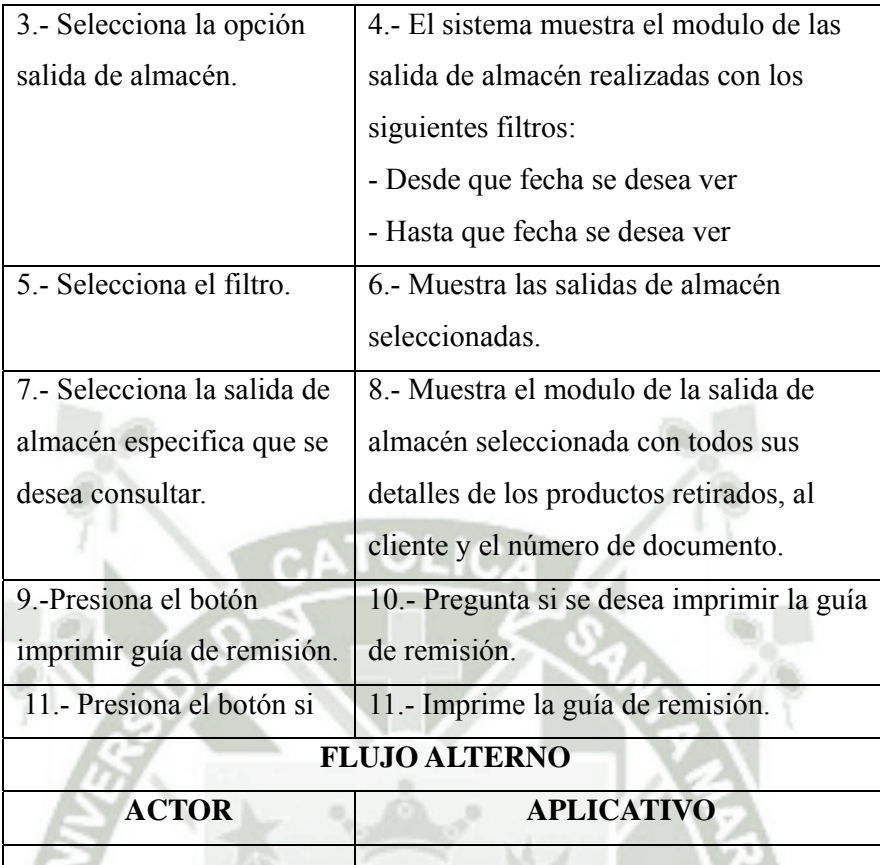

## **POSCONDICIONES:**

- Se visualiza toda salida de almacén seleccionada con toda la información que esta contiene.
- Caso de uso 00017

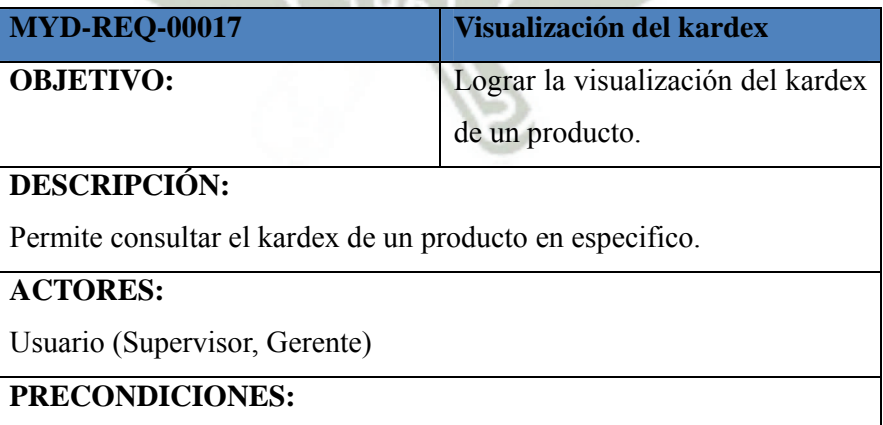

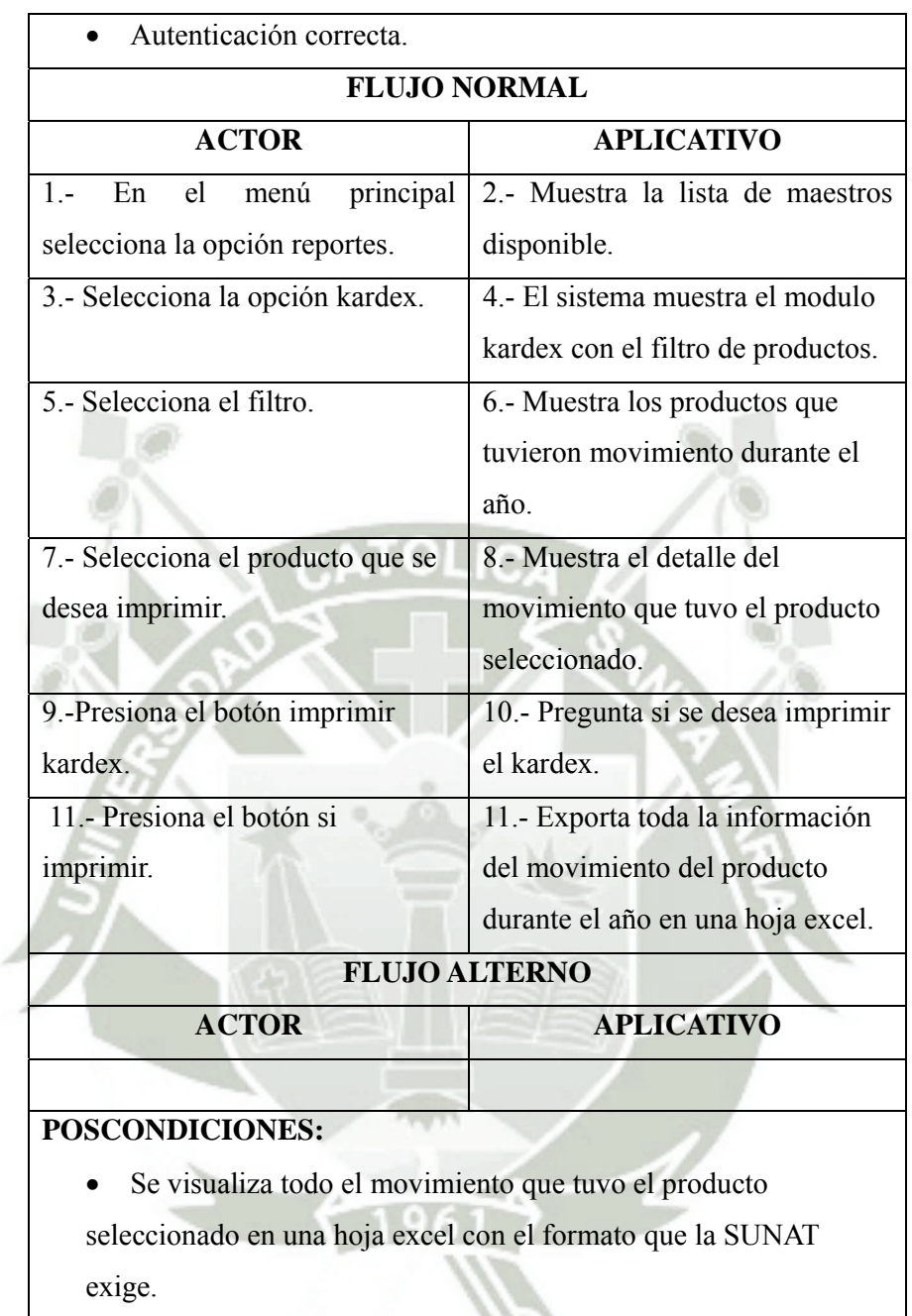

w

## **3.1.6 Diagramas de Secuencia**

Diagrama de Secuencia de Autentificación

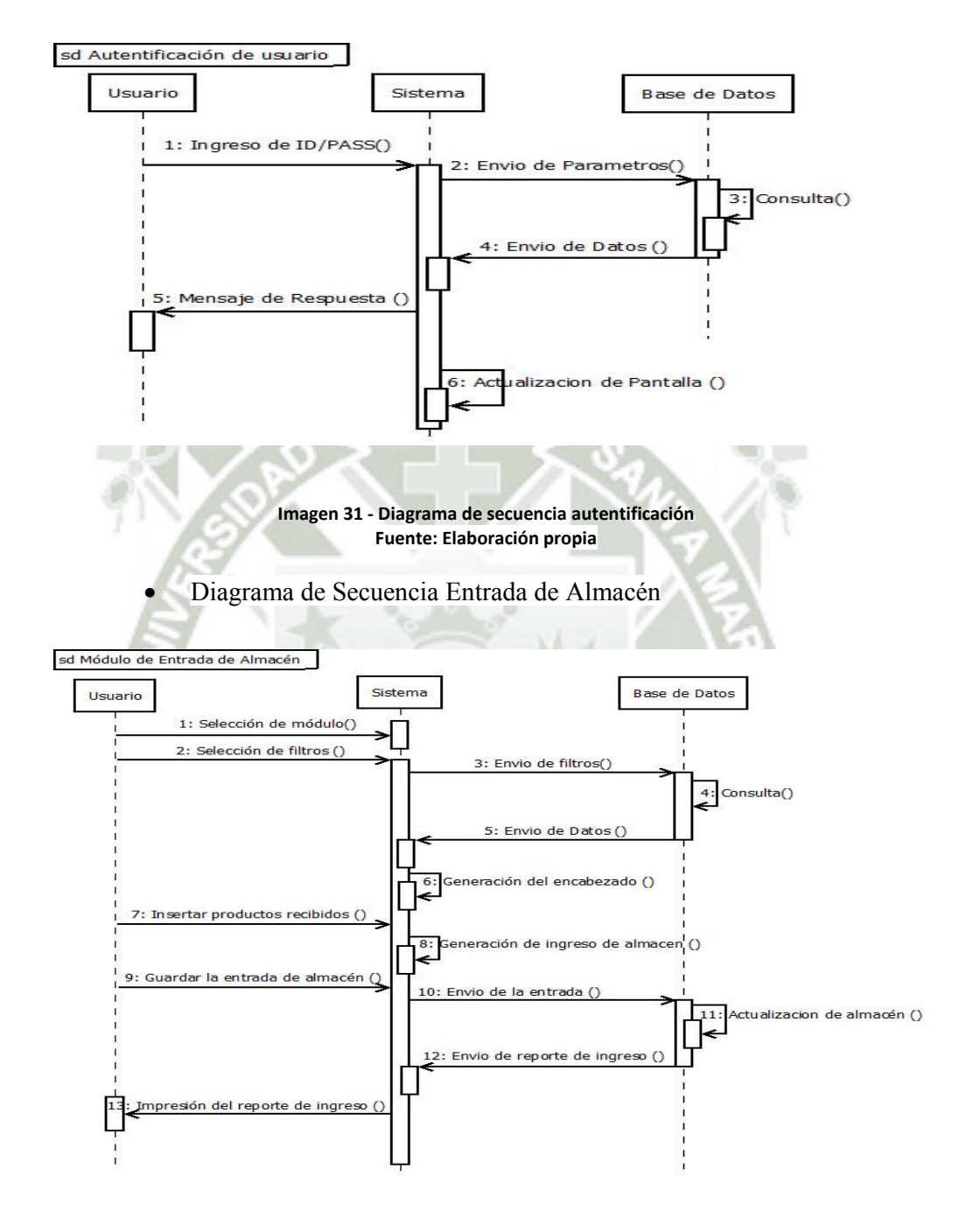

**Imagen 32 ‐ Diagrama de secuencia entrada de almacén Fuente: Elaboración propia**

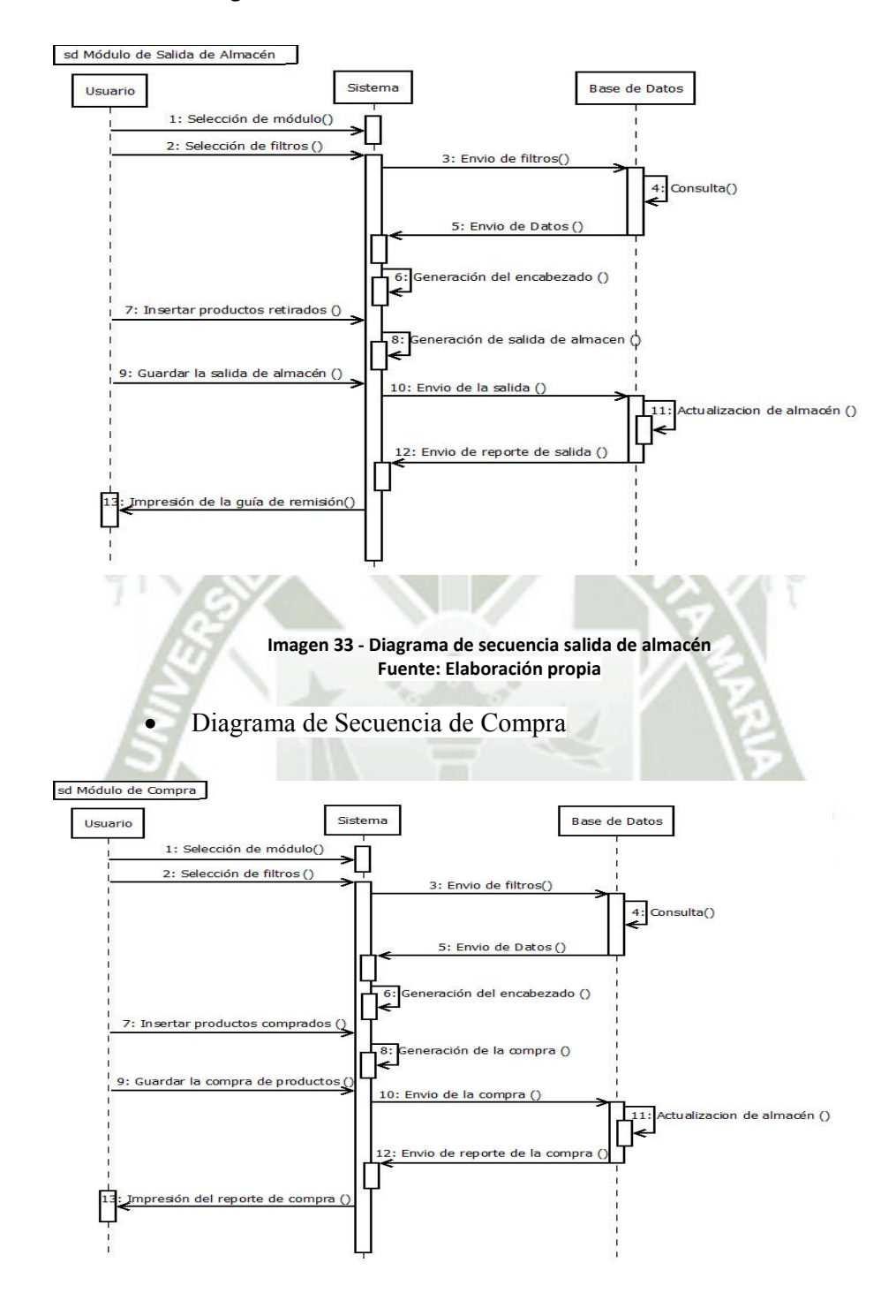

Diagrama de Secuencia de Salida de Almacén

**Imagen 34 ‐ Diagrama de secuencia compra Fuente: Elaboración propia**

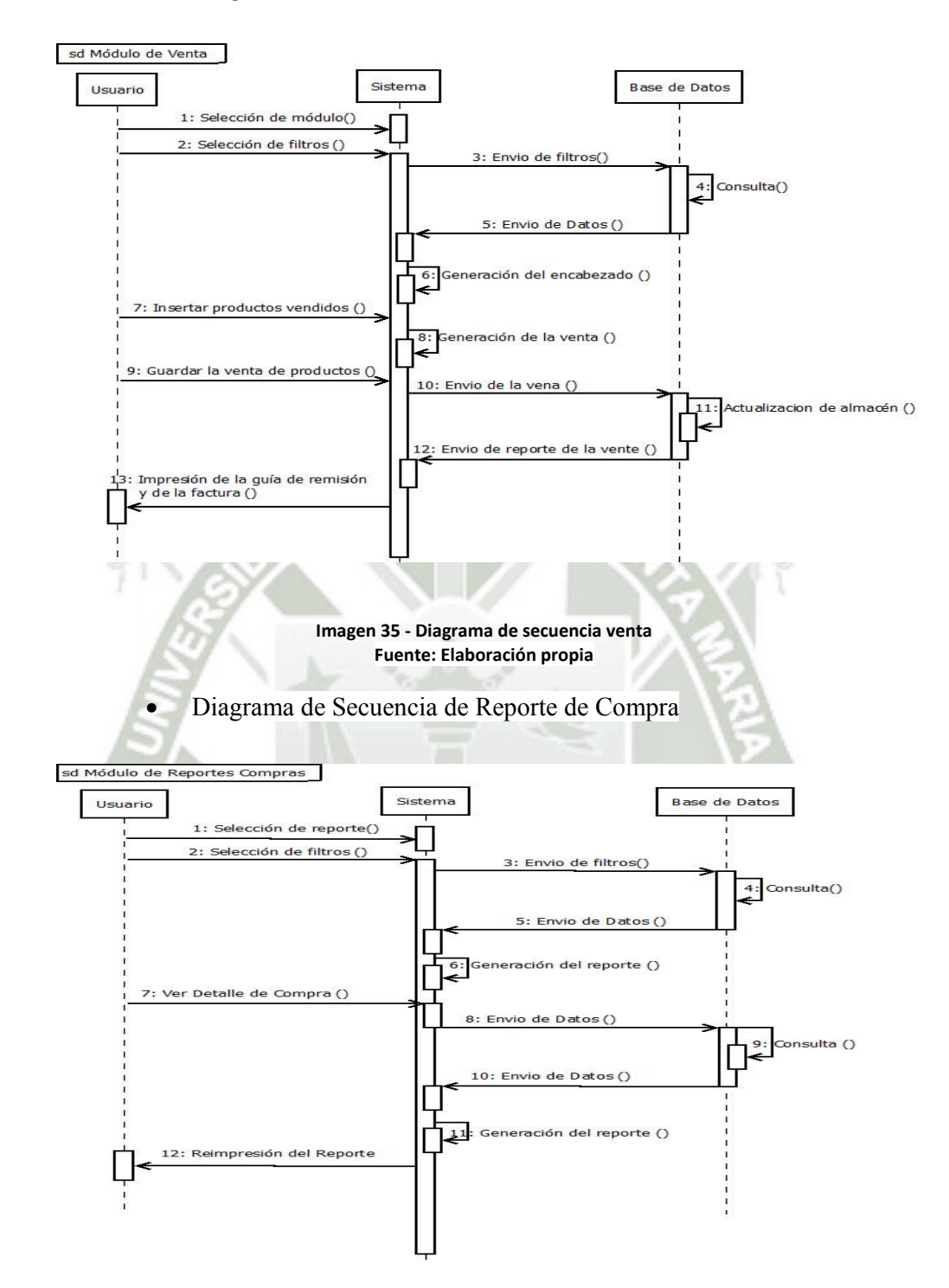

Diagrama de Secuencia de Venta

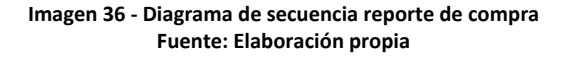

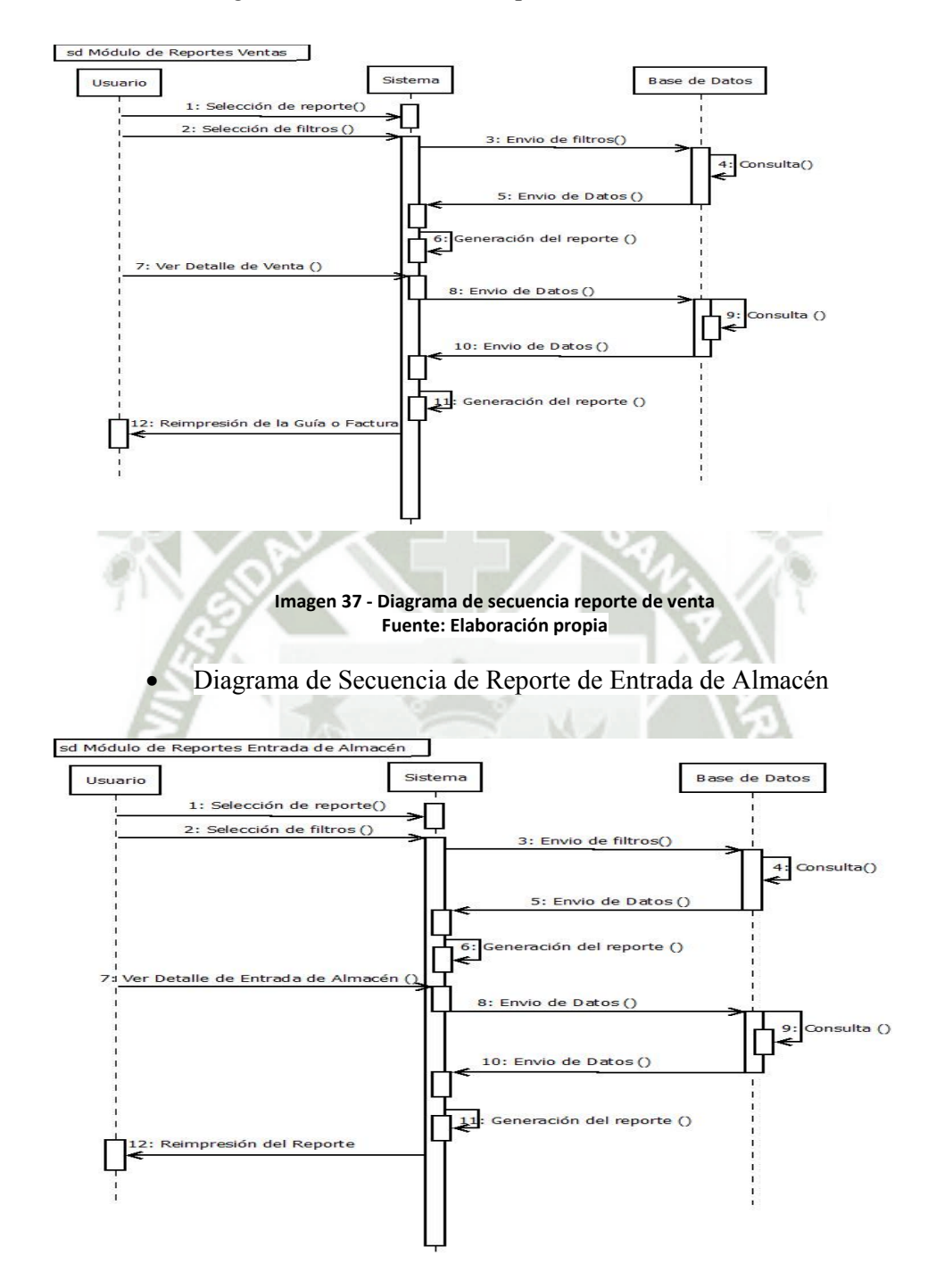

Diagrama de Secuencia de Reporte de Venta

**Imagen 38 ‐ Diagrama de secuencia reporte de entrada de almacén Fuente: Elaboración propia**

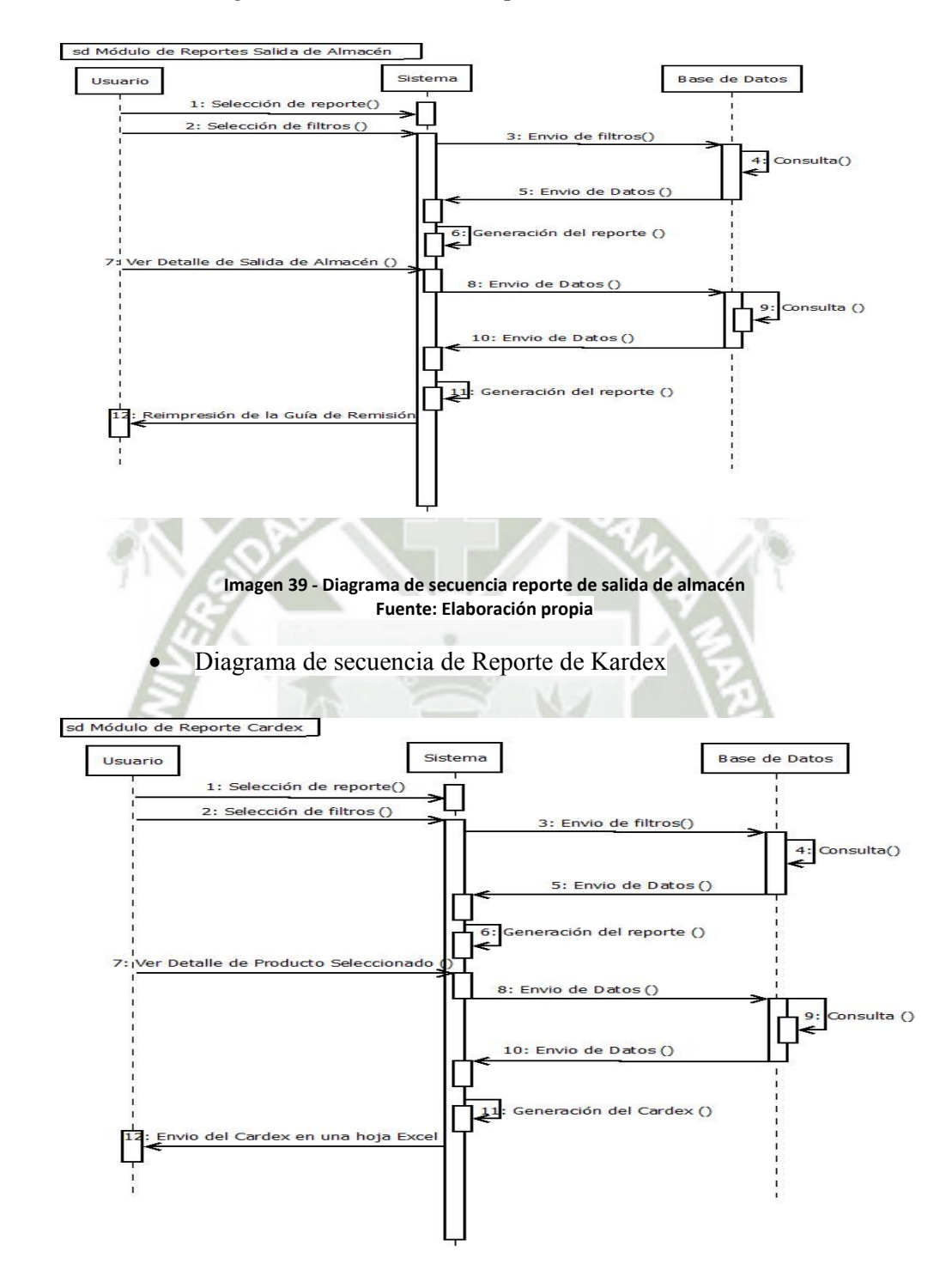

Diagrama de Secuencia de Reporte de Salida de Almacén

**Imagen 40 ‐ Diagrama de secuencia reporte de kardex Fuente: Elaboración propia**

## **3.1.7 Diagrama de Actividades**

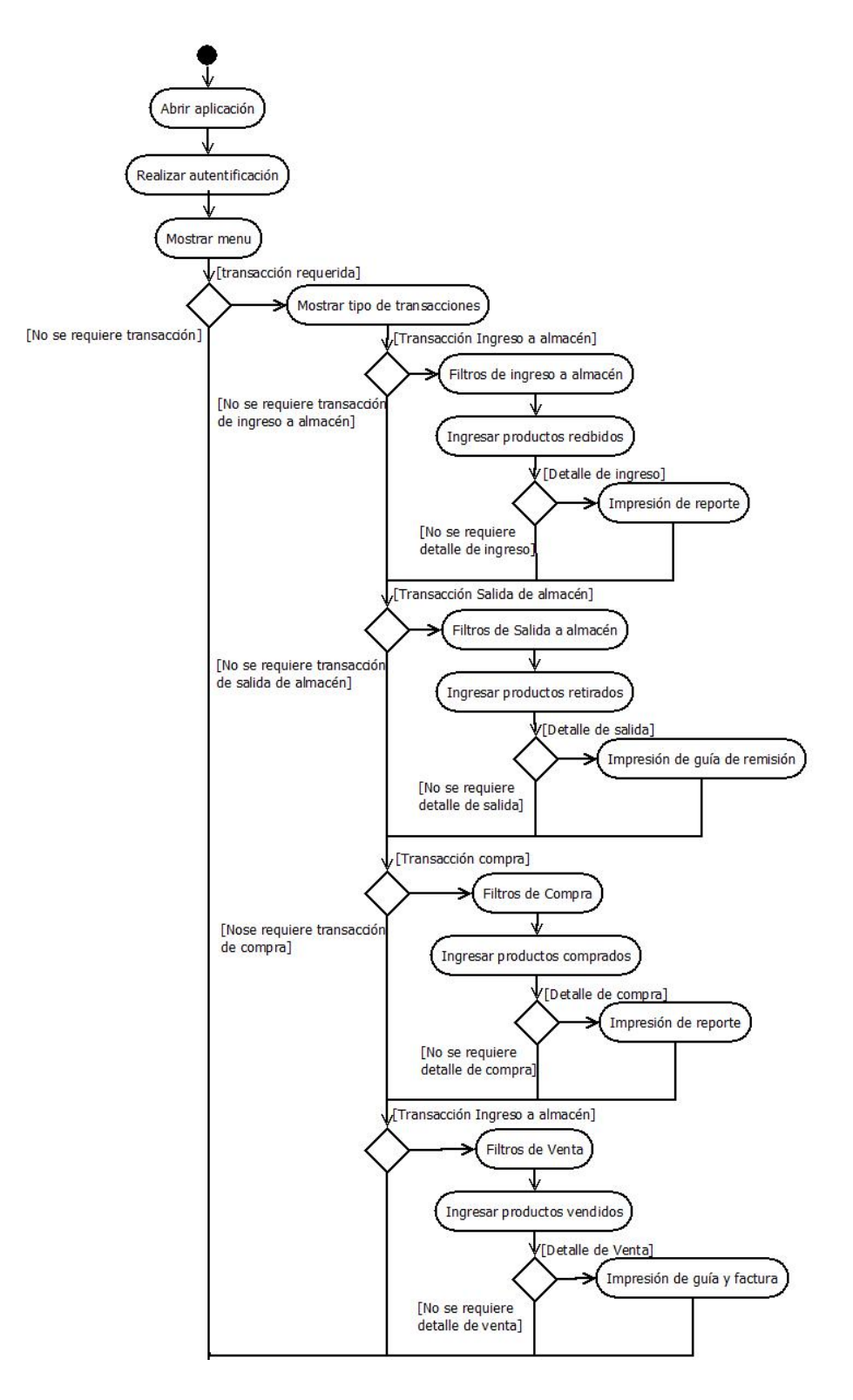

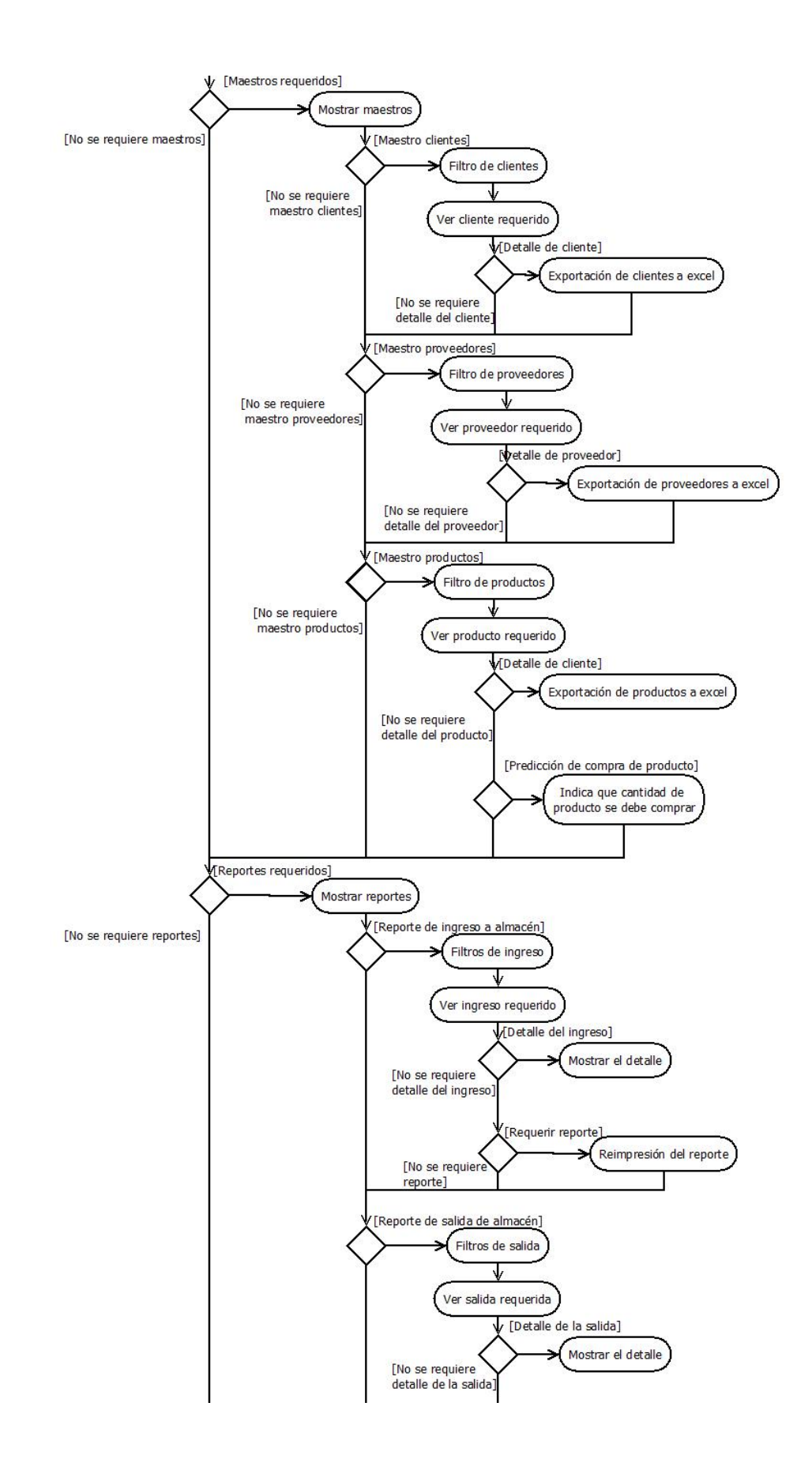

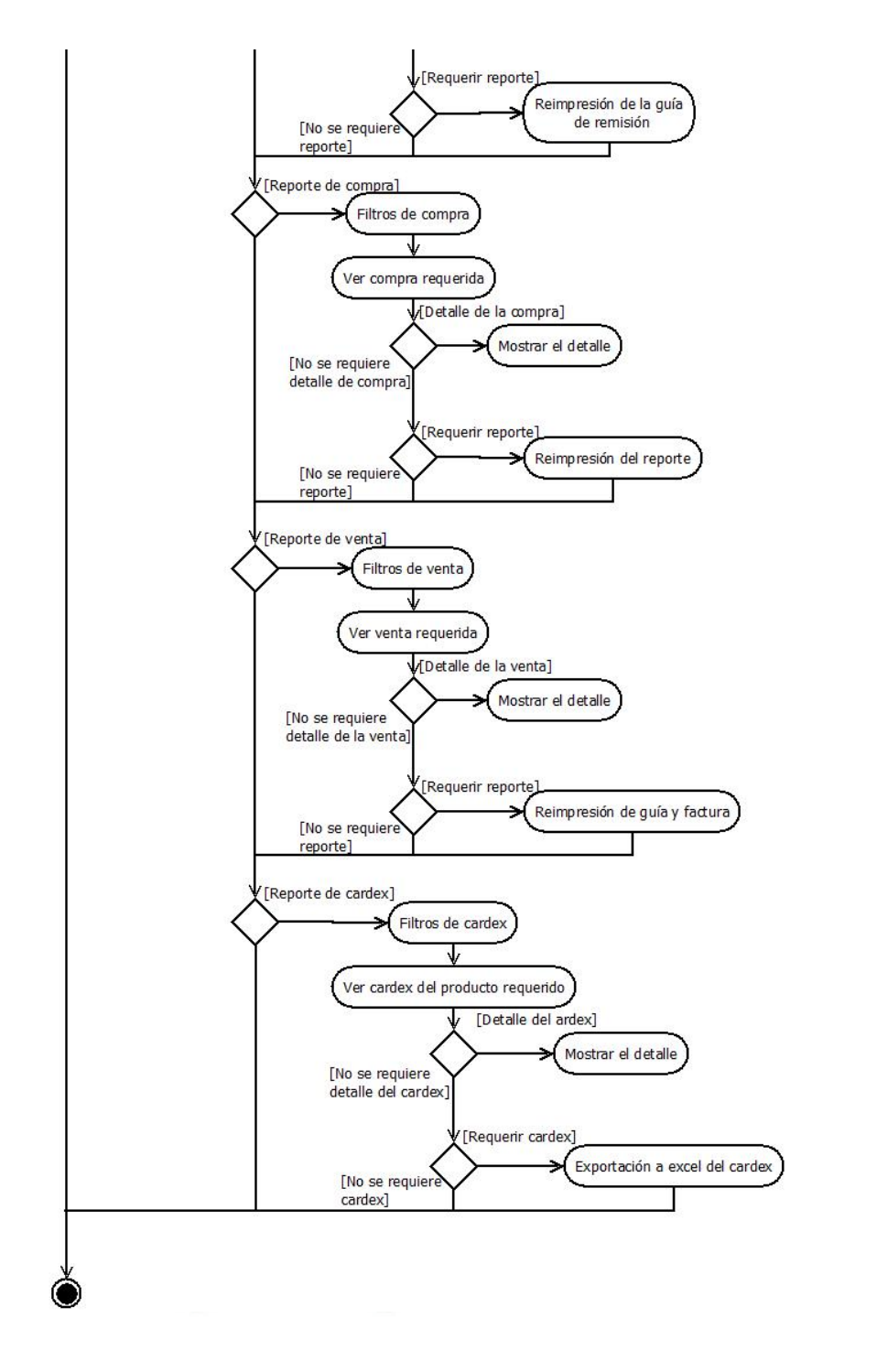

**Imagen 41 ‐ Diagrama de actividades Fuente: Elaboración propia**

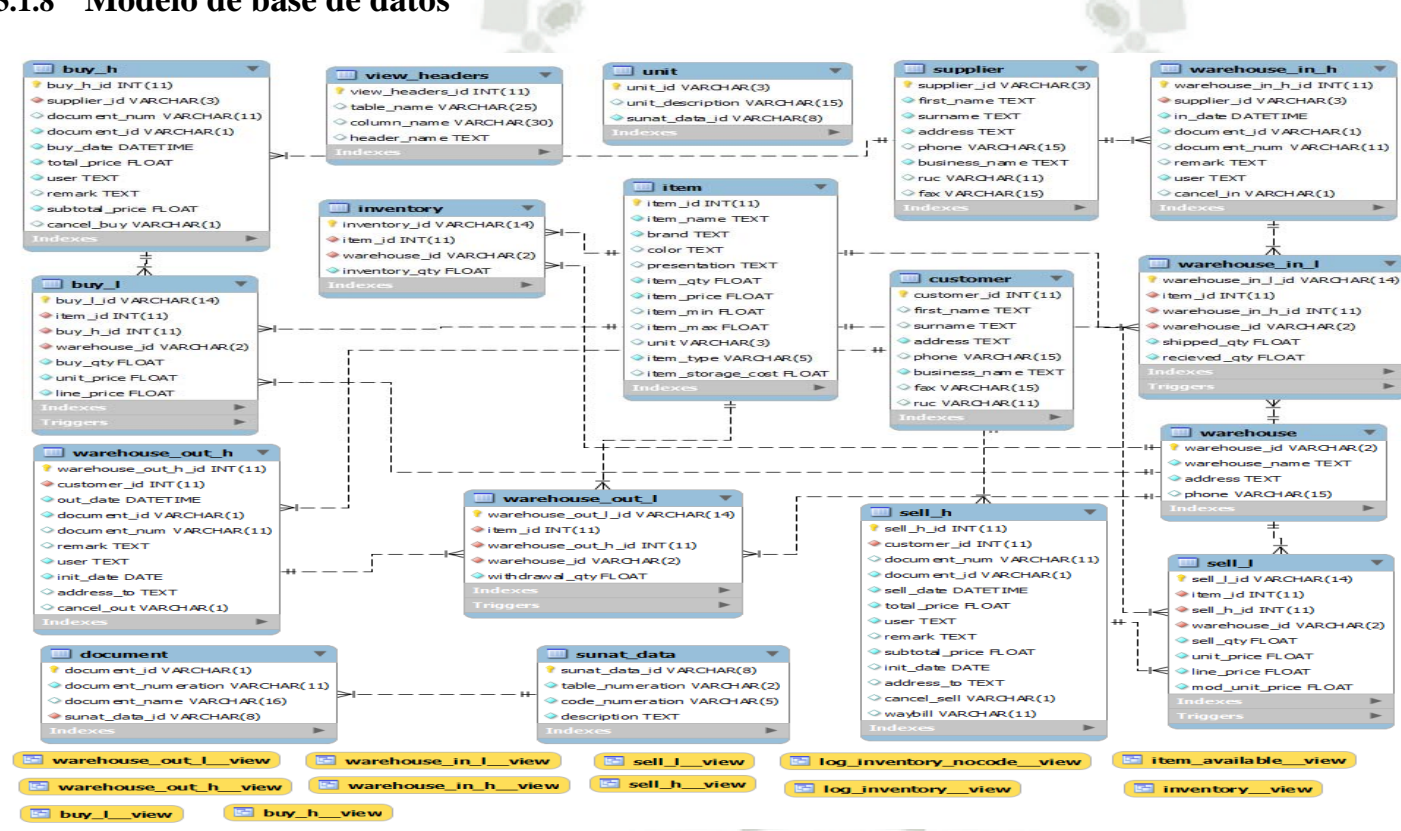

**3.1.8 Modelo de base de datos** 

**Imagen 42 ‐ Modelo de base de datos Fuente: Elaboración propia**

# **CAPITULO IV**

# **IMPLEMENTACIÓN DEL SISTEMA**

## **4.1 Interfaz grafica**

A continuación mostraremos el resultado de la implementación del sistema mediante pantallas.

## **4.1.1 Entrada de productos al almacén**

En este módulo el sistema permite ingresar productos que son mandados a la empresas con solo la guía de remisión (enviados desde otro almacén perteneciente a la misma empresa). Este módulo controla el inventario de los productos que son ingresados y genera un documento con el detalle del ingreso para así también poder llevar el control en físico.

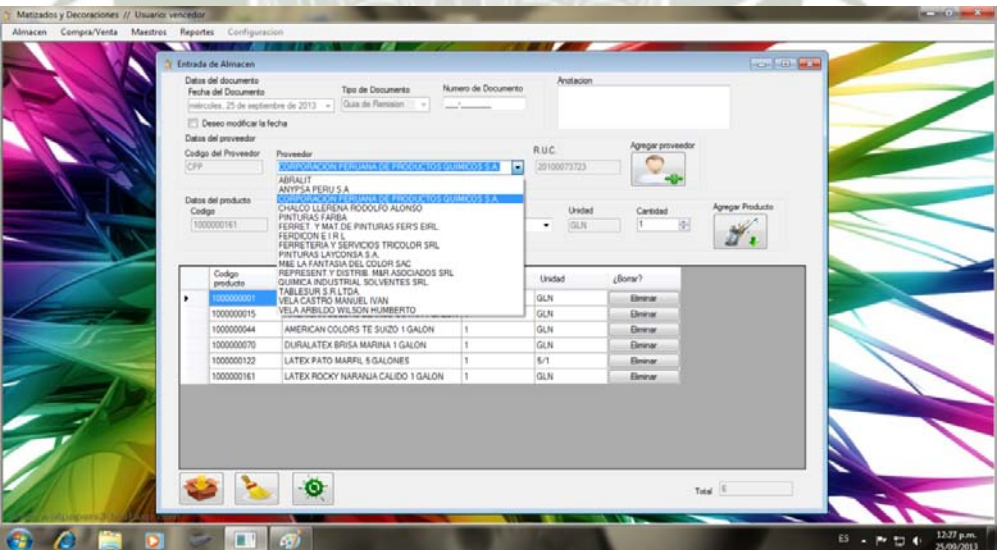

**Imagen 43 ‐ Pantalla de entrada de almacén Fuente: Elaboración propia**

## **4.1.2 Salida de productos al almacén**

an a ١.

En este módulo el sistema permite retirar productos que serán mandados hacia otro almacén de la misma empresa o simplemente son retirados por estar con fallas, y son retirados de la empresa solo con una guía de remisión. Este modulo controla el inventario de los productos que son retirados e imprime la guía de remisión correspondiente para así también poder llevar el control en físico y cumplir entregándole el documento al transportista.

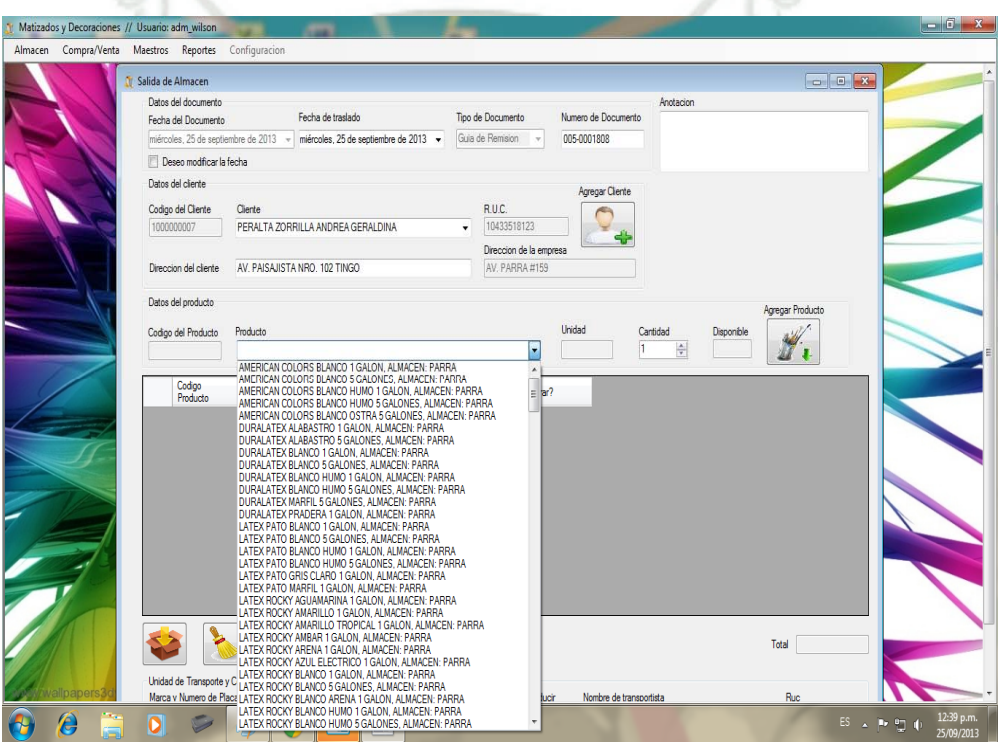

 **Imagen 44 ‐ Pantalla de salida de almacén Fuente: Elaboración propia**

## **4.1.3 Compra de productos**

En este módulo el sistema permite ingresar los productos comprados a un proveedor ingresando la factura que este remite a la empresa para así tener al día el inventario de la empresa. Al término de la operación se genera un documento con el detalle de toda la compra para así también poder llevar un control el físico.

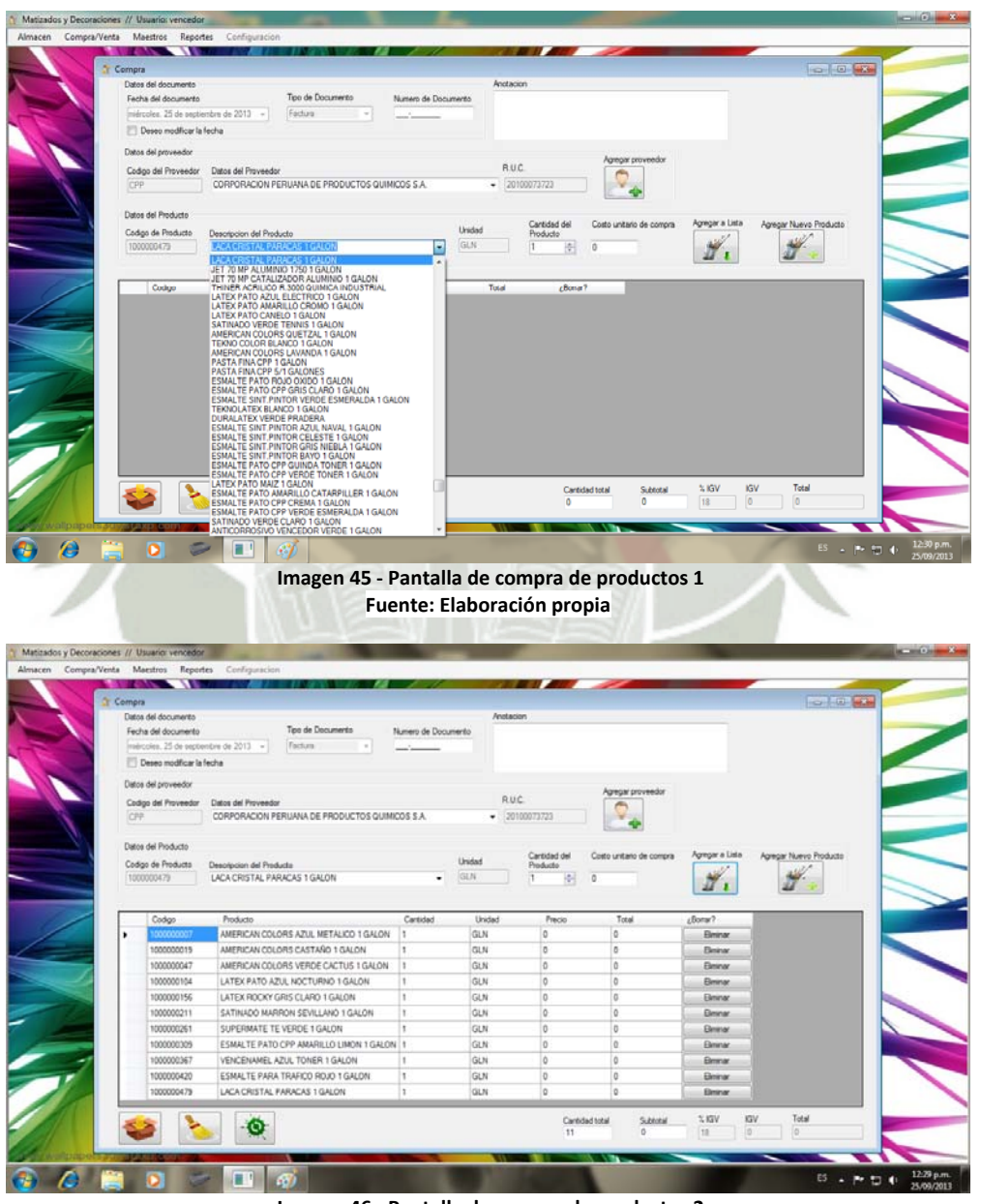

**Imagen 46 ‐ Pantalla de compra de productos 2 Fuente: Elaboración propia**

## **4.1.4 Venta de productos**

En este módulo el sistema permite retirar los productos vendidos a un cliente. Al ingresar todos los productos vendidos, el sistema genera un documento de venta, ya sea una boleta o factura según lo requiera el cliente, seguido de la guía de remisión correspondiente para el transportista.

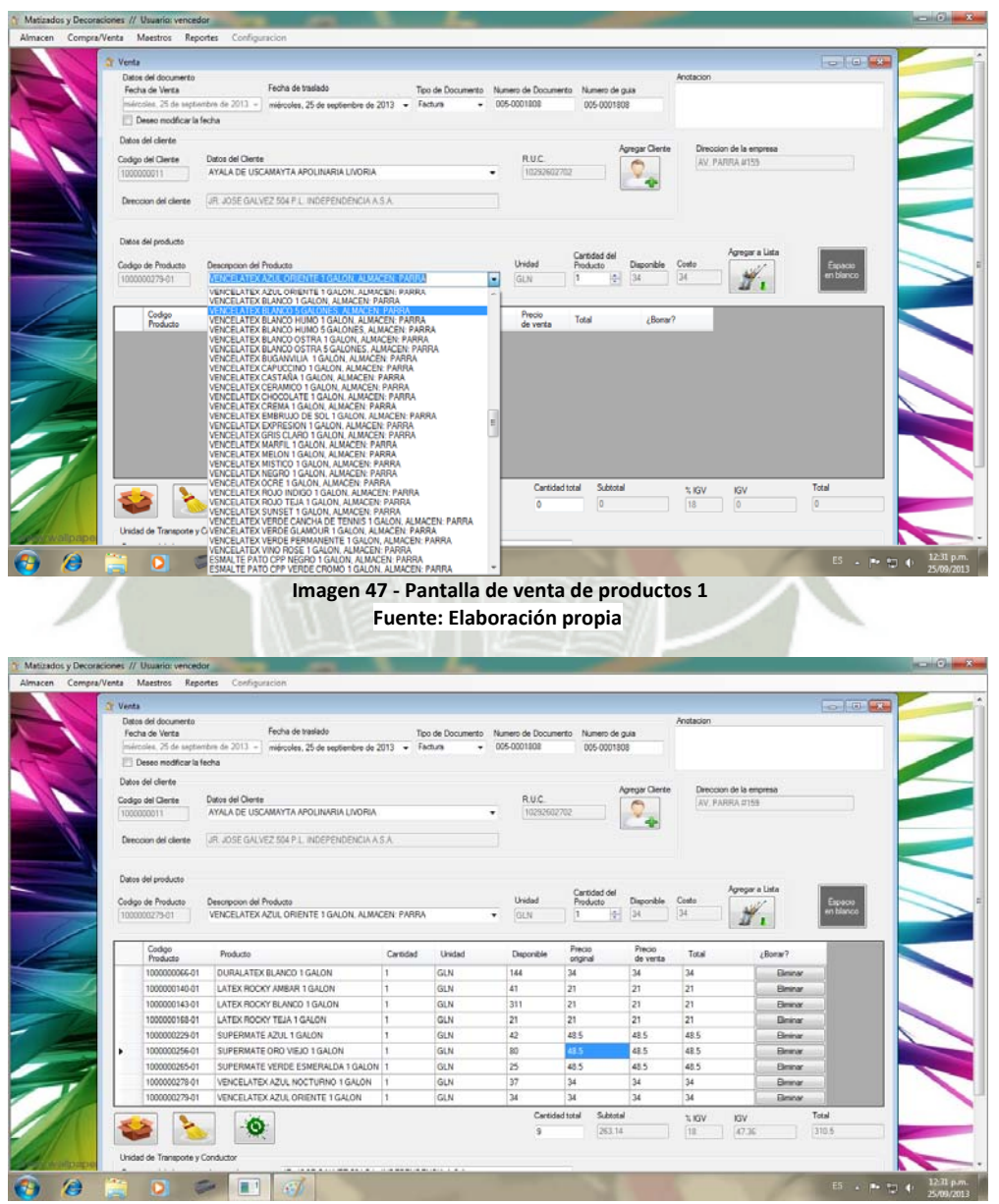

**Imagen 48 ‐ Pantalla de venta 2 Fuente: Elaboración propia**

### **4.1.5 Maestro clientes**

En este módulo el sistema nos permite observar todos los clientes que la empresa tiene en su base de datos, con toda la información necesaria (nombres, apellidos, nombre de la empresa, R.U.C., etc), y si es que hubiese algún error, solo el administrador puede corregir esta información.

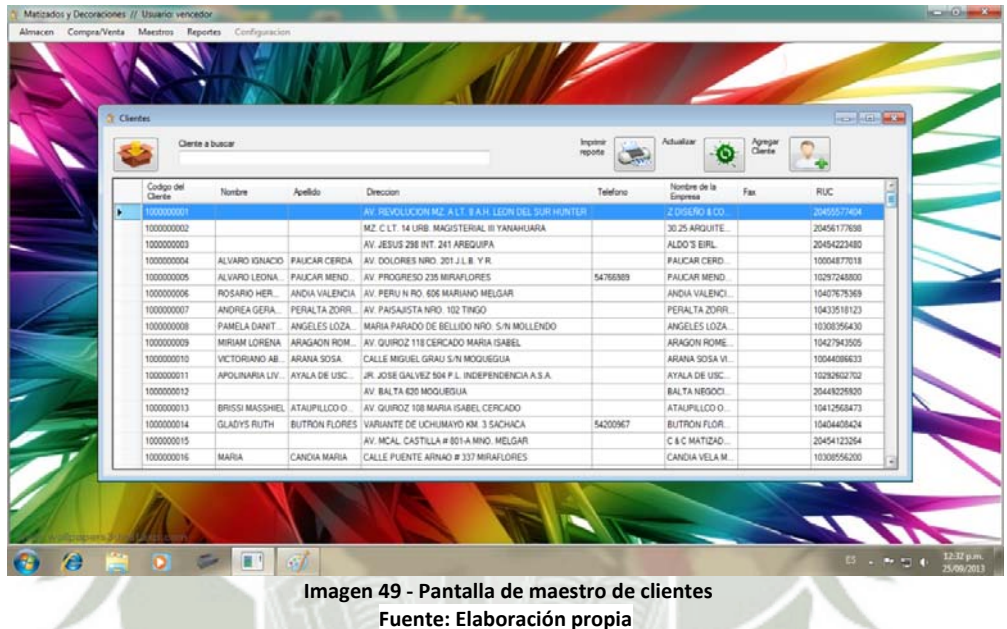

#### **4.1.6 Maestro Proveedores**

En este módulo el sistema nos permite observar todos los proveedores que la empresa tiene en su base de datos, con toda la información necesaria (nombres, apellidos, nombre de la empresa, R.U.C., etc.) y si es que hubiese algún error, solo el administrado puede corregir esta información.

|                         | Proveedor a buscar |                        |                                         | Imprimi    | Actualizar<br>reporte               | Agrega<br>proveedor |            |  |
|-------------------------|--------------------|------------------------|-----------------------------------------|------------|-------------------------------------|---------------------|------------|--|
| Codigo del<br>Proveedor | Nombre             | Apellido               | <b>Direccion</b>                        | Telefono   | Nombre de la Empresa                | RUC                 | Fax        |  |
| <b>ABR</b>              | <b>ABRALIT</b>     | <b>ABRALIT</b>         | AV. MIGUEL FORGA 224 PARQUE INDUST.     | 054605050  | <b>ARRALIT</b>                      | 20100199662         | 54675051   |  |
| <b>AYS</b>              | <b>ANYPSA</b>      | <b>ANYPSA</b>          | CAR, CARRETERA CHILLON TRAPICHE         | a.         | ANYPSA PERU S.A.                    | 20510957319         |            |  |
| CPP                     | CPP                | CPP                    | AV. CESAR VALLEJO 1851 EL AGUSTINO L.   | 016126000  | CORPORACION PERUANA DE PRODUC.      | 20100073723         |            |  |
| CRA                     | RODOLFO ALO.       | CHALCO LLERE           | AV CIRCUNVALACIÓN MZ 52 # 100 SEMI R.   | 0540450881 | CHALCO LLERENA RODOLFO ALONSO       | 10407576760         | 0540540881 |  |
| FAR                     | Farba              | Fabe                   | ż                                       | 65432113   | PINTURAS FARBA                      | 20496488637         |            |  |
| FER                     | FERNANDO           | SALAZAR                | AV. QUIROZ 114 MARIA ISABEL CERCADO     | 054201323  | FERRET. Y MAT DE PINTURAS FER'S EL. | 20454308124         |            |  |
| FRD                     | <b>WALTER</b>      | <b>WALTER</b>          | AV MARISCAL CASTILLA 719 AREQUIPA       | 0000000000 | FERDICON E IR L                     | 20272778451         |            |  |
| FST                     | NELSON             | VELA ARBILDO           | AV VENEZUELA 103 A                      | 0000000000 | FERRETERIA Y SERVICIOS TRICOLOR.    | 20455790698         | 0000000000 |  |
| LAY                     | Layconsa           | Layosnea               | ERNESTO GUNTHER 245 PARQUE INDUS.       | 23134123   | PINTURAS LAYCONSA S.A.              | 20100190100         |            |  |
| MYE                     | <b>EVELIN</b>      | <b>VALCARCEL</b>       | AV JESUS N 100 INT 6-7 CC DON MANUEL    | 0000000000 | M&E LA FANTASIA DEL COLOR SAC       | 20456091114         | 0000000000 |  |
| MYR                     | <b>ANGEL</b>       | <b>MANCHEGO</b>        | COO MINISTERIO DE AGRICULTURA MZA.      | 0054430884 | REPRESENT Y DISTRIB. MAR ASOCIAD.   | 20539650328         |            |  |
| QIN                     | Quimica            | Quimica                | AV. LIMA MZ. C LT. 2 A.H. ARTEMPA C. C. | 347001     | QUIMICA INDUSTRIAL SOLVENTES SRL.   | 20458052925         |            |  |
| TAB                     | <b>TERESA</b>      | <b><i>COLLASOS</i></b> | CALLE ELIAS AGUIRRE 628 MINO. MELGAR    | 054454967  | TABLESUR S R LTDA                   | 20370714685         | 054451582  |  |
| <b>VCM</b>              | MANUEL IVAN        | VELA CASTRO            | AV. VENEZUELA 103 TD. 1                 | 0054206161 | VELA CASTRO MANUEL IVAN             | 10437436865         | 0000000000 |  |
| WVA                     | WILSON HUMB        | VELA ARBILDO           | AV. VENEZUELA 103 ZOTANO                | 054285599  | VELA ARBILDO WILSON HUMBERTO        | 10296919375         | 054285558  |  |

**Imagen 50 ‐ Pantalla de maestro de proveedores Fuente: Elaboración propia**

## **4.1.7 Maestro de productos**

En este módulo el sistema nos permite observar toda la información que la empresa tiene de cada productos (marca, color, medida, etc), y si es que hubiese algún error, solo el administrador puede corregir esta información.

| <b>Front Gli Mary</b><br>Productos |                        |            |                            |                      |                      |                  |                 |                                                      |            |           |  |
|------------------------------------|------------------------|------------|----------------------------|----------------------|----------------------|------------------|-----------------|------------------------------------------------------|------------|-----------|--|
| Producto a buscar                  |                        |            |                            |                      |                      | Improve<br>HOOSE | Actualizar<br>ю | Agregar<br>Producto                                  |            |           |  |
| Codigo de<br>Producto              | Nombre del<br>Producto | Marca      | Color                      | Presentacion         | Carsdad<br>Deportble | Precio           | Stock Meimo     | Hacer click para actualizar la lista<br>Stock Maximo | Unided     | ٠.<br>be) |  |
| 1000000387                         | VENCENAMEL             | CPP        | NAFLANJA                   | 1/4 DE GALON         | 12                   | 14.5             | c               | 15                                                   | 1/4        | OS-       |  |
| 1000000388                         | VENCENAMEL             | CPP        | NEGRO                      | GALON                | 77                   | 42.5             | 40              | 100                                                  | GLN        | OS-       |  |
| 1000000389                         | VENCENAMEL             | CPP        | NEGRO                      | <b>I/4 DE GALON</b>  | 36                   | 14.5             | 12              | 30                                                   | 1/4        | 05        |  |
| 1000000390                         | VENCENAMEL             | CPP        | NOGAL                      | GALON                | 13                   | 42.5             | 12              | 30 <sub>o</sub>                                      | GLN        | OS-       |  |
| 1000000391                         | VENCENAMEL             | CPP        | ROBLE                      | GALON                | 41                   | 425              | 12              | 30                                                   | GLN        | 05        |  |
| 1000000393                         | VENCENAMEL             | CPP        | ROBLE                      | 1/4 DE GALON         | 17                   | 14.5             | ¢.              | 15                                                   | 1/4        | OS-       |  |
| 1000000393                         | <b>VENCENAMEL</b>      | CPP        | ROJO MANDARIN GALON        |                      | 80                   | 425              | 28              | 70                                                   | GLN        | 05        |  |
| 1000000394                         | VENCENAMEL             | CPP        | ROJO MANDARIN 1/4 DE GALON |                      | 27                   | 14.5             | c               | 15                                                   | 1/4        | OS-       |  |
| 1000000395                         | VENCENAMEL             | CPP        | ROJO OXIDO                 | GALON                | 24                   | 425              | a               | 20                                                   | GLN        | $OS_{18}$ |  |
| 1000000396                         | VENCENAMEL V.          | CPP        | VERDE                      | GALON                | 79                   | 42.5             | 12              | 30                                                   | GLN        | 05        |  |
| 1000000397                         | VENCENAMEL V.          | CPP        | VERDE ESMER                | <b>GALON</b>         | 39                   | 425              | 12              | 30                                                   | GLN        | 05        |  |
| 1000000398                         | VENCENAMEL V.          | CPP        | VERDE NILO                 | GALON                | 38                   | 42.5             | ٠               | 20                                                   | GLN        | 05        |  |
| 1000000399                         | VENCENAMEL V.          | CPP        | VERDE OSCURO               | GALON <sup>2</sup>   | 75                   | 425              | la              | 20                                                   | GLN        | 05        |  |
| 1000000400                         | VENCENAMEL V. CPP      |            | VERDE OSCURO               | 1/4 DE GALON         |                      | 14.5             | ċ               | 15                                                   | 1/4        | OS-       |  |
| 1000000401                         | VENCENAMEL V.          | CPP        | <b>VERDE TONER</b>         | <b>GALON</b>         | 15                   | 425              | ×               | 20                                                   | GLN        | 05        |  |
| <b>CAARAAA CAA</b>                 | ALMANIARE LIP          | <b>AWK</b> | <b>ALABAMAR</b>            | <b>ALLALL</b><br>.m. |                      | rk.              |                 | $\overline{\phantom{a}}$                             | <b>PLU</b> | ÷         |  |

**Imagen 51 ‐ Pantalla de maestro de productos Fuente: Elaboración propia**

## **4.1.8 Reporte de ventas**

En este módulo el sistema nos permite ver todas las ventas realizadas, desde la fecha que escojamos hasta la actualidad, mostrando la fecha de la transacción, numero de factura, etc. También el sistema nos permite ver el detalle de cada venta, como los productos vendidos y así poder volver a imprimir la factura o la guía de remisión si es que fuese necesario.

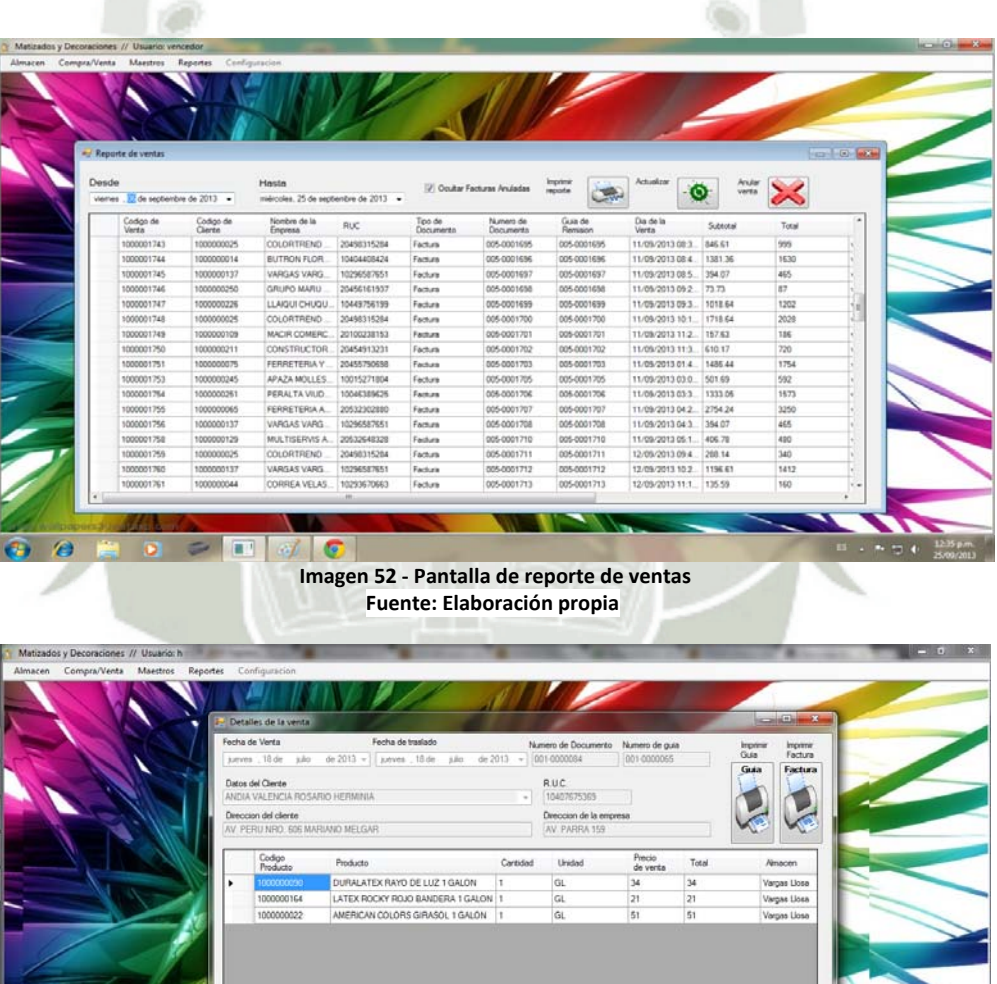

**Imagen 53 ‐ Pantalla de reporte detallado de una venta Fuente: Elaboración propia**

89.83

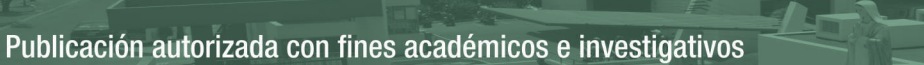

## **4.1.9 Reporte de compras**

En este módulo el sistema nos permite ver todas las compras realizadas, desde la fecha que escojamos hasta la actualidad, mostrando la fecha de transacción, numero de guía, etc. También el sistema nos permite ver el detalle de la compra, como los productos comprados y así poder volver a imprimir el documento con el informe de compra si es que fuese necesario.

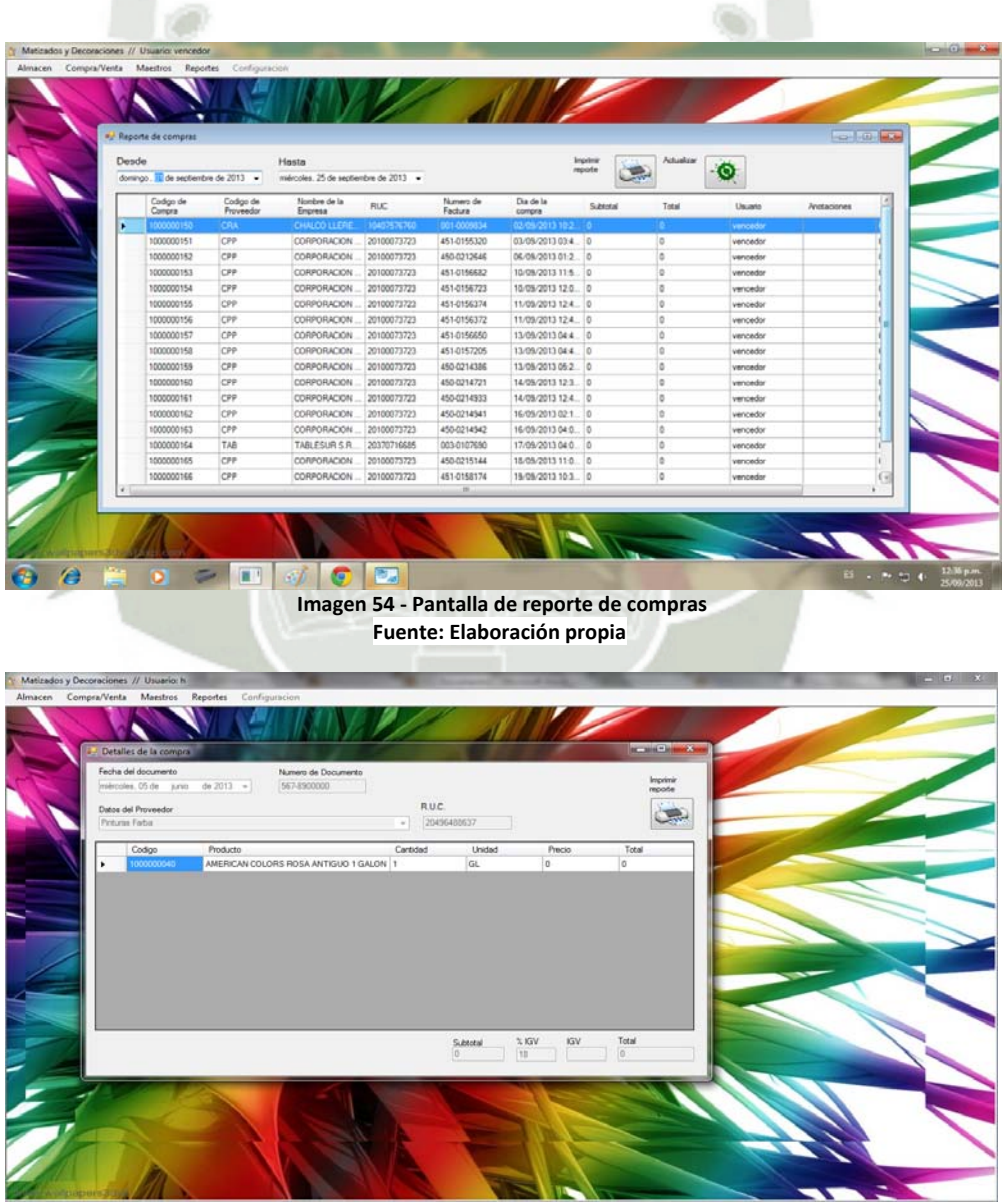

**Imagen 55 ‐ Pantalla de reporte detallado de una compra Fuente: Elaboración propia**

### **4.1.10 Reporte de entrada de productos al almacén**

En este modulo el sistema nos permite ver todas las entrada de almacén que hubo, desde la fecha que escojamos hasta la actualidad, mostrando la fecha de la transacción, de donde enviaron los productos, etc. También nos permite ver el detalle de cada entrada como los productos recibos y así poder imprimir el documento con el informe de los productos recibidos, si es que fuese necesario.

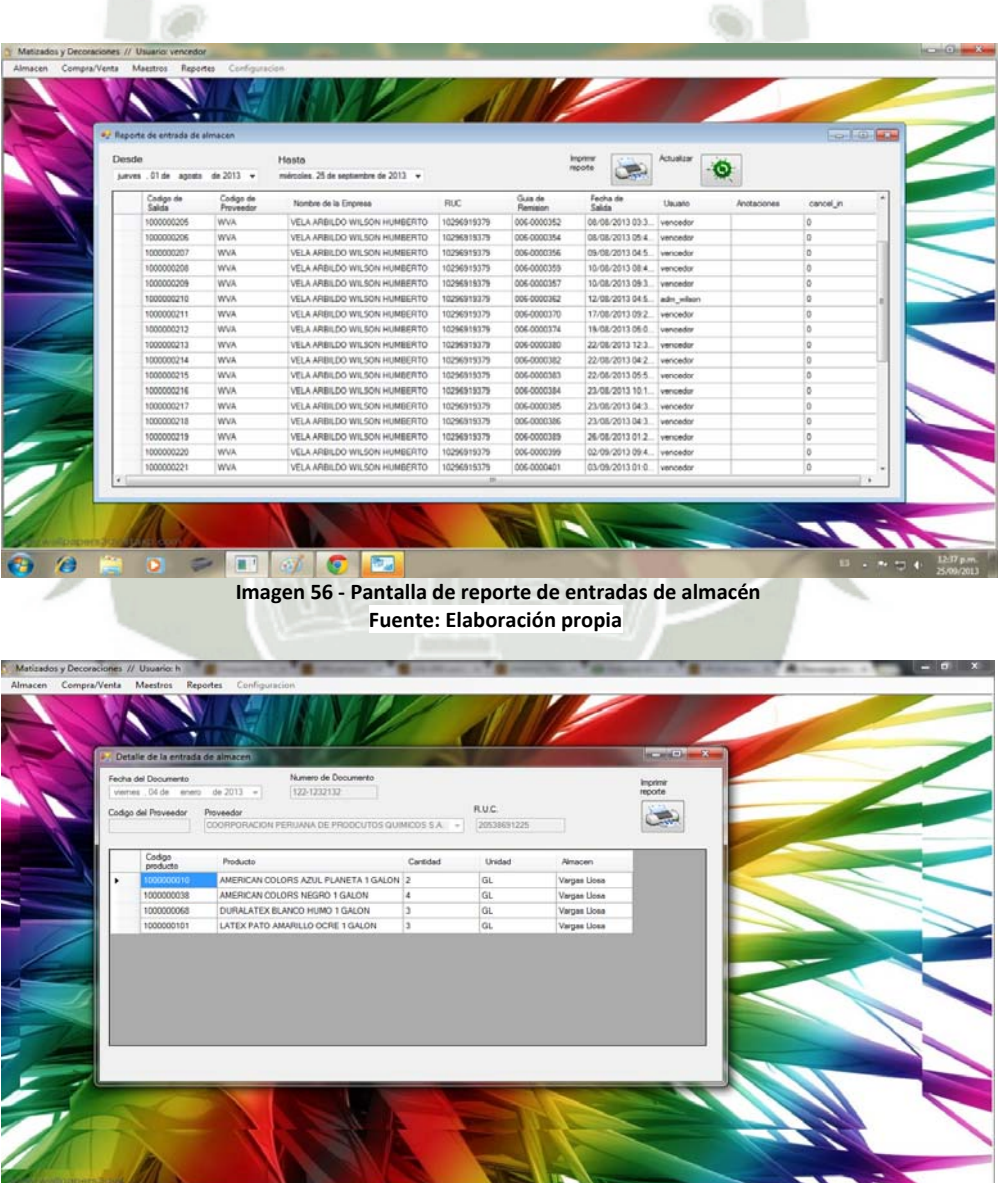

**Imagen 57 ‐ Pantalla de reporte detallado de una entrada de almacén Fuente: Elaboración propia**

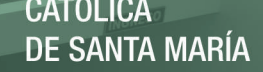

## **4.1.11 Reporte de salida de productos del almacén**

a.

En este modulo el sistema nos permite ver todas las salidas de almacén que hubo, desde la fecha que escojamos hasta la actualidad, mostrando la fecha de la transacción, a donde enviamos los productos, si fue por estar dañado el producto, etc. También nos permite ver el detalle de cada salida como los productos enviados o retirados y así poder imprimir nuevamente la guía de remisión, si es que fuese necesario.

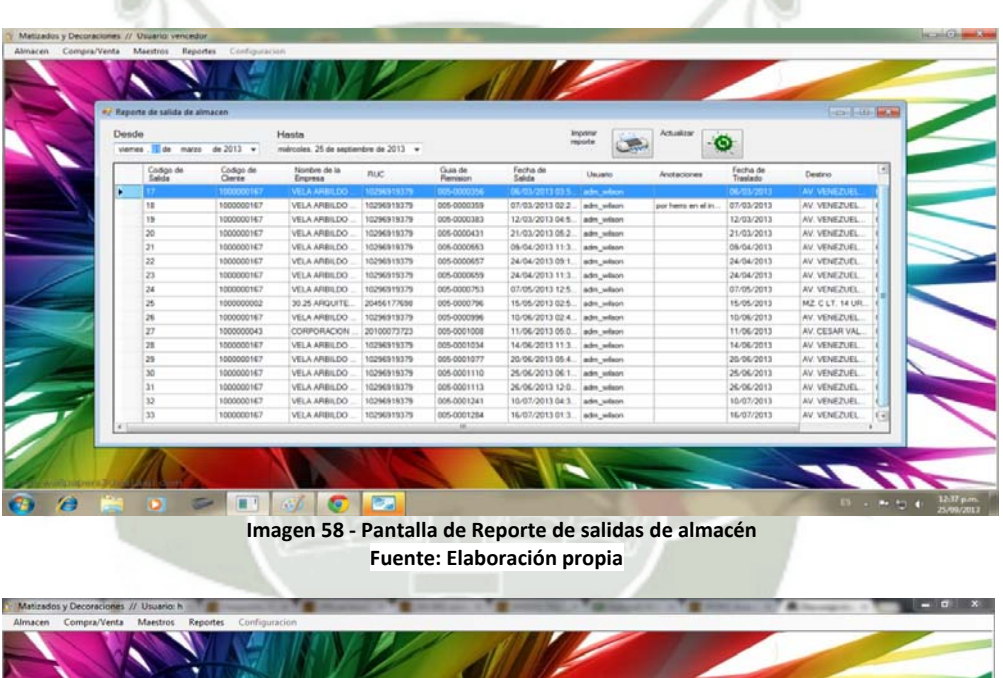

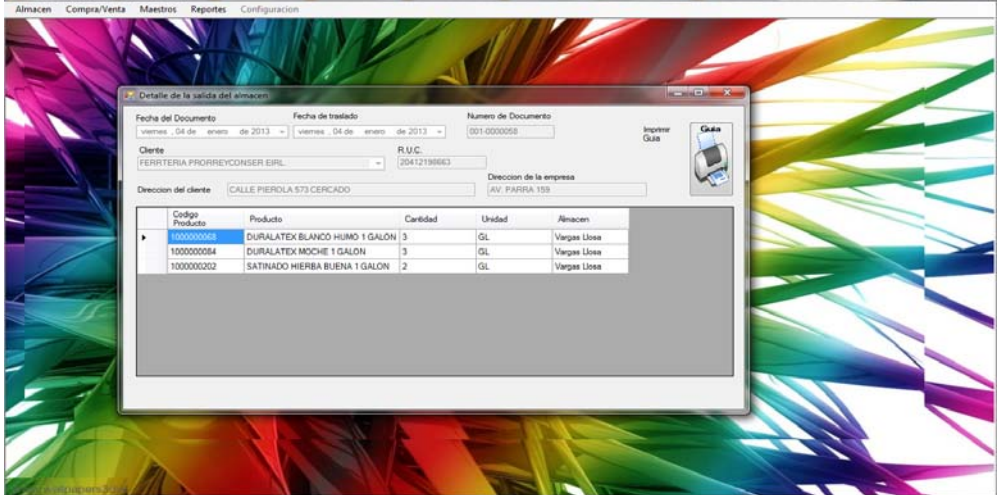

**Imagen 59 ‐ Pantalla de reporte detallado de una salida de almacén Fuente: Elaboración propia**

## **4.1.12 Reporte Kardex**

En este módulo el sistema nos permite generar el reporte kardex de cada producto de la empresa y generar el documento con las especificaciones requeridas por la SUNAT para luego imprimirlo.

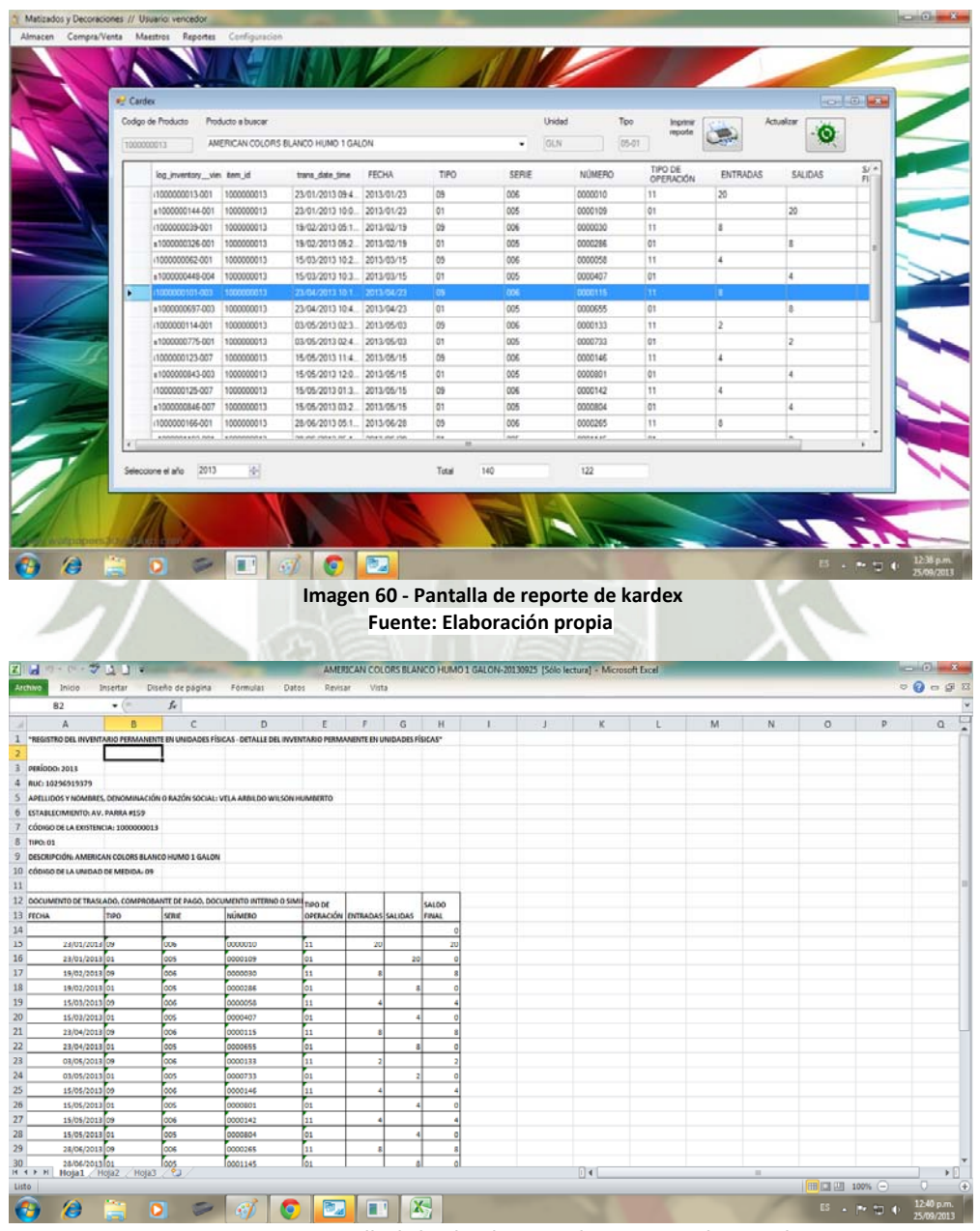

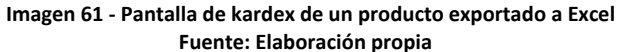

## **4.2 Clases utilizadas**

Las siguientes son las clases más importantes que utilizamos en el sistema.

#### **4.2.1 Clase dbHandler**

Esta clase es la única encargada de comunicarse con la base de datos directamente, manejando la conexión a la base de datos y los errores que tenga.

Realiza operaciones como, inserción, lectura, escritura, borrado, actualización, respaldo, etc.

#### **4.2.2 Clase Settings**

Esta clase es la encargada de obtener parámetros fijos para el correcto funcionamiento del sistema, como por ejemplo la dirección IP de la base de datos, nombre de la impresora, el puerto de conexión, etc.

## **4.2.3 Clase Variable**

Esta clase sirve como repositorio de variables y funciones para su reutilización.

### **4.2.4 Clase PrinterControl**

Esta clase nos permite imprimir los diferentes tipos de documentos.

## **4.3 Funciones utilizadas**

Las siguientes son las funciones más importantes que utilizamos en el sistema para poder obtener la información requerida de la base de datos ó para poder culminar la función que el usuario necesite realizar en el momento.

## **4.3.1 Función Variable.configCombobox**

```
static public void configComboBox(ref ComboBox comboB, string
table, string criterion, string criterion2 = null)
```
Esta función permite llenar el ComboBox correspondiente con el campo de una

tabla.

### **4.3.2 Función Variable.setTable**

```
static public void setTable(ref AutoCompleteStringCollection 
collection,string table, string criterion, string criterion2 =
null)
```
 $\mathcal{N}$  is a set of  $\mathcal{N}$  in the set of  $\mathcal{N}$ Esta función permite obtener un caché de una tabla para su posterior uso.

## **4.3.3 Función Variable.setDGV**

static **public** void setDGV**(ref** DataGridView dgv**,** String table**, ref** DataTable dt**,**String where**=**""**)** 

Esta función permite llenar un objeto DataGridView con una tabla, especificando

algún filtro.

#### **4.3.4 Función Varaible.updateDGV**

static **public** void updateDGV**(ref** DataTable dt**,**String Where**=**""**)** 

Esta función actualizar una tabla de la base de datos en función del objeto

DataGridView correspondiente.

#### **4.3.5 Función Variable.AddToDGV**

```
static public int AddToDGV(ref ComboBox cmbBox, ref DataGridView 
dgv, String codeItem, Decimal value, object[] listAdd,String 
colMax="")
```
Esta función sirve para agregar un producto a un objeto DataGridView, desde un

ComboBox.

### **4.3.6 Función Variable.getDocumentNum**

static **public** String getDocumentNum**(**Char d**)** 

Esta función obtiene el número de documento que sigue en la base de datos de acuerdo al tipo de documento que envió.

#### **4.3.7 Función Variable.setDocumentNum**

static **public** void setDocumentNum**(**char d**,** String num **= null)** Esta función registra el último número de documento usado por tipo, para su posterior uso.

#### **4.3.8 Función Variable.BuiltInsertQuery**

**public** static String BuiltInsertQuery**(**String table**, params** String**[]** cadenas**)** 

Esta función crea la sentencia para la inserción de datos según la tabla enviada como primer parámetro.

A WARD AND

#### **4.3.9 Función Variable.BuiltLikeWhere**

**public** static String BuiltLikeWhere**(**String table**,** String txt**)** 

Esta función crea una sentencia "WHERE" con "LIKE" y "AND" para cuando sea necesario.

## **4.4 Implementación Neuronal Network**

Se tomó 2 clases base para hacer la implementación de la red neuronal:

### **4.4.1 Clase Nodo**

En esta clase se crea el comportamiento de un nodo de una red neuronal, cada nodo tiene su listado de pesos, error, error porcentual. Esto reemplaza al trabajo por matrices para llevar la implementación a una programación orientada a objetos. Esta clase es serializable para poder guardarla fácilmente. Las funciones más importantes son:

#### **4.4.1.1 Función Nodo.GetValue**

Esta clase obtiene el valor evaluado para el nodo.

```
public Double GetValue(List<Node> lstInput)
                  {
                           if (lstWeight == null)// para el intercepto
\overline{\mathcal{L}}                return Out = Input;
            }
               Input = 0;            if (lstInput != null)
\overline{a}for (int i = 0; i < 1stInput.Count; i++)                {
                                             Input  += lstWeight[i] * lstInput[i].Out;
                }
            }
                           Out = fActivation(Input);
                           return Out;
        }
```
#### **4.4.1.2 Función Node.GetError**

Esta clase obtiene el error de cada nodo y también obtiene el error porcentual.

```
public Double GetError(List<Node> Test)
                 {
              Error = 0;
                          if (lstWeight == null) return 0;
              for(int i = 0; i < Test.Count; i++)
\{                Error+=Test[i].Error*lstWeight[i];
            }
                Error *= fActivation(Out);
                          PercentError = Error / Out;
                          return Error;
       }
```
#### **4.4.1.3 Función Node.ModWeights**

Esta clase permite modificar los pesos para cada nodo; ModWeigths es requerida

para la retro-propagación, que es nuestro algoritmo de aprendizaje.

```
public void ModWeights(List<Node> lstInput, Double LR)
\overline{\mathcal{L}}for (int i = 0; i < 1stWeight.Count; i++)\{                lstWeight[i] = LR * Error * lstInput[i].Input;
            }
                 }
```
### **4.4.2 Clase NeNet**

Esta clase es la encargada de manejar la red y sus respectivos nodos; la misma es serializable para poder guardar y recuperar fácilmente una red trabajada anteriormente.

Las funciones más importantes son:

#### **4.4.2.1 Función NeNet.BackPropagation**

Esta función es la más importante, porque permite modificar los pesos de todas las capas según el error calculado; esta utiliza la función ModWeights de los nodos para modificar los pesos.

```
private Boolean BackPropagation()
\simfor (int i = 0; i < 1stOutputs.Count; i++)\{                lstOutputs[i].ModWeights(lstHidden, LearningRate);
            }
             for (int i = 0; i < 1stHidden.Count; i++)\{                lstHidden[i].ModWeights(lstInputs, LearningRate);
            }
                         return true;
                }
```
#### **4.4.2.2 Función NeNet.SerialNet**

Esta clase permite guardar en un archivo la red neuronal con todos sus valores asociados para ser recuperados luego; esto se hace gracias a que la clase es serializable.

#### public String SerialNet()

#### **4.4.2.3 Función NeNet.DeSerialNet**

Esta clase permite recuperar la red neuronal deseada; lo interesante de esta función, es que es una función estática, esto para poder tomar una red en blanco y poblarlo desde afuera ya que no se puede usar el puntero "this" para sobre-escribir un objeto entero. Guardar la clase es posible gracias a la seriabilización.

static public Boolean DeSerialNet(ref NeNet A, String name)

#### **4.4.2.4 Función NeNet.TrainNet**

Esta función es la encargada de entrenar a la red neuronal, solo finaliza al superar los ciclos de entrenamiento, o, al alcanzar el error promedio esperado o menor.

```
private Boolean TrainNet(List<List<Double>> I, List<List<Double>> T,
        Int32 cicles, Double errorLimit=0)
                 {
                           if(errorLimit!=0) LimitError=errorLimit;
                          List<Double> lstPercentError;
                           int c=0;
                          Double PercentError=0.1;
                           while (cicles > c || LimitError < PercentError)
            {
                                    lstPercentError=new List<Double>();
                    for (int i = 0; i < I. Count; i++)                {
                                                               GetResultErrorBackPropagation(I[i], T[i],
                 out PercentError);
                                             lstPercentError.Add(PercentError);
                }
                                    PercentError=lstPercentError.Sum()/lstPercentError.Count;
            }
                           return true;
```
#### **4.4.2.5 Funcion NeNet.GetResult**

Esta función obtiene el resultado de un caso individual llamando a GetResultError.

```
public List<Double> GetResult(List<Double> inputs)
         {
      Double i = 0;
                  return GetResultError(inputs, null, out i);
         }
```
#### **4.4.2.6 Funcion NeNet.GetResultError**

Esta función es la encargada de obtener el resultado y el error para un caso de entrenamiento, o si no se envía la información que es solo de prueba, sirve para pronosticar.

```
public List<Double> GetResultError(List<Double> inputs,
        List<Double> tests, out Double error)
\overline{\mathcal{L}}            inputs.Add(1); // agregar el intercepto
                          Result = new List<Double>();
                          //Process Inputs
              for (int i = 0; i < 1stInputs.Count; i++)\overline{\mathcal{L}}                lstInputs[i].GetValue(inputs[i]);
}
              for (int i = 0; i < 1stHidden.Count; i++)\overline{\mathcal{L}}                lstHidden[i].GetValue(lstInputs);
1999
              for (int i = 0; i < 1stOutputs.Count; i++)\overline{\mathcal{L}}                Result.Add(lstOutputs[i].GetValue(lstHidden));
            }
              error = 0;            if(tests!=null)
                                   error = GetError(tests);
                          return Result;
}
```
# **CAPITULO V**

# **VALIDACION DE LOS RESULTADOS**

## **5.1 Interpretación de los resultados**

#### **5.1.1 Variables dependientes**

Para la evaluación de indicadores de la variable dependiente se realizó dos encuestas, basadas en métodos no probabilísticos, en las cuales se tomó como muestra a:

- Encuesta 01: 5 personas entre supervisores o administradores.
	- Encuesta 02: 2 personas especialistas de desarrollo.

La evaluación de las encuestas, se realizó por etapas y se utilizó la forma manual, debido a que la cantidad de información y datos a procesar no son excesivamente grandes, ni complicados en su procesamiento.

Se realizaron los siguientes pasos para la evaluación de la encuesta 01 (ANEXO A) y la encuesta 02 (ANEXO B):

- Introducción al sistema: se realizó una descripción al encuestado sobre el sistema desarrollado.
- Pruebas con el sistema: se le mostró el sistema brindándole el equipo y accesos para el uso.

 Llenado de encuestas: se le tomó la encuesta para que los participantes dejen su impresión en las mismas.

A continuación detallaremos los resultados de la encuesta 01 tomada al supervisor y los administradores (ANEXO C) según cada indicador:

#### **5.1.1.1 Usabilidad.**

Para probar la usabilidad del sistema tomaremos en cuenta los siguientes aspectos:

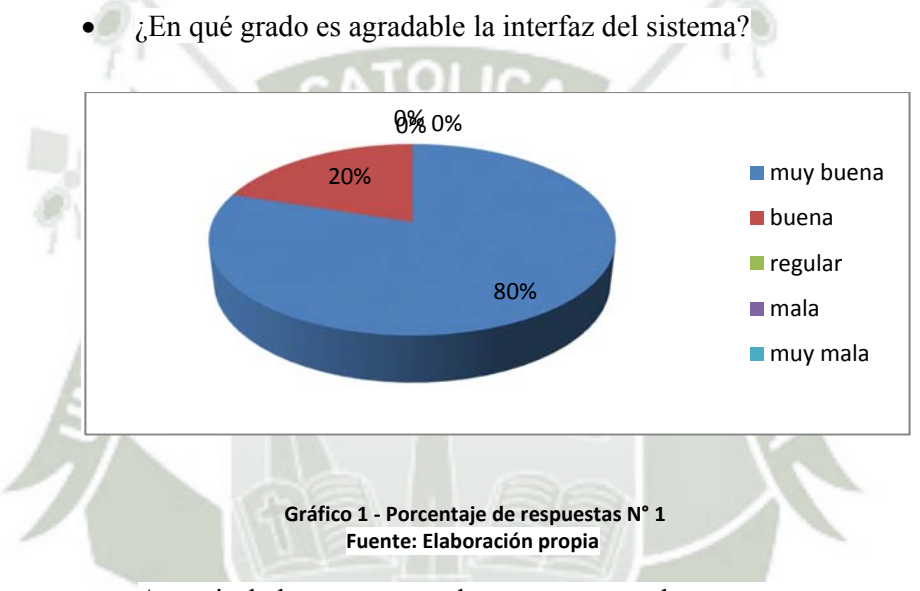

A partir de las respuestas de esta pregunta demostramos que: para un 80% de los encuestados, la interfaz del sistema les parece muy buena y un 20% opinan que la interfaz se encuentra en un nivel bueno.

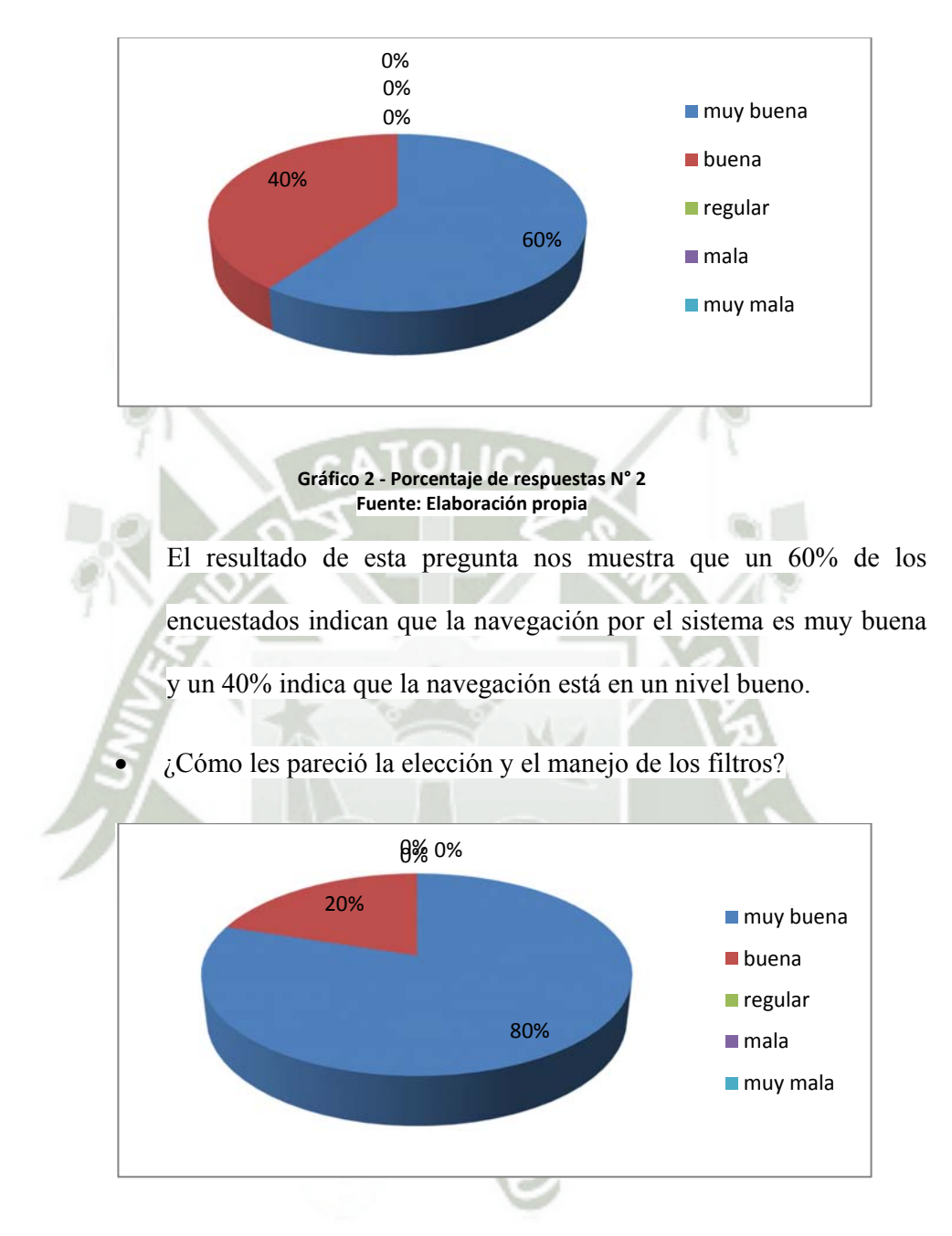

¿Cómo fue la navegación dentro del sistema?

**Gráfico 3 ‐ Porcentaje de respuestas N° 3 Fuente: Elaboración propia**

Esta pregunta nos indica que un 80% de los encuestados consideran que el manejo y elección de los filtros es muy bueno y él 20% piensa que el manejo y la elección de los filtros son buenos

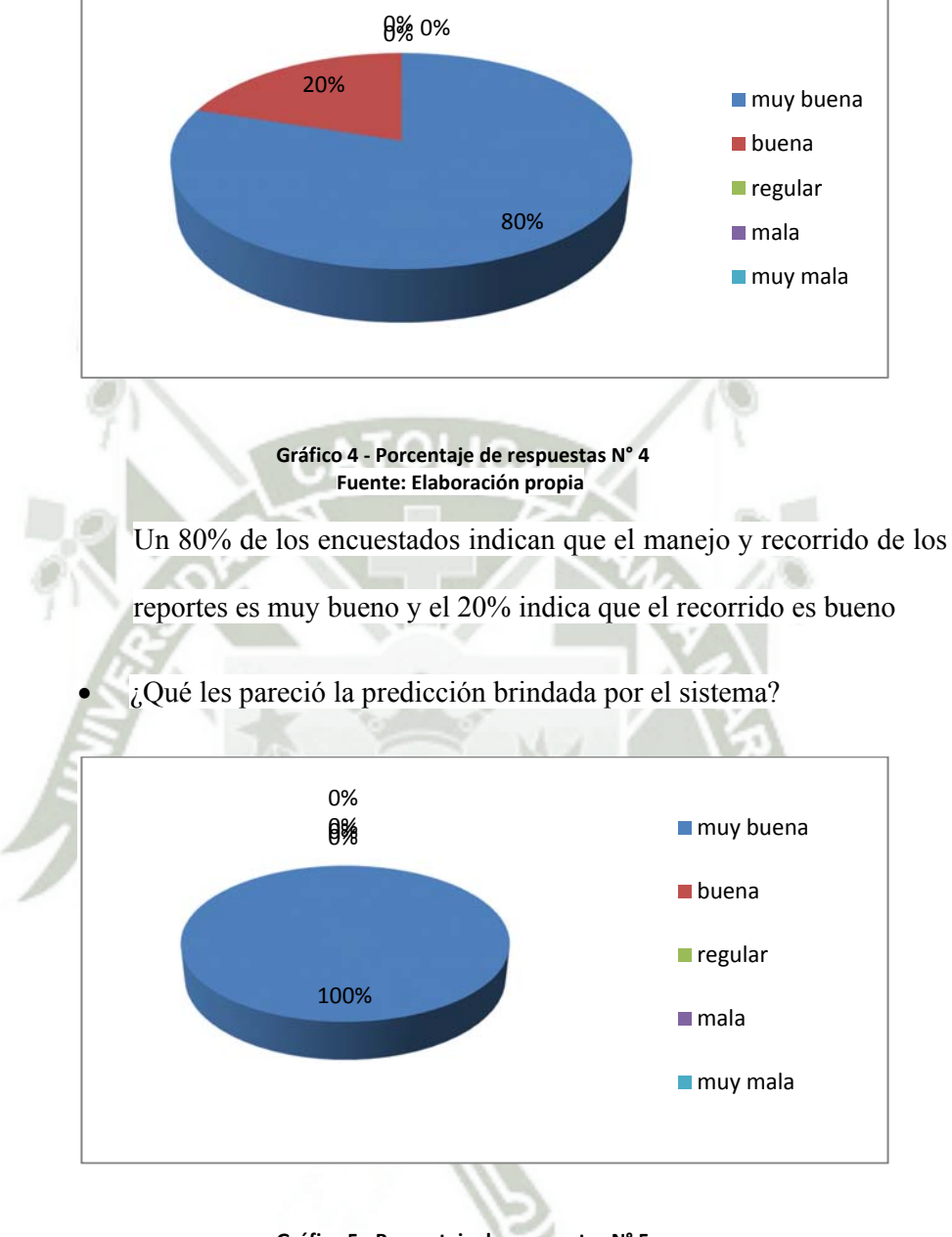

¿Cómo fue la experiencia en el manejo y recorrido de los reportes?

**Gráfico 5 ‐ Porcentaje de respuestas N° 5 Fuente: Elaboración propia**

En esta pregunta el 100% indica que la predicción brindada por el sistema es muy buena.

Seguidamente detallaremos lo resultados de la encuesta 02 tomada a especialistas de desarrollo (ANEXO D) según cada indicador.

#### **5.1.1.2 Confiabilidad**

Para comprobar la confiabilidad tomaremos los siguientes puntos:

¿El sistema muestra validaciones cuando no se selecciona o se

escoge algún parámetro necesario?

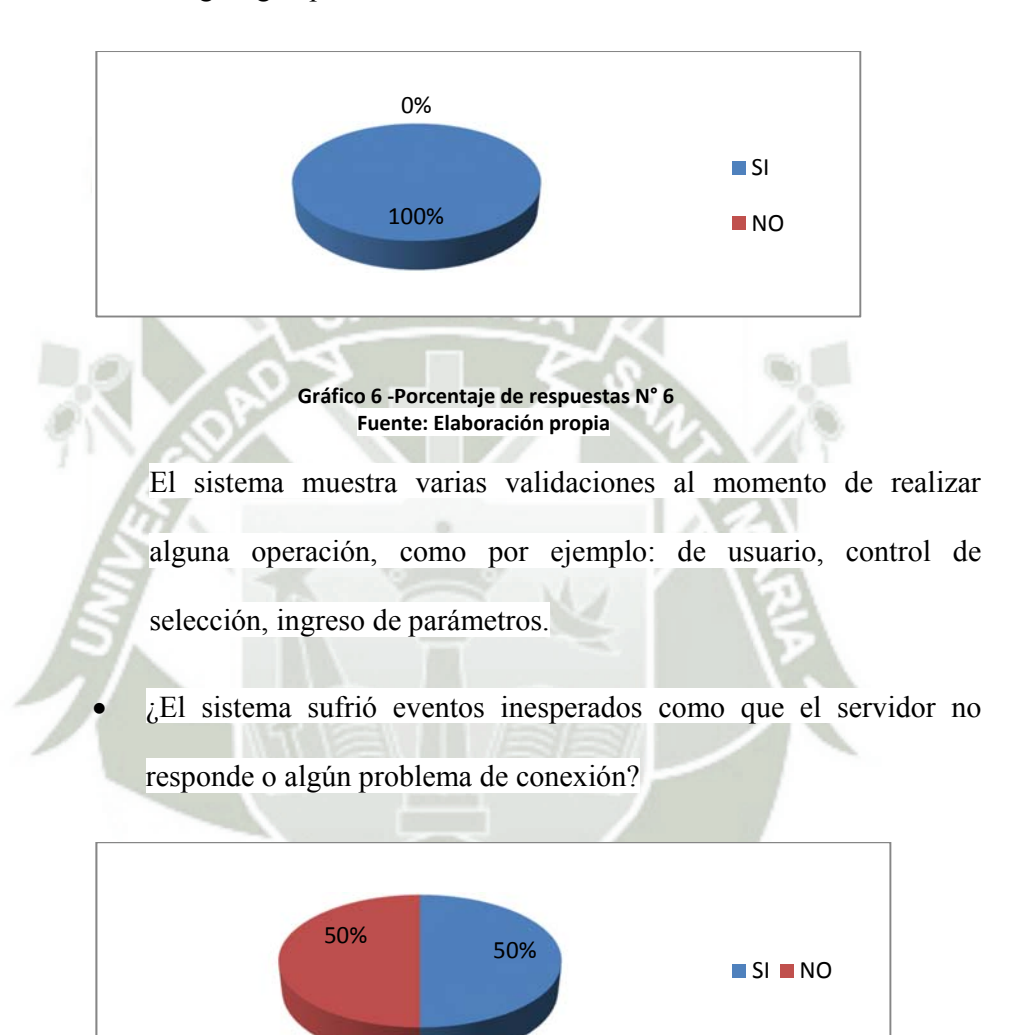

**Gráfico 7 ‐ Porcentaje de respuestas N° 7 Fuente: Elaboración propia**

El sistema casi no sufre eventos inesperados por el usuario lo cual aumenta la confiabilidad. Además cuenta con control de flujo en las operaciones a realizar.

 ¿El sistema muestra algún mensaje después de un evento inesperado? (Respuesta solo de las personas que dieron "SI" como respuesta en la pregunta anterior)

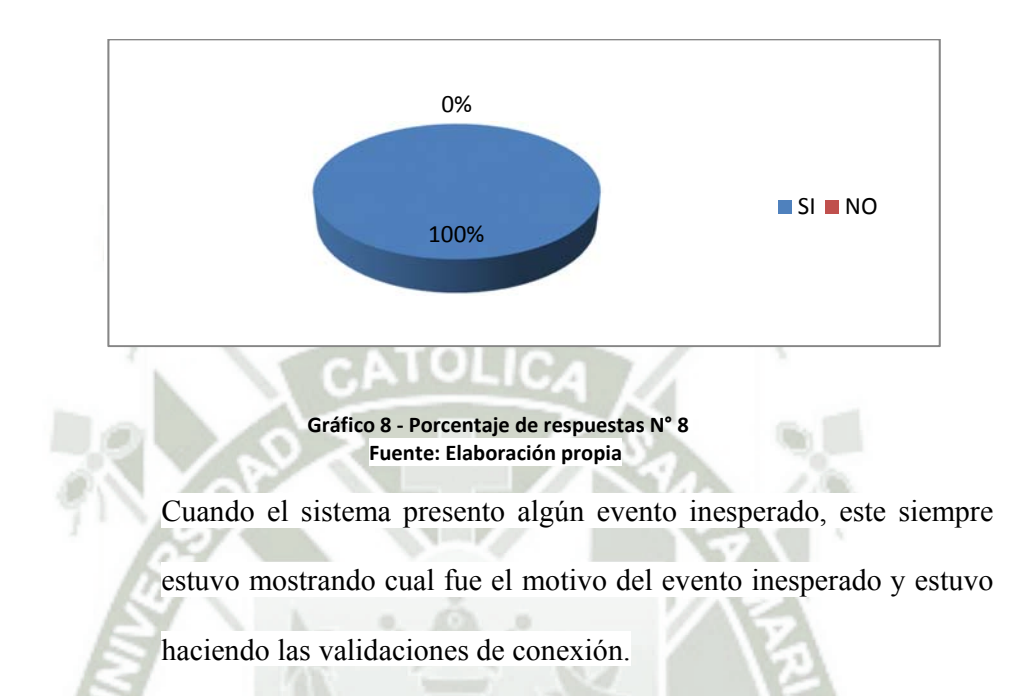

## **5.1.1.3 Seguridad.**

Con la siguiente pregunta demostraremos la seguridad que brinda el sistema.

¿Existe algún control para el acceso al sistema del usuario?

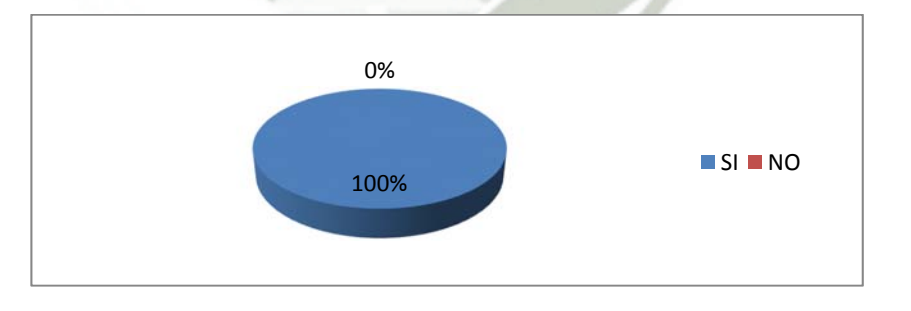

**Gráfico 9 ‐ Porcentaje de respuestas N° 9 Fuente: Elaboración propia**

El sistema cuenta con el control necesario para el ingreso al sistema,

limitando las funciones según el usuario.
### **5.1.1.4 Mantenibilidad.**

Para comprobar la mantenibilidad del sistema tomaremos en cuenta los siguientes

puntos.

¿Se brindó una solución rápida y efectiva ante la aparición de alguna

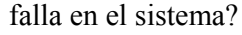

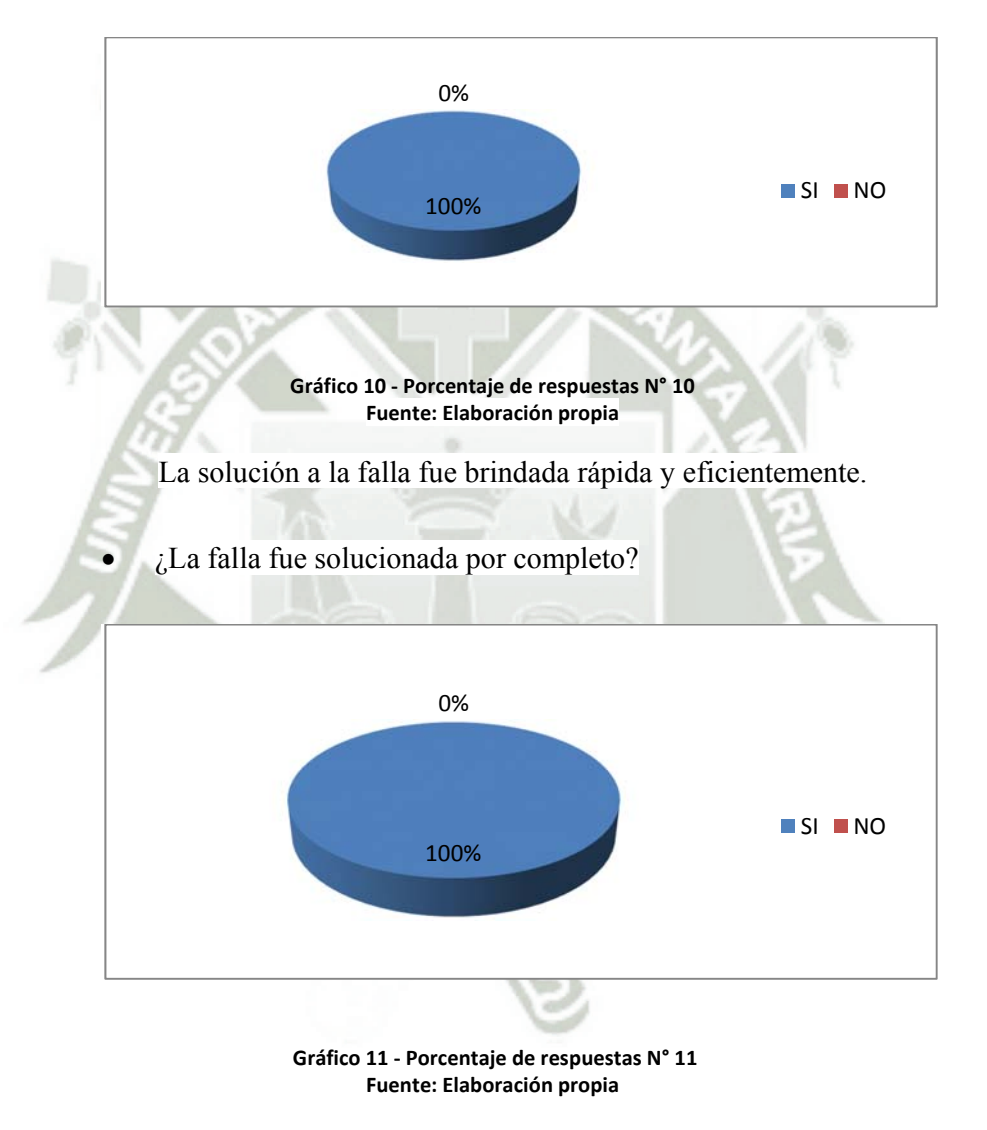

Una vez solucionada la falla, esta es solucionada por completo sin

tener que volver a presentarse más adelante.

## **CONCLUSIONES**

#### PRIMERA

El sistema le permite a la empresa "Matizados y Decoraciones S.A.C." optimizar sus compras, gracias al reconocimiento de patrones en series de tiempo, el cual le pronostica las cantidades estimadas de cada producto a comprar, de acuerdo al consumo de sus clientes y a su espacio de almacenamiento.

#### **SEGUNDA**

El sistema permite gestionar compras, ventas, entradas y salidas de almacén, brindando consolidados de cada uno de ellos, seleccionando las transacciones en los tiempos requeridos por el usuario, y brindando el detalle de cada una de ellas. Así todos estos datos son procesados y mostrados como información útil para el seguimiento y toma de decisiones del usuario.

#### **TERCERA**

El sistema desarrollado es amigable para todos los usuarios de la empresa, es un sistema en el cual es fácil ingresar a la operación deseada, además en el caso de un error, el sistema indicará donde se debe hacer la corrección necesaria.

#### CUARTA

El sistema desarrollado brinda confianza a los usuarios, ya que posee un correcto control de flujo y además la información que brinda es consistente con las transacciones realizadas en el tiempo.

## QUINTA

**SER** El sistema desarrollado controla el acceso de los usuarios, brindando a los administradores acceso total a la aplicación y limitando a los supervisores con algunas opciones.

## **SEXTA**

El sistema optimizó varios procesos en la empresa, varios de los cuales se realizaban manualmente, como son el proceso de inventario, kardex, consulta sobre sus productos, etc.

# **RECOMENDACIONES**

### PRIMERA

Implementar el sistema en el entorno móvil Andriod, para poder realizar consultas

en línea.

## SEGUNDA

Implementar el sistema en un entorno basado en web; para así tener un fácil acceso al programa desde cualquier computador que esté correctamente conectado al servidor.

## TERCERA

Implementar un modulo para crear reportes a pedido en tiempo real, utilizando una interfaz gráfica que muestre las tablas como objetos y que sea capaz de, al sobreponerlas, crear las relaciones para los reportes.

## **CUARTA**

Probar con diferentes topologías de redes neuronales para establecer que otras podrían proveer una ventaja a la predicción.

### **QUINTA**

Probar con nuevas variables para la red neuronal, como podrían ser, el precio del dólar, sueldo mínimo de una persona, etc.

# **BIBLIOGRAFIA Y REFERENCIAS**

Libros, Artículos y Revistas

 $-3.$ 

- [ACR08] CALVO RODRIGUEZ ALEJANDRO, Predicción en Series de Tiempo con Modelos Aditivos, Coruña, 2008, páginas 2 – 4.
- [JJC11] HERRERA J., MARTÍN J., MUÑOZ C., Reconocimiento de Lenguaje de Signos mediante Redes Neuronales, 2011, páginas 1
- [TIJ08] JONES TIM, Artificial Intelligence: A System Approach, Massachussets, Infinity Science Press LLC, 2008, páginas 249 – 328.

Tesis

 [JOA01] COLLANTES DUARTE JOANNA V., Predicción con redes Neuronales: Comparación con las Metodologías de Box y Jenkins, Venezuela, 2001

Consultado desde: ttp://tesis.ula.ve/postgrado/tde\_arquivos/16/TDE-2007-01-24T06:11:45Z-25/Publico/Joanna%20Collantes.pdf

Referencias Web

[AVN12] ARQUITECTURA VON NEUMANN, 2012.

http://es.wikipedia.org/wiki/Arquitectura\_de\_von\_Neumann

## [FHD12] FUNDAMENTOS DE HARDWARE, 2012.

http://serd2004.blogspot.com/2012/09/arquitectura-de-harvard-vsarquitectura.html

[MSQ08] DEFINICIÓN DE MySQL, 2008.

http://www.definicionabc.com/tecnologia/mysql.php

[NET09] DEFINICIÓN DE .NET FRAMEWORK, 2009.

http://www.alegsa.com.ar/Dic/.net%20framework.php

[RNA11] RED NEURONAL ARTIFICIAL, 2012.

http://es.wikipedia.org/wiki/Red\_neuronal\_artificial

[SER07] SERIALIZACION, 2009.

http://msdn.microsoft.com/es-es/library/ms233843.aspx

[SIG09] FUNCION SIGMOIDEA, 2007.

http://es.wikipedia.org/wiki/Funci%C3%B3n\_sigmoide

[VC#07] VISUAL C#, 2007.

http://msdn.microsoft.com/es-es/library/kx37x362(v=vs.90).aspx

[VST07] VISUAL STUDIO, 2007.

http://msdn.microsoft.com/es-es/library/fx6bk1f4(v=vs.90).aspx

# **ANEXO**

ANEXO A: Evaluación de indicadores del sistema

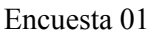

Dirigida a administradores y/o supervisores

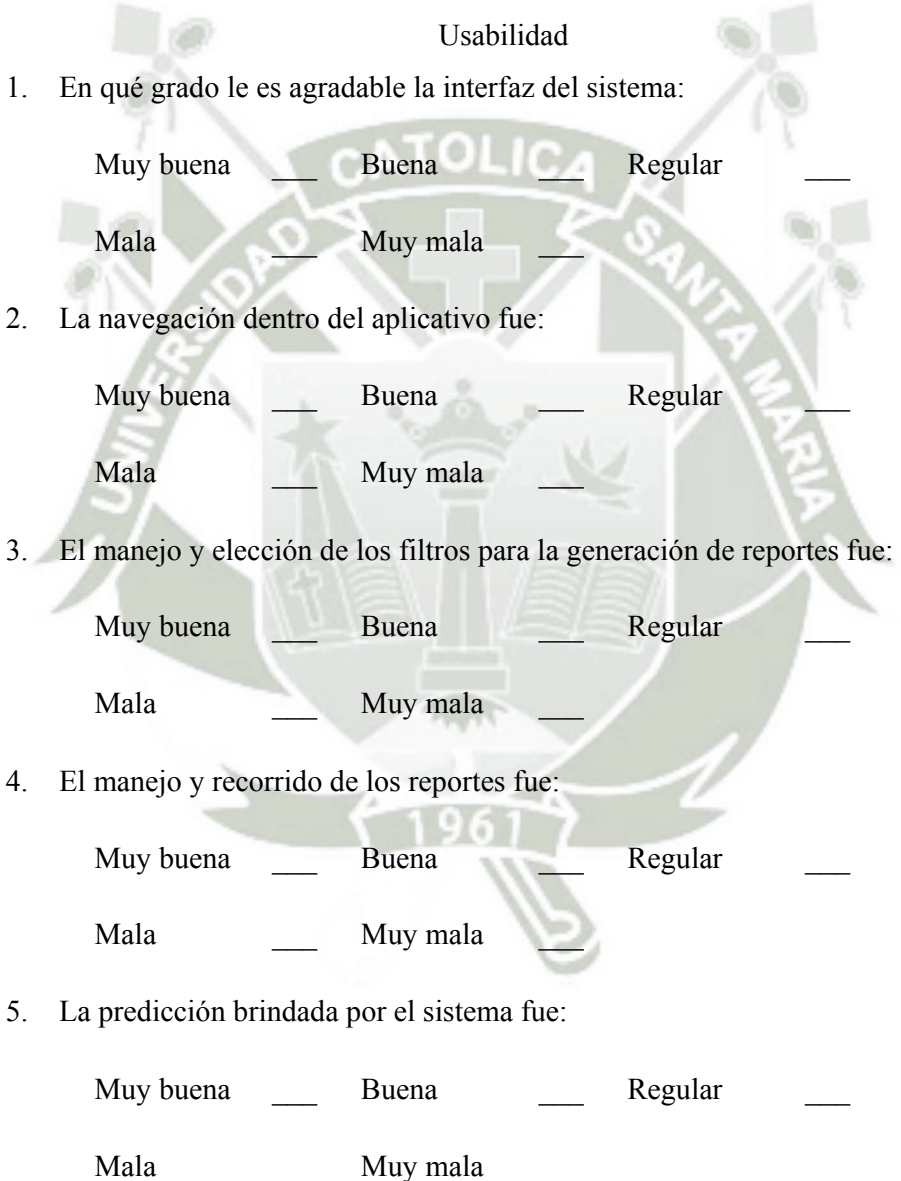

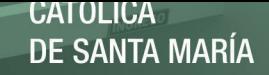

### ANEXO B: Evaluación de indicadores del prototipo

Encuesta 02

Dirigida a especialistas de desarrollo

## Confiabilidad

1. El aplicativo muestra validaciones cuando no se selecciona o se elige algún parámetro necesario.

SI NO

2. El aplicativo sufrió eventos inesperados como servidor no responde y/o problemas de conexión (Si su respuesta es "no" continúe con la pregunta Nro. 04).

SI NO

3. El aplicativo muestra mensajes de información después de un evento inesperado.

 $SI$  NO  $N$ 

### Seguridad

4. Existe un sistema de cuentas para el control acceso por usuario.

SI NO

#### Mantenibilidad

5. Ante alguna falla presentada en el sistema, la solución fue brindada y corregida rápidamente.

SI NO

6. Una vez corregida la falla presentada, queda solucionada por completo:

SI NO

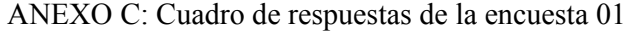

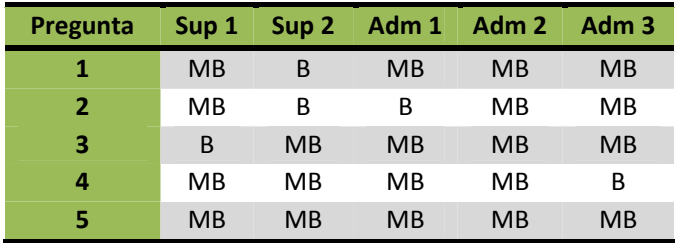

Donde:

- Sup : Supervisor
- Adm: Administrados
- R : Regular
- MB: Muy bueno
- B: Bueno
- M: Malo
- MM: Muy Malo

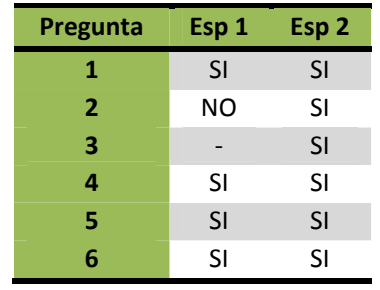

## ANEXO D: Cuadro de respuestas de la encuesta 01

Donde:

Esp: Especialista de desarrollo

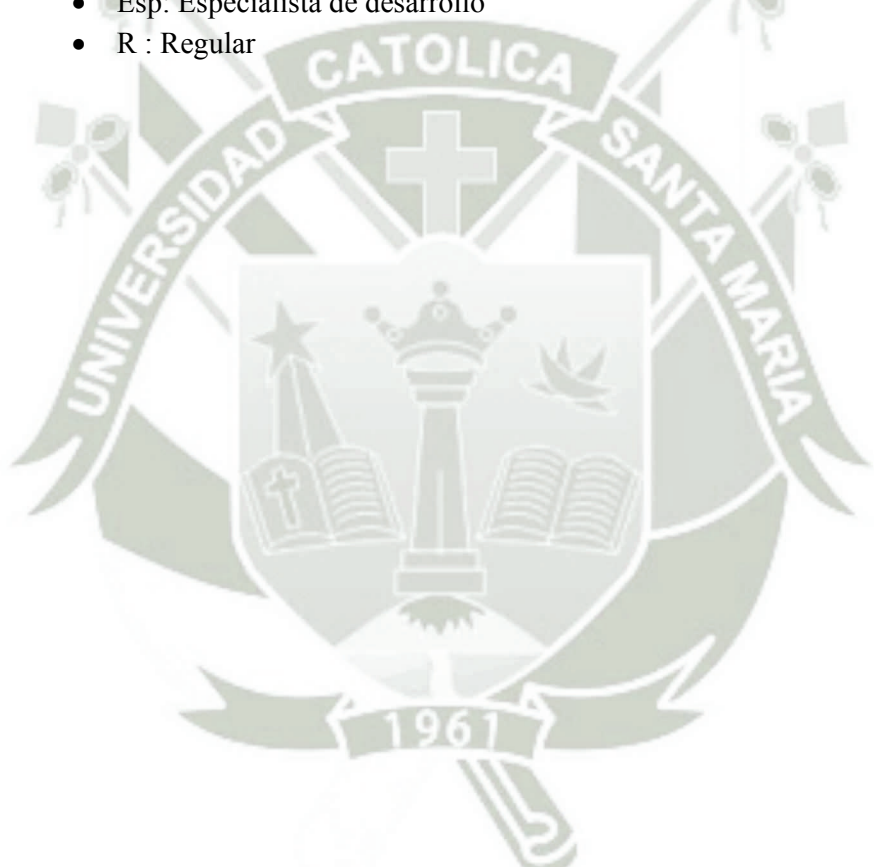

## ANEXO E: ABREVIATURAS

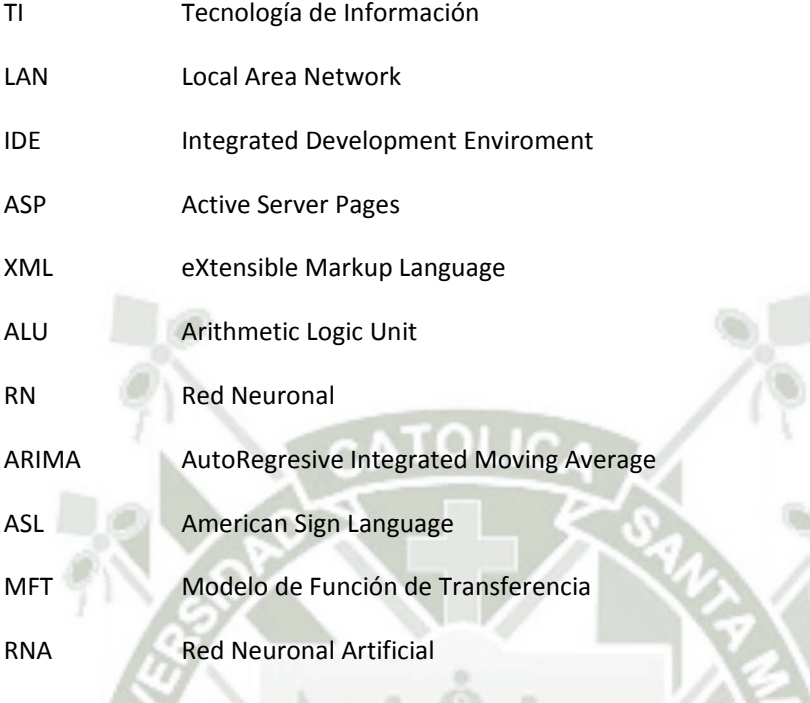